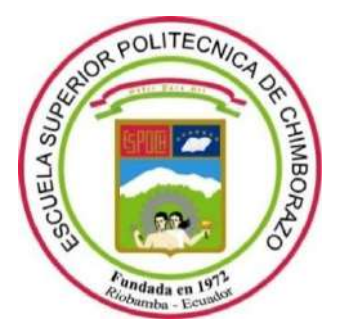

# **ESCUELA SUPERIOR POLITÉCNICA DE CHIMBORAZO FACULTAD DE CIENCIAS CARRERA DE INGENIERÍA QUÍMCA**

# **PREDICCIÓN DE LA COMPOSICIÓN DE SYNGAS MEDIANTE REDES NEURONALES A PARTIR DE LA SIMULACIÓN DE SU PROCESO DE PRODUCCIÓN**

**Trabajo de Integración Curricular**

Tipo: Propuesta Tecnológica

Presentado para optar el grado académico de:

## **INGENIERA QUÍMICA**

**AUTORA:** EVELYN ARELYS CEVALLOS MANZABA **DIRECTOR:** ING. DANIEL ANTONIO CHUQUÍN VASCO

> Riobamba - Ecuador 2020

### **© 2020, Evelyn Arelys Cevallos Manzaba**

Se autoriza la reproducción total o parcial, con fines académicos, por cualquier medio o procedimiento, incluyendo la cita bibliográfica del documento, siempre y cuando se reconozca el Derecho de Autor.

Yo, Evelyn Arelys Cevallos Manzaba, declaro que el presente trabajo de integración curricular es de mi autoría y los resultados del mismo son auténticos. Los textos en el documento que provienen de otras fuentes están debidamente citados y referenciados.

Como autora asumo la responsabilidad legal y académica de los contenidos de este trabajo de titulación; El patrimonio intelectual pertenece a la Escuela Superior Politécnica de Chimborazo.

Riobamba, 30 de junio del 2020.

**Evelyn Arelys Cevallos Manzaba**

**150086082-8**

## **ESCUELA SUPERIOR POLITÉCNICA DE CHIMBORAZO**

#### **FACULTAD DE CIENCIAS**

### **CARRERA DE INGENIERÍA QUÍMICA**

El Tribunal del trabajo de integración curricular certifica que: El trabajo de integración curricular: Tipo: Propuesta Tecnológica, **PREDICCIÓN DE LA COMPOSICIÓN DE SYNGAS MEDIANTE REDES NEURONALES A PARTIR DE LA SIMULACIÓN DE SU PROCESO DE PRODUCCIÓN,** realizado por la señorita: **EVELYN ARELYS CEVALLOS MANZABA,** ha sido minuciosamente revisado por los Miembros del Tribunal del trabajo de integración curricular, el mismo que cumple con los requisitos científicos, técnicos, legales, en tal virtud el Tribunal Autoriza su presentación.

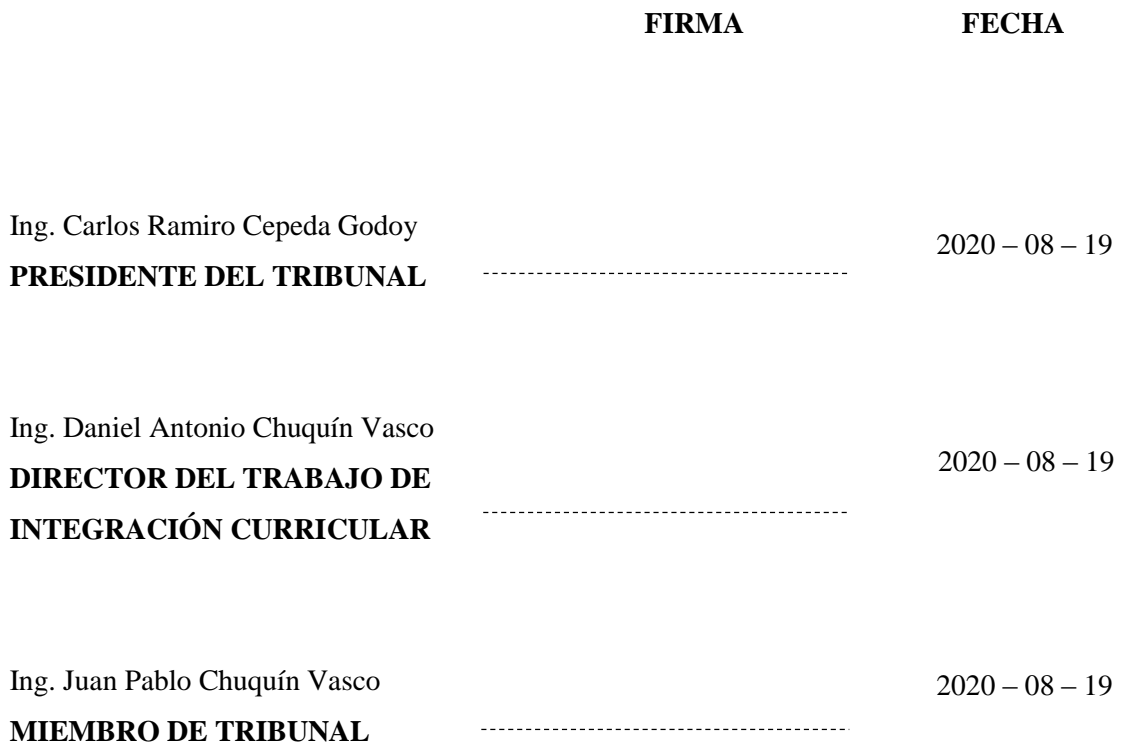

### **DEDICATORIA**

A mi madre, por haberme guiado e inspirado a través de toda mi vida, por ser mi apoyo incondicional, mi fortaleza, mi inspiración, pues con su ejemplo me ha inculcado valores y virtudes que fueron esenciales para llegar a donde estoy y que la convirtieron en la base fundamental para la realización de este sueño.

Evelyn.

### **AGRADECIMIENTO**

El más sincero agradecimiento al Ing. Daniel Chuquín, por haberme guiado en la elaboración de la presente propuesta tecnológica, y por forjarme correctamente en al ámbito estudiantil a lo largo de la carrera; A la Escuela Superior Politécnica de Chimborazo, en especial al Grupo de Investigación en Seguridad, Ambiente e Ingeniería de la ESPOCH "GISAI" por permitirme el desarrollo del proyecto.

A mi familia, amigos, y a mi madre por ser mi sustento y fortaleza.

Evelyn.

## **TABLA DE CONTENIDO**

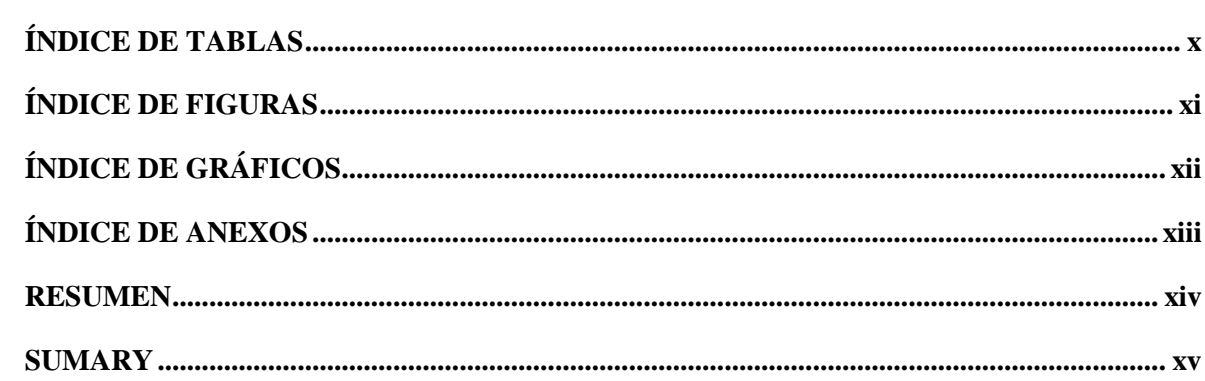

## **CAPÍTULO I**

## 1. INTRODUCCIÓN

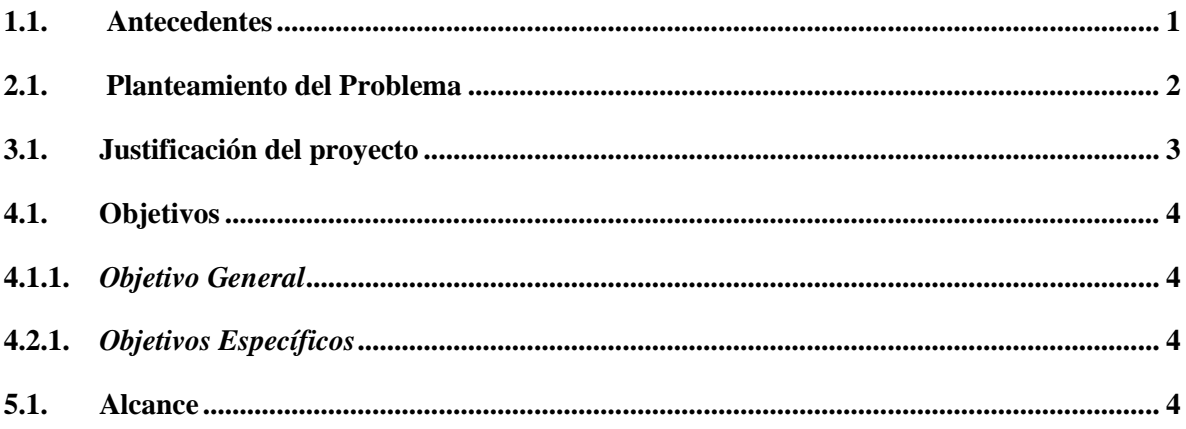

## **CAPÍTULO II**

## 2. MARCO TEÓRICO

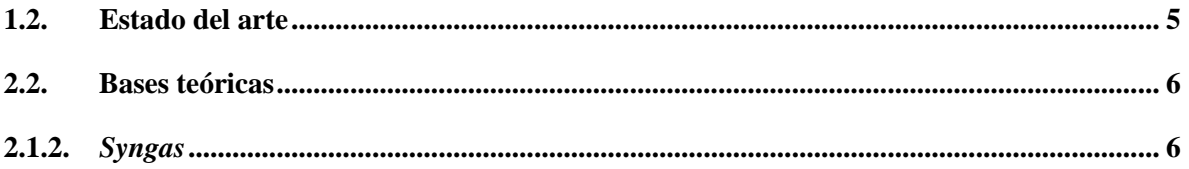

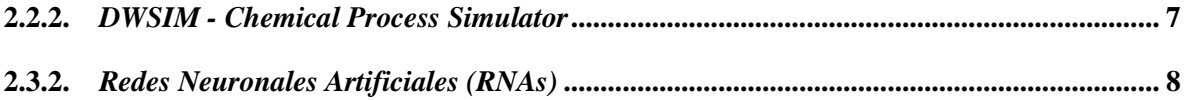

## **CAPITULO III**

## 3. METODOLOGÍA

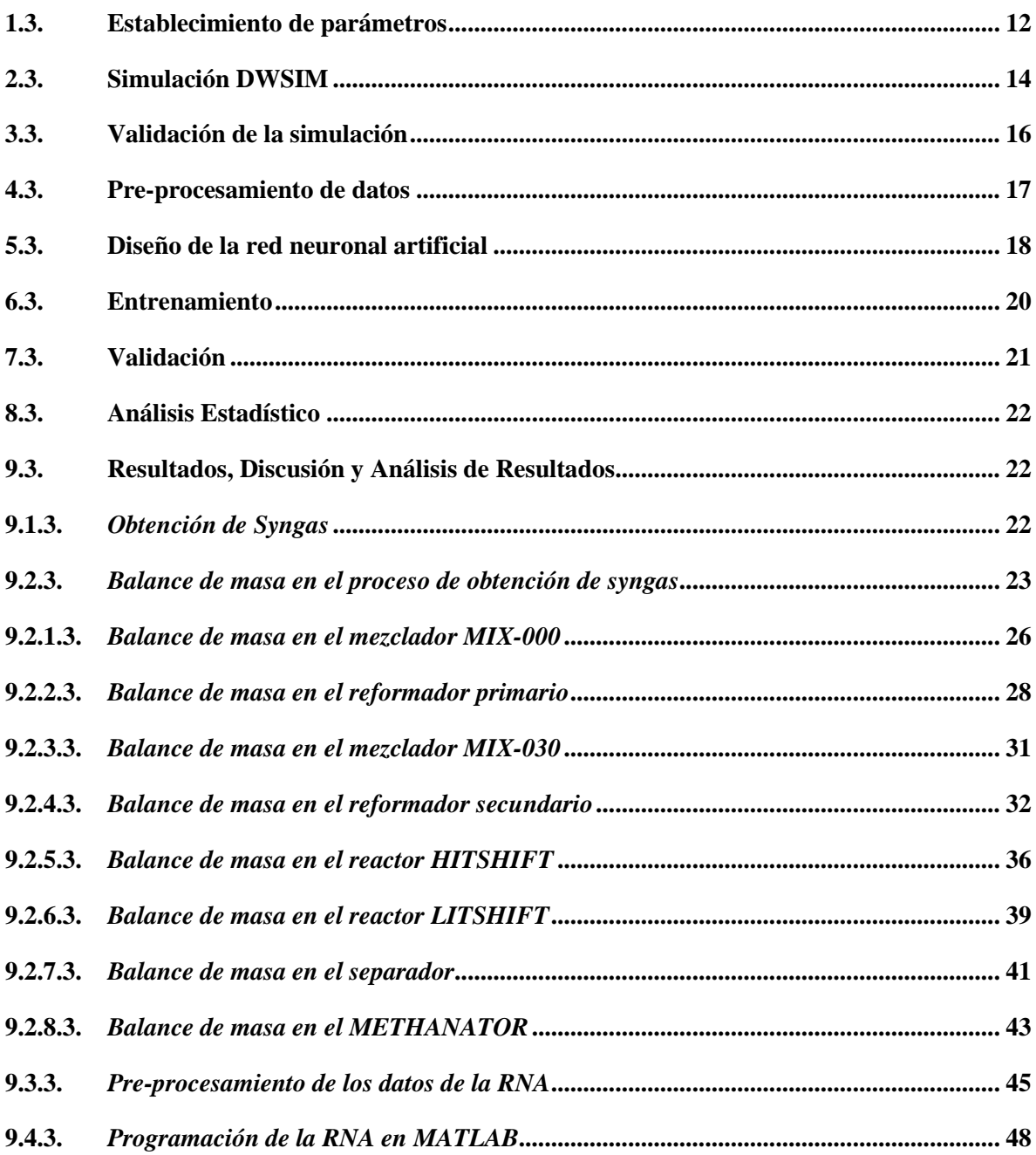

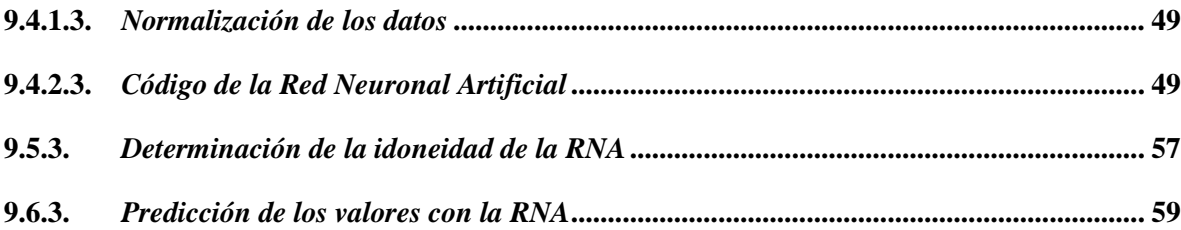

## **CAPITULO IV**

## 4. GESTIÓN DEL PROYECTO

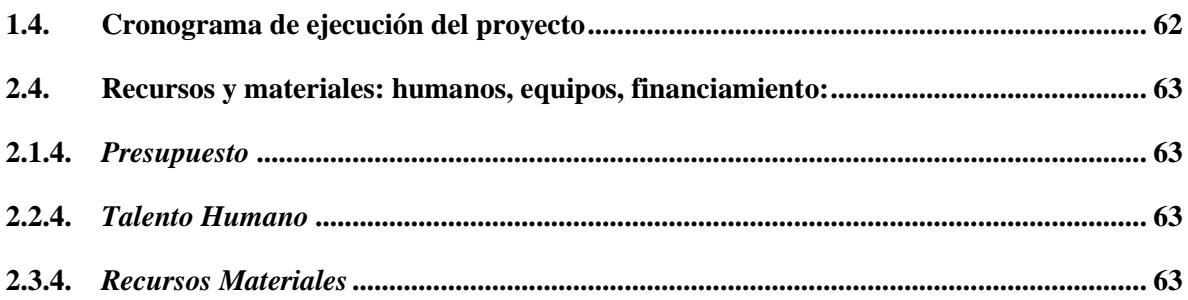

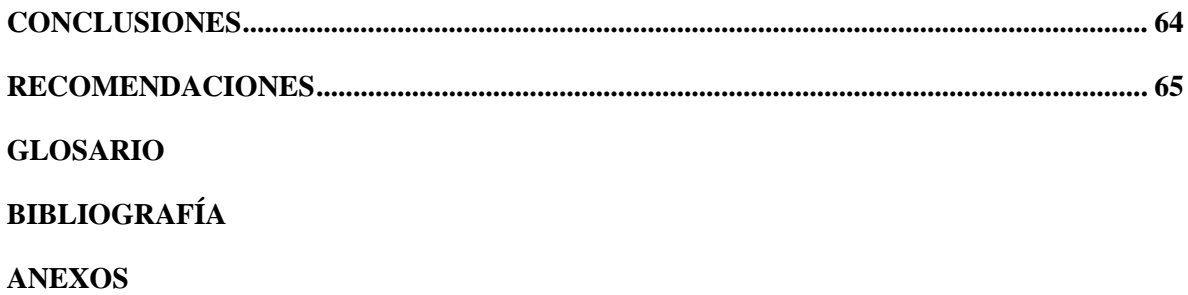

## <span id="page-9-0"></span>**ÍNDICE DE TABLAS**

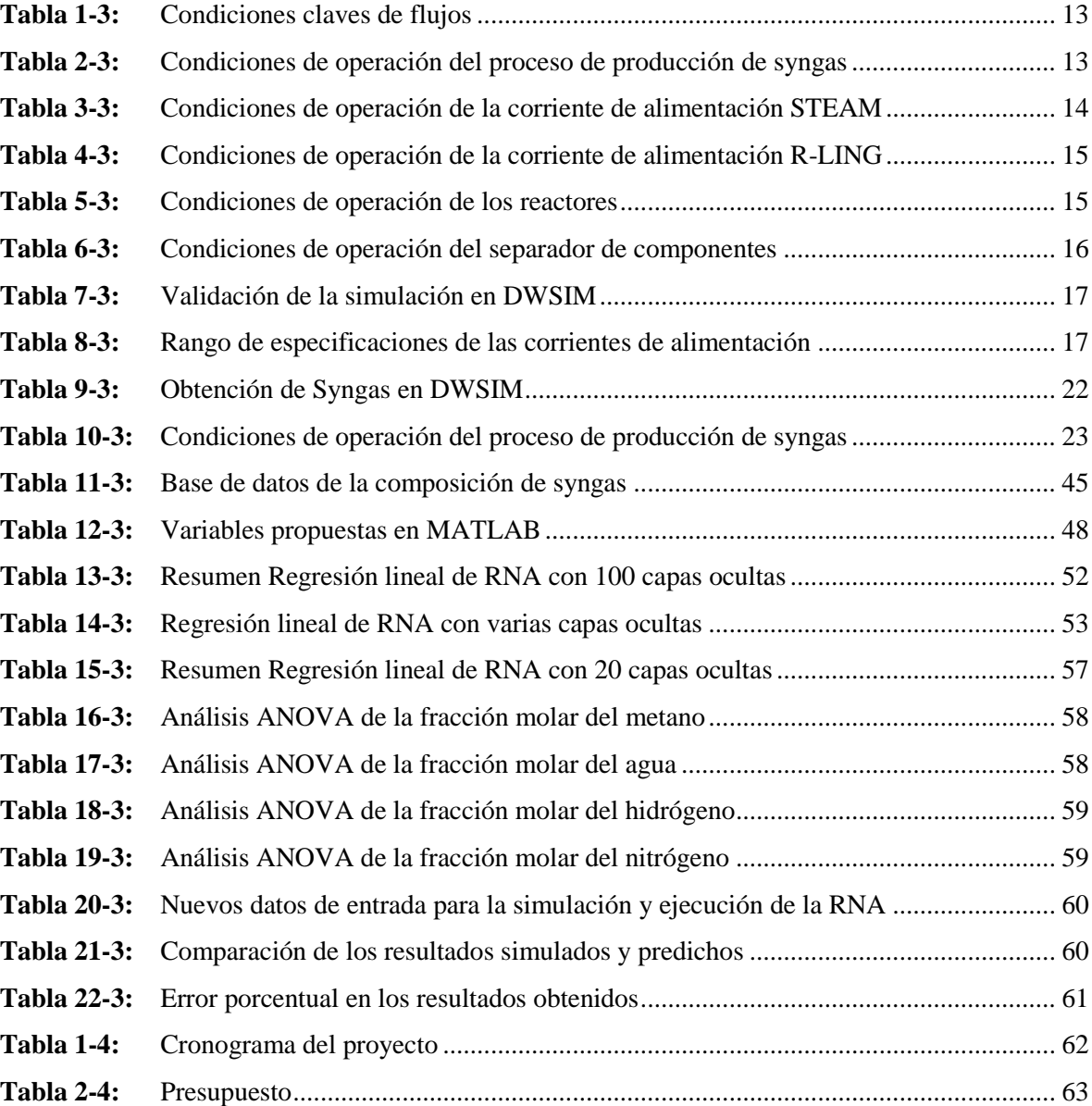

## <span id="page-10-0"></span>**ÍNDICE DE FIGURAS**

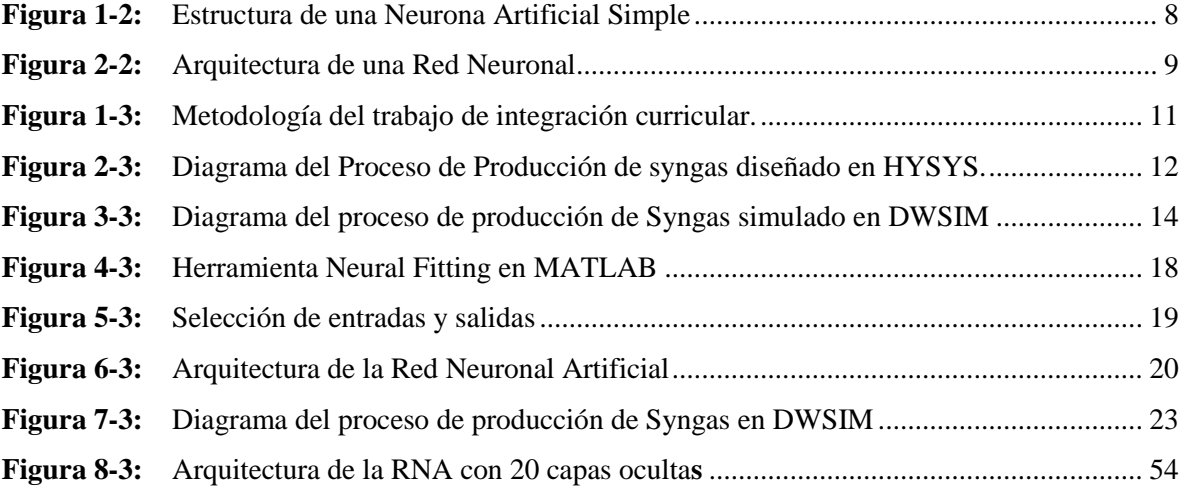

## <span id="page-11-0"></span>**ÍNDICE DE GRÁFICOS**

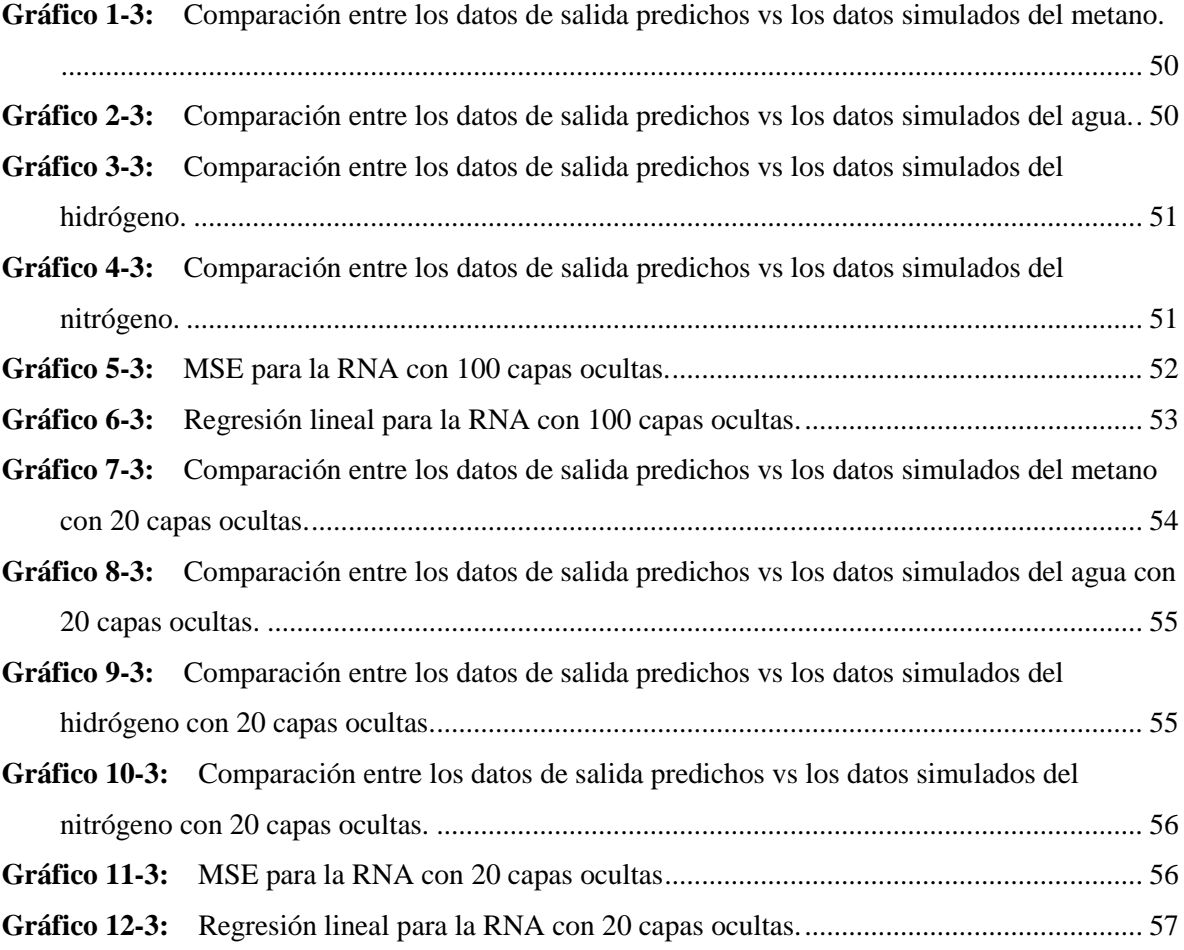

## <span id="page-12-0"></span>**ÍNDICE DE ANEXOS**

- **ANEXO A:** [Entradas y salidas normalizadas.](#page-84-0)
- **ANEXO B:** [Script avanzado de la RNA con 20 capas ocultas.](#page-86-0)
- **ANEXO C:** [Resultados de la simulación en DWSIM.](#page-89-0)
- **ANEXO D:** [Artículo científico.](#page-98-0)

#### <span id="page-13-0"></span>**RESUMEN**

Se predijo la composición de syngas mediante redes neuronales artificiales (RNAs) a partir de la simulación de su proceso de producción. Se simuló el proceso de obtención de syngas en el software DWSIM, donde se obtuvieron todos los datos para diseñar la RNA, se validó la simulación al obtener un error porcentual inferior al 4%. La RNA se diseñó en el software MATLAB, utilizando la temperatura, presión y fracciones molares del CH4, CO2 y N2 como parámetros de entrada. La arquitectura de la RNA es de tipo feedforward multicapa y se la entrenó con el algoritmo de Levenberg-Marquardt (LM), obteniendo una RNA de 7 capas de entrada, 20 capas ocultas y 4 capas de salida. Los datos predichos por la RNA fueron validados mediante los indicadores de desempeño, error cuadrático medio (MSE) y el coeficiente de correlación (R), y analizados con la prueba ANOVA. Los resultados de la predicción indicaron que la RNA diseñada es altamente satisfactoria para predecir la composición de syngas. La RNA predijo valores similares a los obtenidos en la simulación, indicando un R igual a 0,99767 y un MSE igual a 0,00088232, validando el diseño de la misma en base al mínimo error resultante. Se recomienda usar esta propuesta tecnológica, como guía, para predecir la composición de gas natural, obtenido en el proceso de extracción de petróleo en el Ecuador.

**Palabras clave:** <INGENIERÍA Y TECNOLOGÍA QUÍMICA>, <GAS DE SÍNTESIS>, <DWSIM (SOFTWARE)>, <MATLAB (SOFTWARE)>, <RED NEURONAL ARTIFICIAL>

Lannino <u>1</u>

02-07-2020

0098-DBRAI-UPT-2020

#### <span id="page-14-0"></span>**SUMARY**

Syngas composition using artificial neural networks (RNA) was predicted from the simulation of their production process. It simulated the process of obtaining syngas in the DWSIM software, where we obtained all the data to design the RNA, the simulation was used to obtain a percentage error of less than 4%. The RNA was designed in the MATLAB software, using the temperature, pressure, and mole fractions of CH4, CO2, and N2 as input parameters. The RNA architecture is a multilayer feedforward type and was trained with the Levenberg-Marquardt (LM) algorithm, obtaining an RNA with 7 input layers, 20 hidden layers, and 4 output layers. The data predicted by the RNA were validated using the performance indicators, mean squared error (MSE), and the correlation coefficient (R), and analyzed with the ANOVA test. The prediction results indicated that RNA is highly successful in predicting the composition of syngas. The RNA predicted values similar to those obtained in the simulation, indicating an R equal to 0.99767 and an MSE equal to 0.00088232, validating its design of the same based on the minimum resulting error. It is recommended to use this technological proposal, as a guide, to predict the composition of natural gas, obtained in the oil extraction process in Ecuador.

**Keywords:** <CHEMICAL ENGINEERING AND TECHNOLOGY>, <SYNTHESIS GAS>, <DWSIM (SOFTWARE)>, <MATLAB (SOFTWARE)>, <NETWORK NEURONAL ARTIFICIAL>.

## **CAPÍTULO I**

### <span id="page-15-1"></span><span id="page-15-0"></span>**1. INTRODUCCIÓN**

#### <span id="page-15-2"></span>**1.1. Antecedentes**

En la actualidad el uso de gas de síntesis y su producción ha incrementado significativamente debido a su gran importancia en la industria química. Algunas de las rutas directas por las que se obtiene syngas a escala industrial, son: reforma de metano por vapor, oxidación parcial, y reformado en seco. En el proceso de síntesis de amoniaco se utiliza gas natural, nafta, entre otros, como materia prima, en dicho proceso se obtiene syngas de manera indirecta. El presente estudio se realiza con el fin de predecir la composición de syngas obtenido en el proceso de síntesis de amoniaco, si se utiliza gas natural licuado regasificado (R-LNG) como materia prima.

Para predecir la composición de syngas se utiliza DWSIM y MATLAB. En DWSIM se realiza la simulación del proceso correspondiente, en el cual se obtienen los datos suficientes y necesarios para la construcción de la red neuronal artificial (RNA) en MATLAB, la cual va a predecir la composición de syngas.

El proceso de simulación es utilizado desde hace varios años y el principal objetivo es crear una representación de un proceso real, de la mano de esta se encuentra la inteligencia artificial que mediante redes neuronales logra predecir fallos, condiciones de operación, composición del producto final, entre otros, en los procesos productivos, formando ambas un equipo formidable y extremadamente útil en la ingeniería de procesos.

#### <span id="page-16-0"></span>**2.1. Planteamiento del Problema**

Actualmente el uso de inteligencia artificial, como las RNAs, ha adquirido gran relevancia en varios ámbitos industriales como, en el control de procesos y de calidad, y para predecir fallos operacionales, debido a que las RNA son capaces de aprender y mejorar el funcionamiento de un equipo o el rendimiento de todo un proceso.

Por otro lado, la simulación de procesos es uno de los mecanismos más innovadores que se utilizan actualmente en la ingeniería para el análisis de las áreas productivas, generalmente se emplea para crear una representación de un proceso real, con un margen de costo mucho más bajo y con la posibilidad de descubrir errores en el diseño en lugar de hacerlo en el sistema real, así pues, permite experimentar con el funcionamiento del sistema de una manera simple y entendible, y a su vez someterlo a diversos cambios de variable. Por lo tanto, se pueden representar los procesos existentes o que se van a implementar en una empresa a futuro y realizar pruebas y análisis en base a los resultados obtenidos sin suspender la actividad operacional de la empresa.

El gas de síntesis es un intermediario clave en la industria química, usado para la producción de hidrógeno, amoniaco, metanol y combustibles sintéticos. La composición química porcentual del syngas, es el punto clave para producir los diferentes químicos mencionados; Esta composición varía de acuerdo a las temperaturas y presiones a la que es sometido, manipular estas variables y predecir la composición de syngas, indicarán la eficiencia de este en los diferentes procesos productivos.

Por lo tanto, el presente proyecto consiste en predecir la composición de syngas utilizando como materia prima R-LNG; para predecir la composición del gas de síntesis se emplean RNAs que son desarrolladas en el software MATLAB, a partir de los datos obtenidos en la simulación del proceso como tal, la cual se elabora con la ayuda del software DWSIM.

#### <span id="page-17-0"></span>**3.1. Justificación del proyecto**

Las RNAs y la simulación de procesos son herramientas imprescindibles al momento de obtener información relevante para implementar u optimizar los procesos industriales, por consiguiente, el Ingeniero Químico está capacitado para utilizar estos tipos de softwares especializados para desarrollar modelos matemáticos que permitan llevar a cabo los cálculos necesarios para poder desarrollar las RNAs, simular y observar las variables que intervienen en los procesos químicos que se desarrollan en la industria, por lo tanto, se podrá efectuar una mejora en los procesos industriales con un costo bajo y sin la necesidad de interactuar con el proceso real.

Al utilizar el software MATLAB para crear una red neuronal que nos permita realizar estimaciones de los datos y los cálculos, y a su vez con el software DWSIM para elaborar el modelado del proceso de producción de syngas, se trata de contribuir al avance tecnológico en el área industrial y de la educación.

Dado que el software DWSIM utilizado para la elaboración del modelado es de código abierto, se pretende que la información sea de acceso para todas las personas que deseen utilizar este trabajo como guía para el desarrollo de futuros proyectos.

Por último, con lo que respecta a la carrera de Ingeniería Química de la Escuela Superior Politécnica de Chimborazo, este proyecto tiene sus bases en doctrinas como Ingeniería de procesos, Operaciones Unitarias e Ingeniería de Plantas, dado que, estas asignaturas están enfocadas en la simulación, control y optimización de procesos. Además, la simulación de procesos al ser una de las áreas primordiales para la Ingeniería Química y carreras afines, serán estos los que más se beneficien de la presente propuesta tecnológica.

#### <span id="page-18-0"></span>**4.1. Objetivos**

#### <span id="page-18-1"></span>*4.1.1. Objetivo General*

Predecir la composición de syngas mediante redes neuronales a partir de la simulación de su proceso de producción para examinar cuantitativamente los componentes presentes en el syngas obtenido.

#### <span id="page-18-2"></span>*4.2.1. Objetivos Específicos*

- Modelar el proceso de producción de syngas con base en un artículo científico en el software DWSIM.
- Estructurar una red neuronal para la predicción de la composición de syngas en MATLAB.
- Validar la red neuronal artificial con base en referencias bibliográficas.
- Realizar un análisis estadístico de los datos obtenidos en el software DWSIM y MATLAB.

#### <span id="page-18-3"></span>**5.1. Alcance**

La presente propuesta tecnológica consiste en predecir la composición de syngas mediante el uso de RNAs, para ello, se realiza una investigación de tipo aplicada tecnológica, que nos ayudará al desarrollo de la RNA. Para diseñar la RNA primero se realiza la simulación del proceso productivo con ayuda del software DWSIM, para lo cual, se identifican la presión y temperatura como variables independientes y las fracciones molares de los siguientes componentes (CH<sub>4</sub>, H<sub>2</sub>O, CO, CO<sub>2</sub>, H<sub>2</sub>, N<sub>2</sub>, O2) como variables dependientes. Con los datos obtenidos en el simulador se construirá la RNA. Los datos arrojados por la RNA son validados con los indicadores de desempeño generados en el programa denominado Error cuadrático medio (MSE) y coeficiente de correlación (R). Una vez validados los datos se realizará el análisis estadístico de los mismos con ayuda del programa estadístico SPSS.

### **CAPÍTULO II**

## <span id="page-19-1"></span><span id="page-19-0"></span>**2. MARCO TEÓRICO**

#### <span id="page-19-2"></span>**1.2. Estado del arte**

En el mundo, aproximadamente el 72% del amoníaco se produce mediante reformado con metano a vapor (SMR) a partir de gas natural. Los costos del gas natural representan alrededor del 70–90% del costo de fabricación del amoníaco. Si los precios del gas natural aumentan, los costos de producción de amoníaco aumenta en paralelo (Dincer y Bicer, 2018: p.42). El R-LNG se propone como un recurso alternativo para la producción de amoníaco, ya que de acuerdo a (Ding et al., 2013) R-LNG se convierte en una opción favorable. La conversión directa de gas natural líquido (GNL) a combustibles y otros productos químicos valiosos, es un nuevo desafío desde el punto de vista académico e industrial. Debido a que el gas natural en estado líquido tiene una densidad muy alta, similar al estado condensado bajo presión muy alta, asegurando una velocidad de reacción rápida (Ding et al., 2013: p.2).

El gas de síntesis es un gas muy rentable, compuesto por  $CO$ ,  $CO<sub>2</sub>$ ,  $H<sub>2</sub>$  e hidrocarburos ligeros en producción. Este gas sintético permite usos en el mercado de la electricidad, el sector del transporte e industria química (Adeyemi y Janajreh, 2015; Azzone et al., 2012). El proceso de producción de syngas a partir de la síntesis de amoniaco incluye varias operaciones unitarias, como, desulfuración, reformado con vapor (reforma primaria), reformado por aire (reforma secundaria), conversión de cambio de CO, eliminación de  $CO<sub>2</sub>$  y metanización (Appl, 1999).

Existen varios estudios enfocados a la simulación de procesos de producción de syngas, en estos estudios "Syngas production from regasified liquefied natural gas and its simulation using Aspen HYSYS" (Sunny et al., 2016) y "Thermodynamic analysis and process simulation of syngas production from methane using CoWO4 as oxygen carrier" (López-Ortiz et al., 2017), se utilizó Aspen HYSYS y Aspen Plus, respectivamente para la simulación.

RNA es una técnica computacional de inspiración biológica, que imita el comportamiento y el proceso de aprendizaje del cerebro humano (Pandey et al., 2016). La capacidad y potencial para modelar, tanto funciones lineales simples, como no lineales complejas, convierten a la RNA en un algoritmo que puede ser aplicado para abordar una amplia gama de problemas complejos (Tran-Ngoc et al, 2019). Además, RNA tiene la capacidad de producir un modelo generalizado y de predecir datos no vistos (Onalo et al., 2018). El tipo más común de modelo de RNA utilizado, es perceptrón multicapa (MLP) (Emamgholizadeh et al., 2015; citados en Ray et al., 2020). En base a la robustez y precisión como modelo predictivo, las RNAs se han empleado en varios procesos. Baruah et al. (2017) utilizó la técnica RNA para el modelado predictivo de gasificación de biomasa en gasificadores de flujo descendente de lecho fijo, en este estudio se encontró que la salida de los modelos RNA estaba de acuerdo con los datos experimentales, con una fracción absoluta de varianza (R) mayor que 0.99. Ayodele y Cheng (2015) realizaron el modelado y optimización de la producción de gas de síntesis a partir de reformado en seco de metano, sobre catalizador de cobalto con ceria, mediante RNA y diseño Box-Behnken, los resultados pronosticados del modelo RNA y los datos experimentales indicaron una similitud óptima entre ambos. Ye (2019) en su estudio, aplicó técnicas de RNA para la predicción de metanol de gas de síntesis con alto coeficiente de determinación (R2). Ozonoh et al. (2020) estudió el rendimiento de la eficiencia del sistema de gasificación utilizando la propagación inversa de Levenberg-Marquardt (LM) y la capacitación en regularización bayesiana (BR) capacitados en RNA. El estudio reveló que la RNA entrenada con LM presentó una mejor predicción del rendimiento del sistema de gasificación, mayor eficiencia en comparación con el BR entrenado en RNA. Aunque, RNA ha sido ampliamente empleado para modelar varios procesos, cabe recalcar que en literatura no se encontraron estudios relacionados con la predicción de la composición de syngas utilizando R-LNG como materia prima. El objetivo de este estudio es explorar la viabilidad de RNA para el modelado predictivo de la composición de syngas.

#### <span id="page-20-0"></span>**2.2. Bases teóricas**

#### <span id="page-20-1"></span>*2.1.2. Syngas*

Una definición clara de syngas, propuesta por Intratec, dice lo siguiente:

*El gas de síntesis es una mezcla de gases compuesto principalmente de hidrógeno (H2) y monóxido de carbono (CO), pero que también contiene dióxido de carbono (CO2) y nitrógeno (N2) cuando se aplica para síntesis de amoniaco. Este es un intermediario clave en la industria química, usado en* 

*la producción de varios químicos, como hidrógeno, amoniaco y metanol, y combustibles sintéticos (synfuels),* (Intratec, 2019, p. 11).

"Este gas sintético permite más usos en el mercado de la electricidad, el sector del transporte e industria química (Ramos y Rouboa, 2020)".

Entre las vías de producción de syngas utilizadas, se tiene que:

*Syngas puede producirse a partir de varias fuentes de carbono, ya sea de materias primas fósiles (carbón, petróleo o gas natural) o materias primas renovables (biomasa, madera). Este gas puede ser producido a escala industrial por, reforma de metano por vapor, oxidación parcial, y reformado en seco; La composición varía significativamente de acuerdo al proceso tecnológico, la materia prima y las condiciones de operación del proceso* (Intratec, 2019, p. 11).

#### <span id="page-21-0"></span>*2.2.2. DWSIM - Chemical Process Simulator*

DWSIM es un simulador de procesos químicos multiplataforma, compatible con CAPE-OPEN. Con una rica interfaz gráfica de usuario (GUI), DWSIM permite a los usuarios comprender mejor el comportamiento de sus sistemas químicos mediante el uso de rigurosos modelos de operaciones termodinámicas y de unidades sin costo alguno (DWSIM, 2020).

#### *2.2.1.2. Modelos de operación de la unidad de simulación de procesos*

El modelado y la simulación de procesos químicos pueden usarse como una herramienta de diseño en el desarrollo de plantas químicas, y se utilizan como un medio para evaluar diferentes opciones de diseño. Los estándares de interfaz CAPE-OPEN se desarrollaron para permitir la implementación y utilización de componentes de modelado de procesos en cualquier entorno de modelado de procesos compatible (Leino, 2016, p.i).

DWSIM admite una serie de características CAPE-OPEN, que incluyen: (DWSIM, 2019)

 Paquetes de propiedades (Thermo Specs 1.0 y 1.1): Puede utilizar el equilibrio termodinámico externo CAPE-OPEN y las calculadoras de propiedades como paquetes de propiedades en DWSIM (DWSIM, 2019).

 Operaciones de la unidad: Las operaciones de la unidad CAPE-OPEN se pueden agregar a los diagramas de flujo DWSIM y conectarse a/desde las corrientes de energía y material. Este también implementa las interfaces de reacción CAPE-OPEN (DWSIM, 2019).

#### <span id="page-22-0"></span>*2.3.2. Redes Neuronales Artificiales (RNAs)*

"Una red neuronal artificial es una herramienta computacional inspirada en el comportamiento de neuronas" (Bose y Liang, 1996; Valderrama et al., 2014; citados en Mulero et al., 2017).

De acuerdo a Sinaluisa:

*Dentro de una RNA existen numerosas conexiones entre las distintas neuronas que la forman. Estas conexiones simulan las conexiones neuronales del cerebro y al igual que estas pueden establecerse con mayor o menor intensidad. En el caso de las RNAs estas intensidades son llamadas pesos sinápticos, de modo que cada entrada xi de una neurona se encuentra afectada por un peso wi (ver figura 1-2),* (Sinaluisa, 2017, p.23).

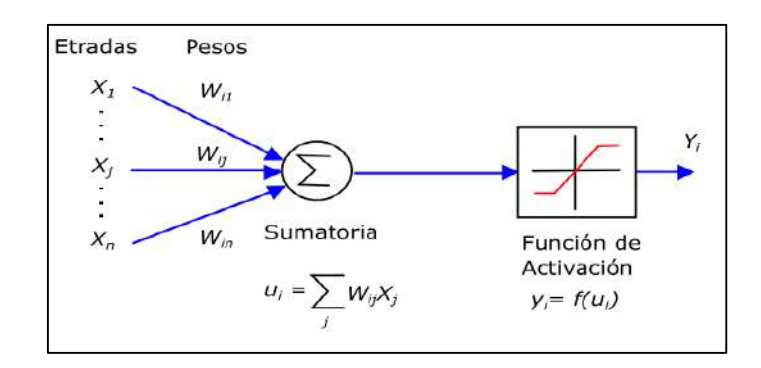

### **Figura 1-2:** Estructura de una Neurona Artificial Simple

 **Fuente:** (Ponce, 2010; citado en: Sinaluisa, 2017, p.23)

#### <span id="page-22-1"></span>*2.3.1.2. Arquitectura de una red neuronal Feedforward*

Para comprender en qué consiste la arquitectura de una RNA, Ariza explica que:

*La topología o arquitectura de las RNAs hace referencia a la organización y disposición de las neuronas en la red formando capas de procesadores interconectados entre sí a través de sinapsis unidireccionales, la arquitectura de una RNA depende de cuatro parámetros principales: Número de capas del sistema, numero de neuronas por capa, grado de conectividad entre las neuronas y el* 

*tipo de conexiones neuronales* (Flórez y Fernández, 2008; Hilera y Martínez, 2000; citados en Ariza, 2013, p.100).

"La mejor arquitectura se debe encontrar mediante prueba y error. Este proceso de prueba y error es necesario ya que en la práctica no hay relación entre las neuronas en la capa de entrada y las de la capa de salida (Mulero et al., 2017)".

De acuerdo a Caicedo y López (2017: pp. 24-25) en una red podemos diferenciar tres tipos de niveles:

 **Entrada:** Es el conjunto de neuronas que recibe directamente la información proveniente de las fuentes externas de la red.

 **Oculto:** Corresponde a un conjunto de neuronas internas a la red y no tiene contacto directo con el exterior. Las neuronas de las capas ocultas pueden estar interconectadas de diferentes maneras, lo que determina, junto con su número, las distintas arquitecturas de redes neuronales.

 **Salida:** Conjunto de neuronas que transfieren la información que la red ha procesado hacia el exterior.

Las diferentes formas de distribuir, conectar e interrelacionar estos tres tipos de capas, junto al tipo de neuronas que constituyen cada una de ellas, se presenta en la figura 2-2.

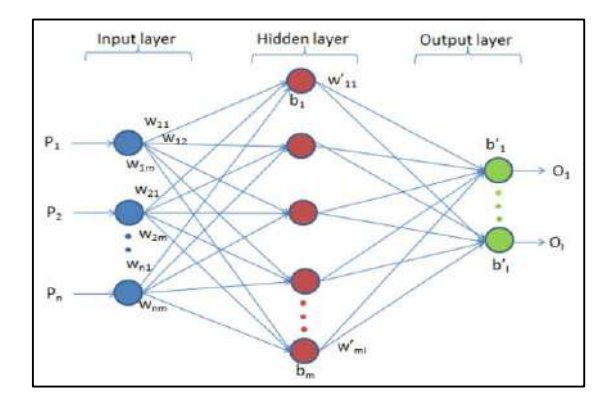

<span id="page-23-0"></span> **Figura 2-2:** Arquitectura de una Red Neuronal

Fuente: (Tran-Ngoc et al., 2019).

"El perceptrón multicapa constituye el modelo de RNA más utilizado en la práctica tanto para la resolución de problemas de clasificación como de regresión" (Ripley,1994;1996; citado en Flórez y Fernández, 2008, p.60).

"Las redes multicapa (MLP) tienen la habilidad de caracterizar los patrones de entrenamiento generando su propio modelo de representación" (Haykin, 2008; citado en Sinaluisa, 2017, p.27). El MLP tiene muchas capas conectadas entre sí, y cada nodo es una neurona con una función de activación no lineal. Perceptrón calcula un único resultado a partir de múltiples entradas, creando una combinación lineal de acuerdo a sus entradas, y luego determina el resultado utilizando la función de transferencia no lineal (Singh et al., 2012; citados en Tran-Ngoc et al., 2019).

#### *2.3.2.2. Algoritmo de entrenamiento*

"El proceso de entrenamiento es normalmente iterativo, actualizándose los pesos una y otra vez hasta que se alcanza el objetivo deseado. El entrenamiento de una red neuronal multicapa es formulado entonces como un problema de optimización no lineal con respecto a los pesos" (Sinaluisa, 2017, pp. 28- 33).

Dentro de los algoritmos de entrenamiento disponibles en el software MATLAB, se tienen los siguientes: LM, la red BR y Scaled Conjugate Gradient (Jaiswal et al., 2018, p.1).

#### *2.3.3.2. Redes Neuronales en MATLAB*

"Para implementar en MATLAB una RNA se lo puede realizar a través de tres funciones: (Quintana, 2015, p. 24)."

1. Mediante código desde la línea de comandos o desde el espacio de trabajo de MATLAB (workspace).

2. Utilizando el conjunto de bloques incluidos en el toolbox de Control Systems de Neural Networks Blockseten Simulink.

3. Empleando la Interfaz Gráfica de Usuario (GUI por sus siglas en inglés) de RNAs, la cual se puede desplegar empleando el comando nntool (Neural Network Toolbox).

"Por lo tanto, al digitar el comando nntool en el espacio de trabajo de MATLAB se abre la ventana administradora de RNAs. Es así que, cuando se utiliza la GUI, es posible exportar los resultados al espacio de trabajo. Del mismo modo, es posible importar resultados del área de trabajo para la GUI (Quintana, 2015, p. 25)."

"Una vez que la ventana Network/Data Manager está en funcionamiento se puede crear una red, entrenarla, simularla y exportar los resultados al workspace (Quintana, 2015, p. 25)."

### **CAPITULO III**

#### <span id="page-25-1"></span><span id="page-25-0"></span>**3. METODOLOGÍA**

El presente estudio consiste en predecir la composición de syngas mediante redes neuronales artificiales. La metodología está comprendida de las siguientes etapas: Simulación del proceso de producción de syngas, validación de la simulación, pre-procesamiento de datos, diseño de la RNA, entrenamiento de la RNA, validación de los datos predichos y un análisis estadístico de los mismos, estos pasos se visualizan en la figura 1-3.

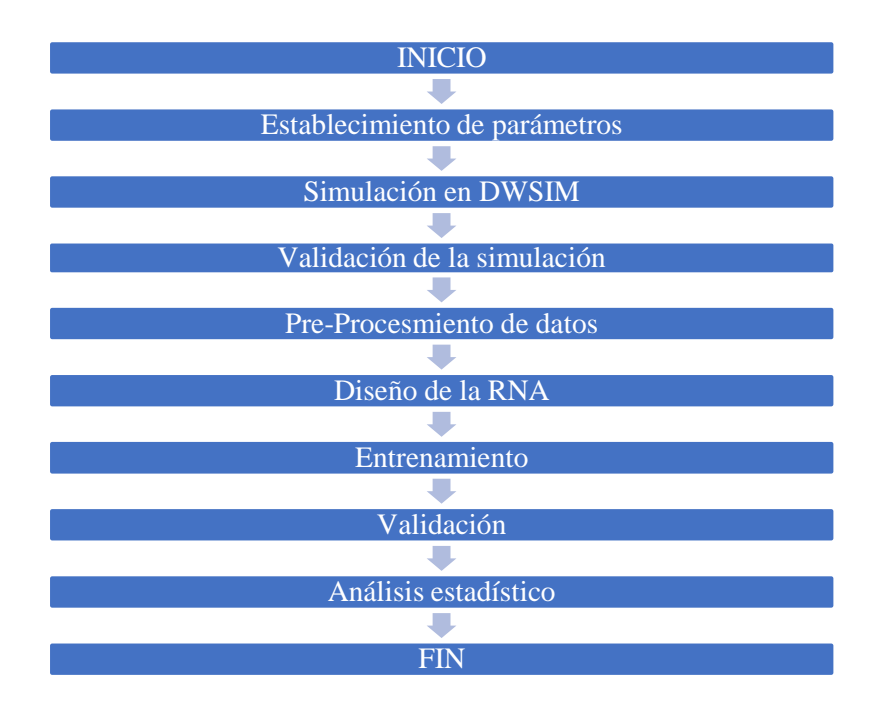

**Figura 1-3:** Metodología del trabajo de integración curricular. **Realizado por:** Cevallos, Evelyn, 2020.

<span id="page-25-2"></span>Este trabajo de integración curricular como simulación y elaboración de una RNA, es de enfoque cuantitativo, ya que, se utilizan los datos obtenidos en la simulación del proceso de producción de syngas en DWSIM para alimentar la RNA y así obtener los datos de la composición de syngas.

Conjuntamente se realiza un análisis estadístico como mecanismo para examinar, interpretar y validar los datos cuantitativos obtenidos en la simulación.

#### <span id="page-26-0"></span>**1.3. Establecimiento de parámetros**

Para el desarrollo de la propuesta tecnológica planteada se utiliza la información propuesta en el artículo científico: Syngas production from regasified liquefied natural gas and its simulation using Aspen HYSYS. Propuesto por: Anju Sunny, K. Aparna del Departamento de Ingeniería Química, Instituto Nacional de Tecnología de Calicut, Kozhikode, Kerala, 673601, India; Y, P.A. Solomon del Departamento de Ingeniería Química, Government Engineering College Trichur, Thrissur, Kerala, 680009, India. Este artículo se toma como base para realizar la simulación del proceso de producción de syngas en el software DWSIM y así obtener el conjunto de datos para el entrenamiento de la RNA.

En el estudio de Sunny et al. (2016), se utiliza R-LNG como materia prima para la obtención de syngas, al utilizar esta materia prima no se conoce cuál será la composición molar del syngas obtenido a diferentes condiciones, por lo que se plantea la elaboración de una RNA para predecir la composición del mismo a ciertas condiciones.

El proceso de producción de syngas propuesto por Sunny et al. (2016) fue diseñado en el software HYSYS, como se muestra en la figura 2-3:

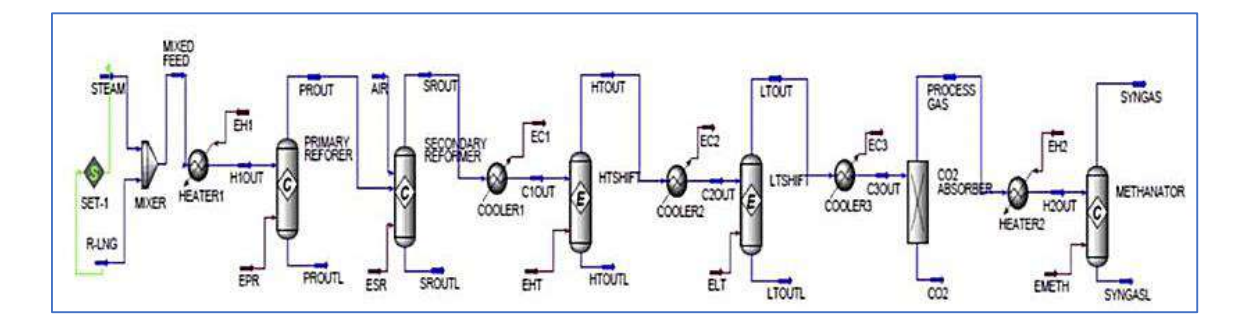

<span id="page-26-1"></span> **Figura 2-3:** Diagrama del Proceso de Producción de syngas diseñado en HYSYS. **Fuente:** Sunny et al., 2016.

Las condiciones de operación del proceso de producción de syngas establecidas en Sunny et al. (2016) se describen en la tabla 1-3.

| <b>Corriente</b> | <b>Temperatura</b><br>[°C]  | Presión<br>[bar] | Flujo<br><b>Másico</b> | Fracción molar           |                          |                          |                          |                          |                |                |
|------------------|-----------------------------|------------------|------------------------|--------------------------|--------------------------|--------------------------|--------------------------|--------------------------|----------------|----------------|
|                  |                             |                  | [kg/h]                 | CH <sub>4</sub>          | H <sub>2</sub> O         | $\bf CO$                 | CO <sub>2</sub>          | H <sub>2</sub>           | $\mathbf{N}_2$ | $\mathbf{O}_2$ |
| R-LING           | 340                         | 37.3             | 8117.6                 | 0.9850                   | $\overline{\phantom{a}}$ | $\overline{\phantom{a}}$ | 0.0008                   | $\overline{\phantom{0}}$ | 0.0140         | -              |
| Stream           | 380                         | 30.4             | 25221                  | $\overline{\phantom{0}}$ | Τ.                       |                          | $\overline{\phantom{0}}$ |                          |                |                |
| Aire             | 547                         | 31.1             | 52678                  | $\overline{\phantom{0}}$ | $\overline{\phantom{a}}$ |                          | $\overline{\phantom{a}}$ | $\overline{\phantom{0}}$ | 0.79           | 0.21           |
| Syngas           | 331<br>$\sim$ $\sim$ $\sim$ | 27.4             | 12417                  | 0.000523                 | 0.000289                 | 0.00                     | 0.00                     | 0.733139                 | 0.266050       | 0.00           |

<span id="page-27-0"></span>**Tabla 1-3:** Condiciones claves de flujos

**Fuente:** Sunny et al., 2016.

**Realizado por:** Cevallos, Evelyn, 2020.

### **Selección de variables**

Variables Independientes

- Presión
- Temperatura
- Velocidad de alimentación

Variables Dependientes

• Fracción molar de: CH<sub>4</sub>, H<sub>2</sub>O, CO, CO<sub>2</sub>, H<sub>2</sub>, N<sub>2</sub>, O<sub>2</sub>

#### **Operación de variables**

## <span id="page-27-1"></span>**Tabla 2-3:** Condiciones de operación del proceso de producción de syngas

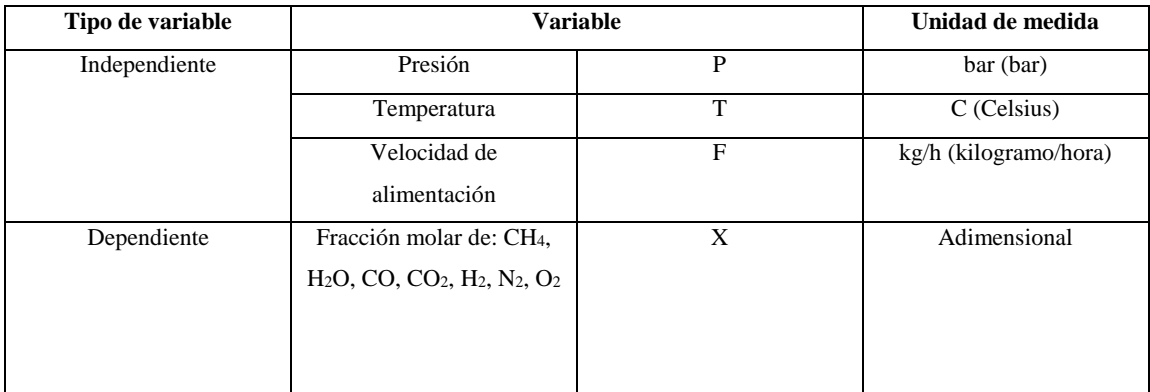

**Fuente:** Sunny et al., 2016.

#### <span id="page-28-0"></span>**2.3. Simulación DWSIM**

En este punto se procede a analizar los datos propuestos en la Tabla 2-3. La simulación se lleva a cabo en el software de código abierto DWSIM.

En el simulador se utilizan 3 reactores de conversión y 2 de equilibrio. Un separador de componentes para separar el gas procesado del CO2. Dos mezcladores. Dos calentadores de corrientes y dos enfriadores. Todos estos equipos se unieron con la ayuda de corrientes de materia y energía como se aprecia en la figura 3-3.

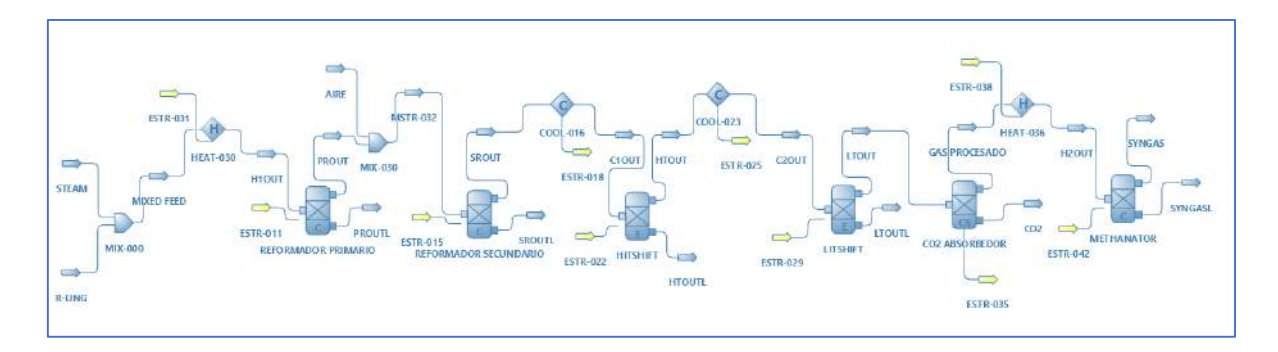

<span id="page-28-2"></span>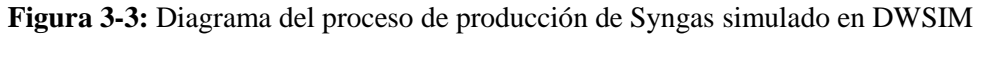

**Realizado por:** Cevallos, Evelyn, 2020.

A continuación, se especifican las condiciones de las corrientes de entrada, las condiciones de los reactores y separador de componentes.

| Parámetro           | <b>Valor</b> | Unidad    |
|---------------------|--------------|-----------|
| Temperatura         | 380          | C         |
| Presión             | 30.4         | bar       |
| Flujo másico        | 25221        | kg/h      |
| Flujo molar         | 808203       | m3/d@BR   |
| Flujo volumétrico   | 0,658527     | m3/s      |
| Entalpía específica | 637.432      | kj/kg     |
| Entropía específica | $-0.111553$  | kj/[kg.K] |

<span id="page-28-1"></span>**Tabla 3-3:** Condiciones de operación de la corriente de alimentación STEAM

<span id="page-29-0"></span>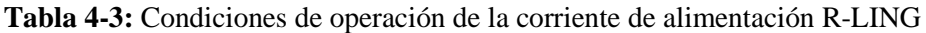

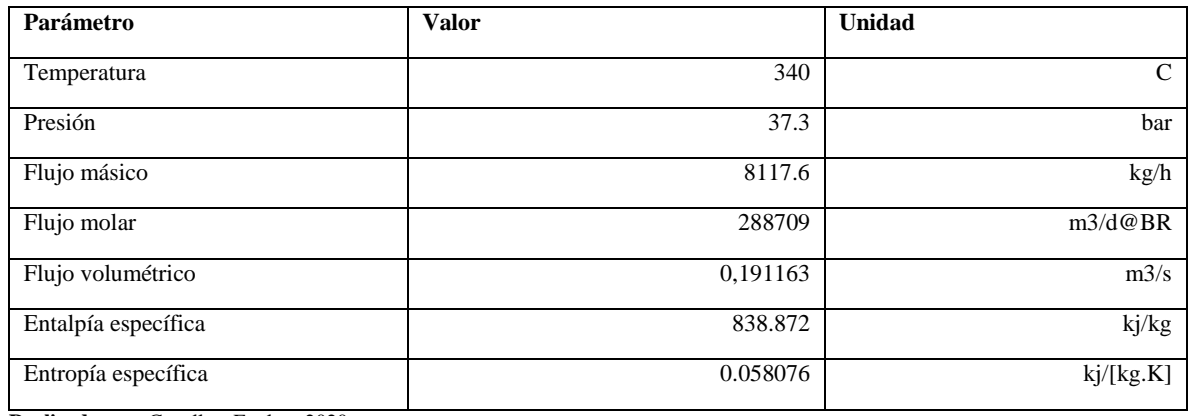

| Equipo                                                   | Parámetros   | <b>Valor</b>                           |                 |
|----------------------------------------------------------|--------------|----------------------------------------|-----------------|
| Reactor de conversión: Reformador primario               | Propiedades  | Temperatura                            | 297 °C          |
|                                                          |              | Carga de calor                         | 27849,4 kW      |
|                                                          | Reacciones   | $CH_4 + 2H_2O \rightarrow CO_2 + 4H_2$ | Conversión 30%  |
|                                                          |              | $CH_4 + H_2O \rightarrow CO + 3H_2$    | Conversión 40%  |
|                                                          | Conversiones | Metano                                 | 50%             |
|                                                          |              | Agua                                   | 35.1935 %       |
|                                                          |              | Nitrógeno                              | $0\%$           |
| Reformador<br>de<br>conversión:<br>Reactor<br>secundario | Propiedades  | Temperatura                            | 271.458 °C      |
|                                                          |              | Carga de calor                         | $-19540.1$ kW   |
|                                                          | Reacciones   | $CH_4 + 2O_2 \rightarrow 2H_2O + CO_2$ | Conversión 90%  |
|                                                          |              | $CH_4 + 1.50_2 \rightarrow 2H_2O + CO$ | Conversión 10%  |
|                                                          | Conversiones | Metano                                 | 100 %           |
|                                                          |              | Hidrógeno                              | 1,73e-14 %      |
|                                                          |              | Nitrógeno                              | 1,411e-14 %     |
|                                                          |              | Oxígeno                                | 75.1665 %       |
| Reactor de conversión: Metanizador                       | Propiedades  | Temperatura                            | $26^{\circ}$ C  |
|                                                          |              | Carga de calor                         | 347.99 kW       |
|                                                          | Reacciones   | $CO + 3H_2 \rightarrow CH_4 + H_2O$    | Conversión 100% |
|                                                          |              | $CO_2 + 4H_2 \rightarrow CH_4 + 2H_2O$ | Conversión 100% |
|                                                          | Conversiones | Monóxido de carbono                    | 100 %           |
|                                                          |              | Dióxido de carbono                     | 100 %           |

<span id="page-29-1"></span>**Tabla 5-3:** Condiciones de operación de los reactores

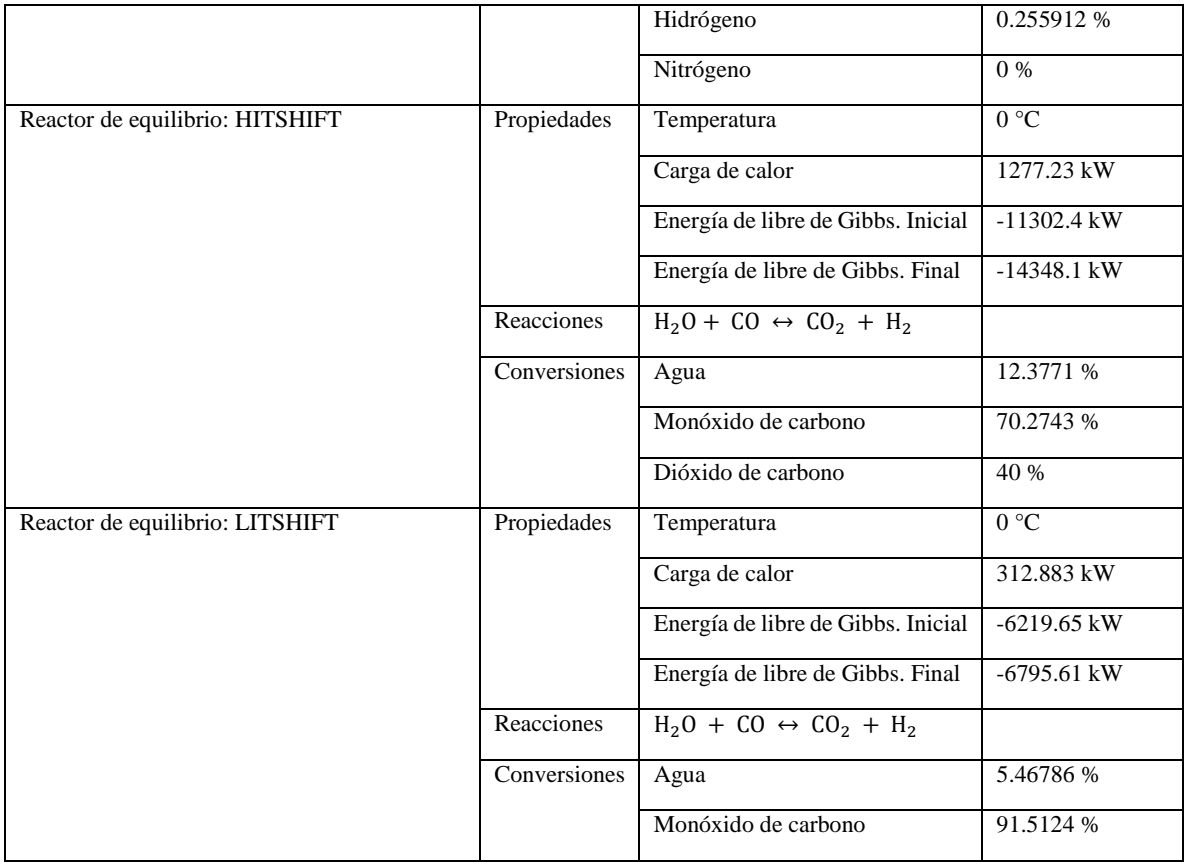

**Realizado por:** Cevallos, Evelyn, 2020.

#### <span id="page-30-1"></span>**Tabla 6-3:** Condiciones de operación del separador de componentes

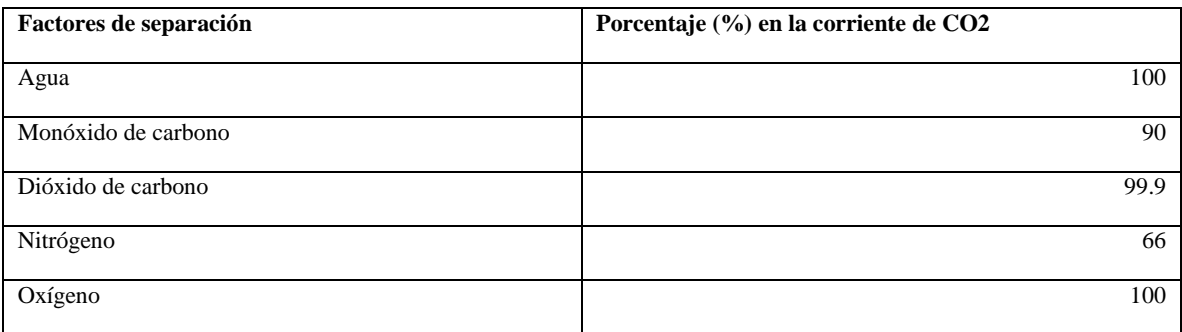

**Realizado por:** Cevallos, Evelyn, 2020.

### <span id="page-30-0"></span>**3.3. Validación de la simulación**

Previo al desarrollo de la RNA surge la necesidad de validar la simulación realizada en DWSIM, con los resultados existentes en bibliografía. El estudio que se toma en cuenta para la validación, es el trabajo expuesto por Sunny et al. (2016).

Es imprescindible que los resultados del hidrógeno y nitrógeno sean similares a los que plantea Sunny et al. (2016), ya que estos son los componentes principales del syngas; Los resultados obtenidos en DWSIM para estos compuestos presentan un error porcentual inferior al 2%.

Sunny et al. (2016) simula el proceso de obtención de syngas en el software Aspen Hysys, en este simulador se emplea un absorbedor de CO<sub>2</sub> mientras que en DWSIM se utiliza un separador de componentes, generando así un error porcentual para el agua de 63,965%, esta diferencia no influye significantemente al proceso.

<span id="page-31-1"></span>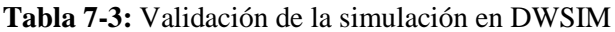

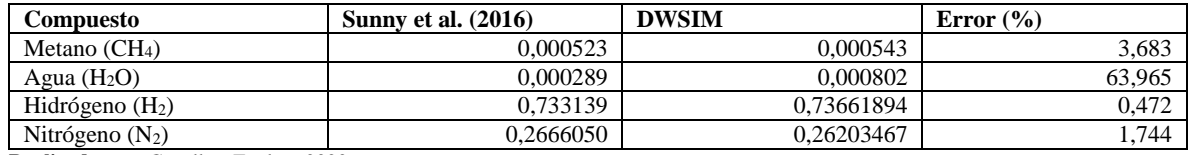

**Realizado por:** Cevallos, Evelyn, 2020.

### <span id="page-31-0"></span>**4.3. Pre-procesamiento de datos**

A partir de las variables y rangos estipulados en la tabla 8-3 se generan 100 datos aleatorios de las variables independientes en Microsoft Excel, para determinar las salidas dependientes mediante la simulación en DWSIM.

<span id="page-31-2"></span>**Tabla 8-3:** Rango de especificaciones de las corrientes de alimentación

| Corriente de alimentación STEAM  |                 |                   |                          |  |  |  |
|----------------------------------|-----------------|-------------------|--------------------------|--|--|--|
| Parámetro                        | <b>Unidad</b>   |                   |                          |  |  |  |
| Presión                          | $20.4 - 40.4$   |                   | [bar]                    |  |  |  |
| Temperatura                      | $370 - 390$     |                   | [°C]                     |  |  |  |
| Flujo másico                     | 25221           |                   | kg/h                     |  |  |  |
| Fracciones molares               | $H_2O$<br>1     |                   | Adimensional             |  |  |  |
| Corriente de alimentación R-LING |                 |                   |                          |  |  |  |
| Presión                          | $27.3 - 47.3$   |                   | [bar]                    |  |  |  |
| $330 - 350$<br>Temperatura       |                 |                   | $\lceil$ <sup>o</sup> Cl |  |  |  |
| Flujo másico                     | 8117.6          |                   | kg/h                     |  |  |  |
| Fracciones molares               | CH <sub>4</sub> | $0.8 - 0.99$      | Adimensional             |  |  |  |
|                                  | CO <sub>2</sub> | $0,0008 - 0,0016$ |                          |  |  |  |
|                                  | N <sub>2</sub>  | $0,004 - 0,024$   |                          |  |  |  |

#### <span id="page-32-0"></span>**5.3. Diseño de la red neuronal artificial**

Para el diseño de la red primero se establecen los parámetros de entrada como: temperatura, presión, fracción molar del metano, dióxido de carbono y nitrógeno (tabla 8-3) en su respectivo rango. En la salida los parámetros esperados son las fracciones molares del metano, agua, hidrógeno y nitrógeno.

Khayet y Cojocaru (2012) sugieren normalizar los datos de entrada y salida con el propósito de evitar redundancia en los datos, con la siguiente ecuación:

$$
X' = \frac{X - X_{\min}}{X_{\max} - X_{\min}}
$$
 (Ec. 1-3)

Donde:

X ′= Valor normalizado

- X= valor que se desea normalizar
- $X_{\text{min}}$  valor mínimo
- $X_{\text{max}}$  valor máximo

Posterior a la normalización, se utiliza la herramienta Neural Fitting (nftool) del toolbox de MATLAB como se observa en la figura 4-3.

<span id="page-32-1"></span>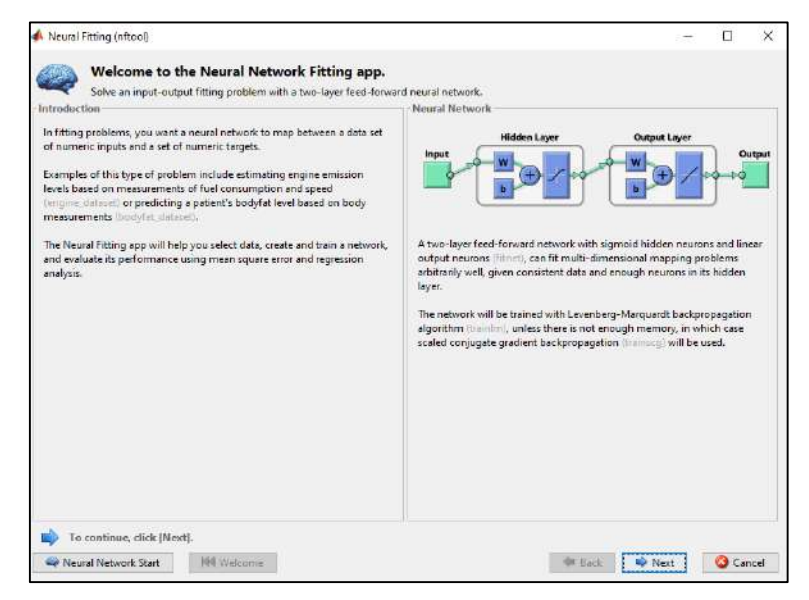

 **Figura 4-3:** Herramienta Neural Fitting en MATLAB

Consecutivamente se seleccionan las entradas y salidas como se observa en la figura 5-3:

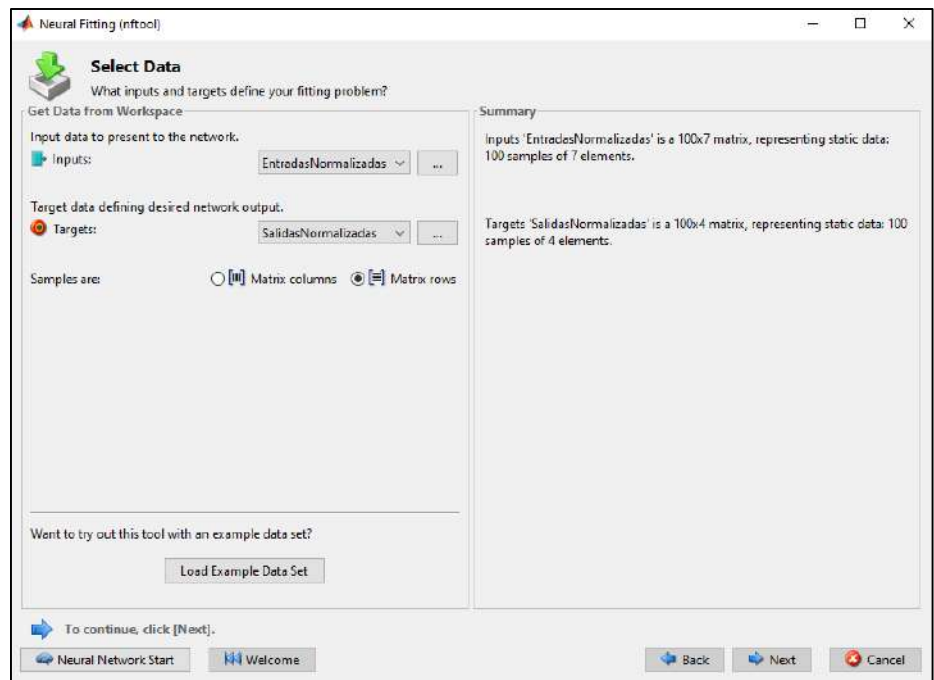

<span id="page-33-0"></span> **Figura 5-3:** Selección de entradas y salidas

 **Realizado por:** Cevallos, Evelyn, 2020.

El número óptimo de capas ocultas se establece en base a la minimización del rendimiento funcional MSE. Es así que, como punto de partida se establecen 100 capas ocultas y en base al MSE obtenido con estas, se reduce el número de capas ocultas, quedándonos con el número de capas óptimo con aquel que arroje el MSE más bajo.

Por lo tanto, se establecen los siguientes parámetros de diseño (Figura 6-3):

- 7 capas de entrada como variables predictoras.
- 100 capas ocultas propuestas para experimentación.
- 4 capas de salida correspondientes a las fracciones molares de syngas: metano, agua, hidrógeno y nitrógeno.

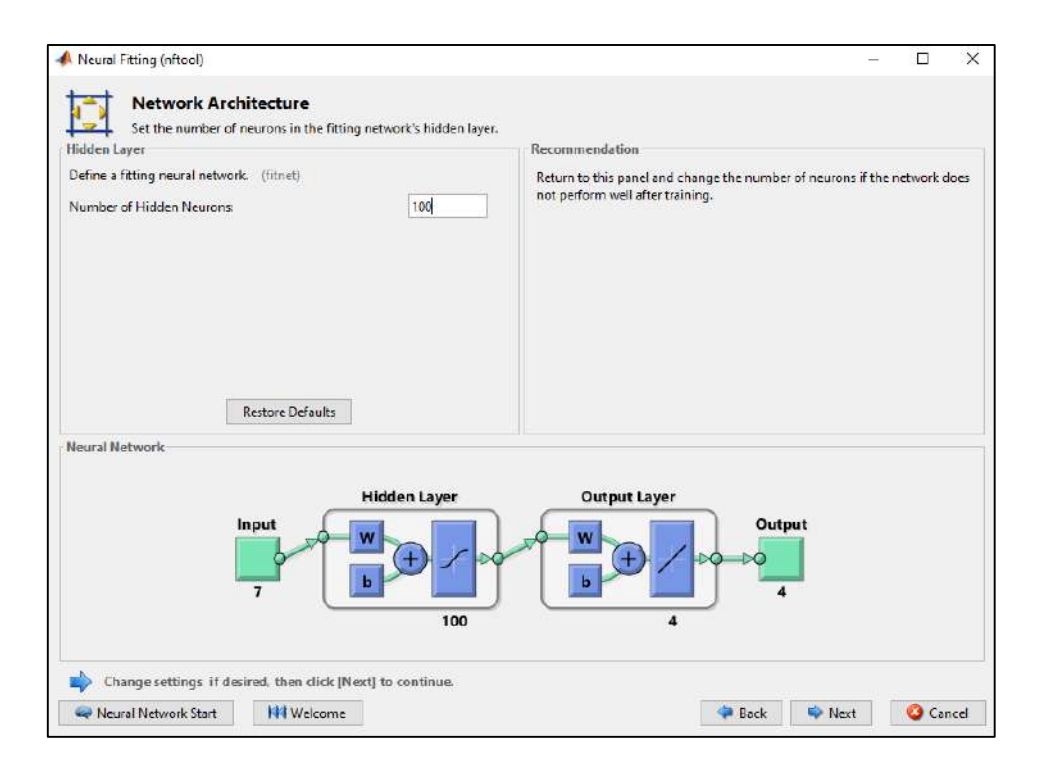

<span id="page-34-1"></span> **Figura 6-3:** Arquitectura de la Red Neuronal Artificial

 **Realizado por:** Cevallos, Evelyn, 2020.

#### <span id="page-34-0"></span>**6.3. Entrenamiento**

El algoritmo de entrenamiento seleccionado para el diseño de esta RNA es el algoritmo de Levenberg-Marquardt, "Denotando la matriz Jacobiana m –  $por - n$  de  $F(x)$  como  $J(x)$ , el gradiente del vector  $f(x)$  como  $G(x)$ , la matriz Hessiana de  $f(x)$  como  $H(x)$ . La matriz Hessiana de cada  $f(x)$ como  $H(x)$  ... (Quintana, 2015, p. 23)" Se tiene:

$$
G(x) = 2J(x)TF(x)
$$
 (Ec. 2-3)

$$
H(x) = 2J(x)^T J(x) + 2Q(x)
$$
 (Ec. 3-3)

Donde:

 $J(x)^T$  = Matriz jacobiana traspuesta.

Dentro de una Neuronal Fitting existen tres tipos de algoritmos como son: Levenberg – Marquardt, Bayesian Regularization y Scaled Conjugate Gradient, cuya función es similar, pero, se decide utilizar el algoritmo de Levenberg – Marquardt debido a su confiabilidad de optimización.

Además, esta RNA cuenta con las siguientes consideraciones:

- Función de transferencia en la capa oculta: Hyperbolic tangent sigmoid (tansig).
- Función de transferencia para la capa de salida: Funcion lineal (purelin).

### <span id="page-35-0"></span>**7.3. Validación**

Para la validación de la RNA y demostrar la exactitud del modelo de predicción de la composición de syngas, se utilizan los indicadores de desempeño denominados: Error cuadrático medio (MSE) y el coeficiente de correlación (r), sujetos a las siguientes ecuaciones:

$$
MSE = \frac{1}{n} \sum_{k=1}^{n} (t_k - a_k)^2
$$
 (Ec. 4-3)

Donde:

 $n =$  número de observaciones.

$$
t_k = \text{valor observado.}
$$

 $a_k$  = valor pronosticado.

$$
r_{xy} = \frac{n \sum x_i y_i - \sum x_i \sum y_i}{\sqrt{n \sum x_i^2 - (\sum x_i)^2} \sqrt{n \sum y_i^2 - (\sum y_i)^2}}
$$
(Ec. 5-3)

Donde:

- r = correlación de Pearson.
- $x_i$  = valor observado.

 $y_i$  = valor estimado.

 $n =$  número total de datos.
Estos indicadores de desempeño se encuentran en la fase de diseño de la RNA al momento de establecer los porcentajes para entrenar, validar y testear la red, estos porcentajes pueden ser manipulados hasta el punto de encontrar un MSE muy bajo.

Para el diseño de esta red se encuentra que la disposición de porcentajes más adecuada es: de todos los datos disponibles, el 55% se dispone para el entrenamiento y el 10% para la validación, ayudando a medir la generalización de la red y para detener el entrenamiento cuando la generalización deja de mejorar. El 10% de los datos que se utilizan en la validación no tienen ningún efecto sobre el entrenamiento y, por lo tanto, proporcionan una medida independiente del rendimiento de la red durante y después del entrenamiento. Y un 35% para el testeo, el cual MATLAB lo hace de manera intrínseca.

El sustento de la validación de la RNA se lo hace en MATLAB, ingresando 10 datos diferentes a los propuestos en la tabla 11-4, dentro de los rangos establecidos en la tabla 8-3. Realizando un análisis comparativo entre el resultado creado en el simulador DWSIM y el resultado predicho por la RNA.

#### **8.3. Análisis Estadístico**

En el análisis estadístico se hace una comparación de los datos obtenidos en el software DWSIM con los predichos en la RNA en MATLAB. Con ayuda del programa estadístico SPSS se realiza el análisis de varianza (ANOVA) de las muestras.

#### **9.3. Resultados, Discusión y Análisis de Resultados**

#### *9.1.3. Obtención de Syngas*

Al simular el proceso en el software DWSIM se obtiene la tabla 9-3.

| Parámetros      | <b>Valor</b>    | <b>Unidad</b>           |
|-----------------|-----------------|-------------------------|
| Temperature     | 331 C           |                         |
| Pressure        | 30,4            | bar                     |
| Mass Flow       | 16641,9 kg/h    |                         |
| Molar Flow      |                 | 1,08579E+06 $m3/d$ @ BR |
| Volumetric Flow | $0,870988$ m3/s |                         |
| Mixture Density |                 | 5,30749 kg/m3           |

**Tabla 9-3:** Obtención de Syngas en DWSIM

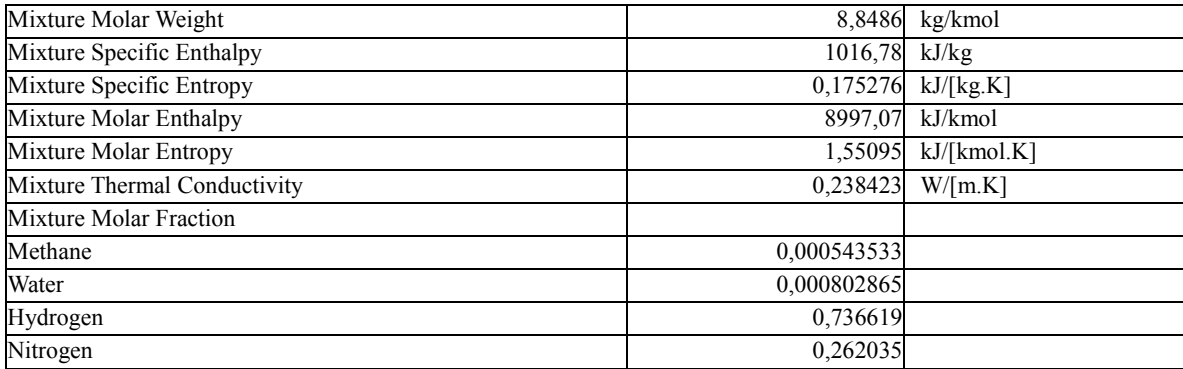

#### *9.2.3. Balance de masa en el proceso de obtención de syngas*

En la tabla 10-3 se presentan las condiciones de operación de los equipos implicados en el proceso de obtención de syngas (figura 7-3).

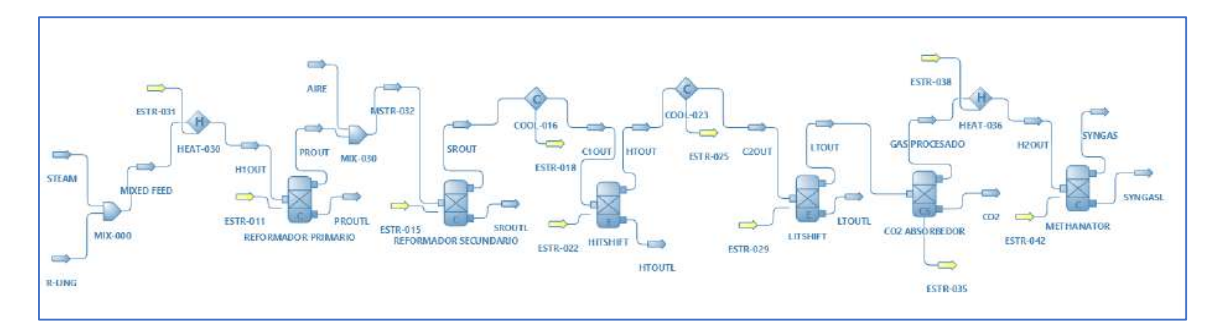

 **Figura 7-3:** Diagrama del proceso de producción de Syngas en DWSIM

| Equipo              | <b>Parámetros</b>                  | <b>Valor</b>         | <b>Unidad</b> |              |
|---------------------|------------------------------------|----------------------|---------------|--------------|
| Mezclador (MIX-000) | Flujo másico de R-LNG<br>R         |                      | 8117.6        | kg/h         |
|                     | Fracciones molares (R-LNG)         |                      |               | Adimensional |
|                     | CH <sub>4</sub>                    | $XCH_4(R)$           | 0,9850        |              |
|                     | CO <sub>2</sub>                    | XCO <sub>2</sub> (R) | 0,0008        |              |
|                     | $\rm N_2$                          | $XN_2(R)$            | 0.0140        |              |
|                     | Flujos másicos componentes (R-LNG) |                      |               | kg/h         |
|                     | CH <sub>4</sub>                    | $NCH_4(R)$           | 7995,836      |              |
|                     | CO <sub>2</sub>                    | NCO <sub>2</sub> (R) | 6,494         |              |
|                     | $\rm N_2$                          | NN <sub>2</sub> (R)  | 113,646       |              |
|                     | Flujo másico STEAM                 | S                    | 25220         | kg/h         |
|                     | Fracción molar (STEAM)             |                      |               |              |
|                     | H <sub>2</sub> O                   |                      |               |              |

**Tabla 10-3:** Condiciones de operación del proceso de producción de syngas

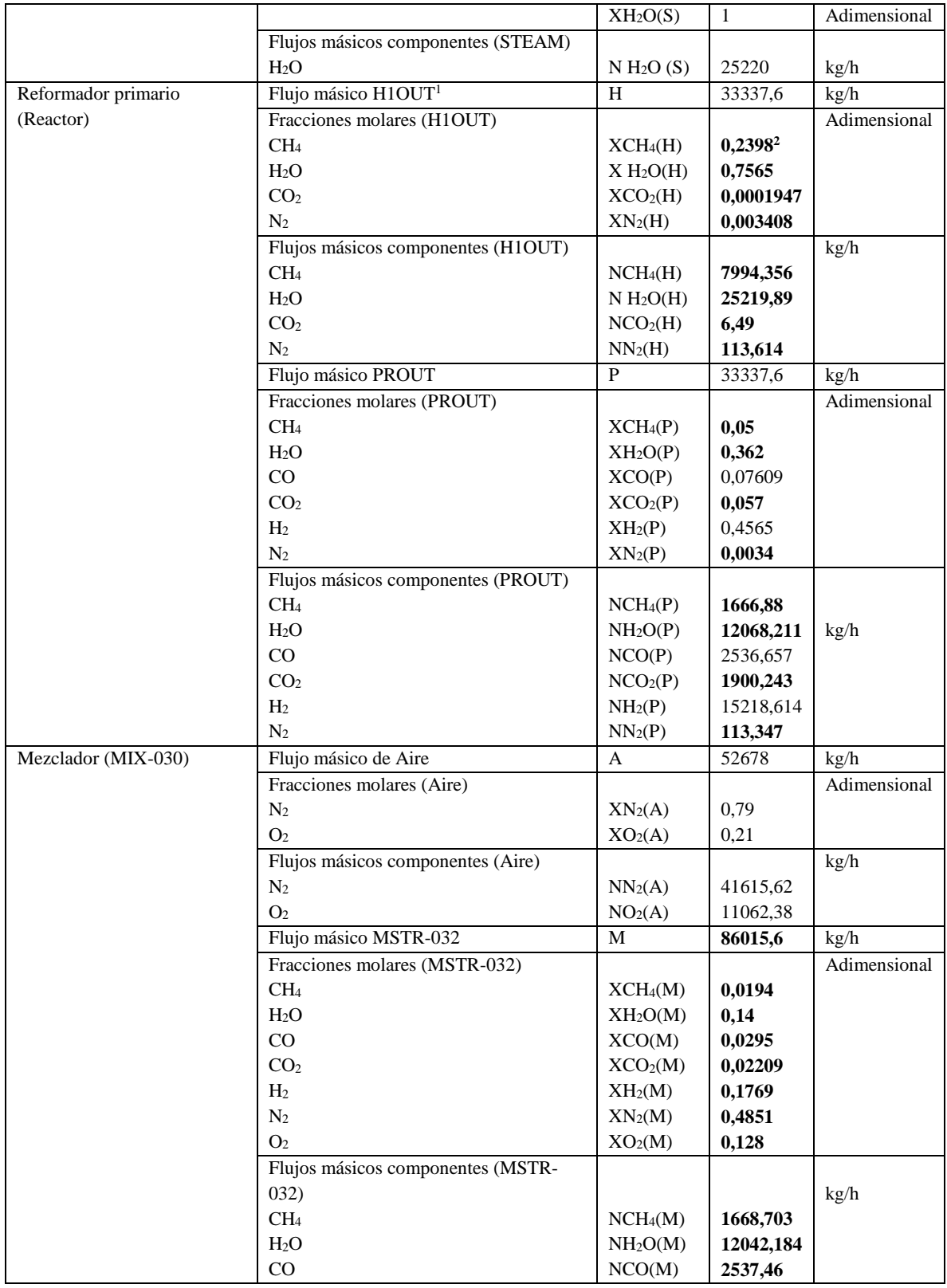

 $1$  MIX FEED = H1OUT

 $\ddot{\phantom{a}}$ 

<sup>2</sup> Los valores en negrita son valores calculados en los balances

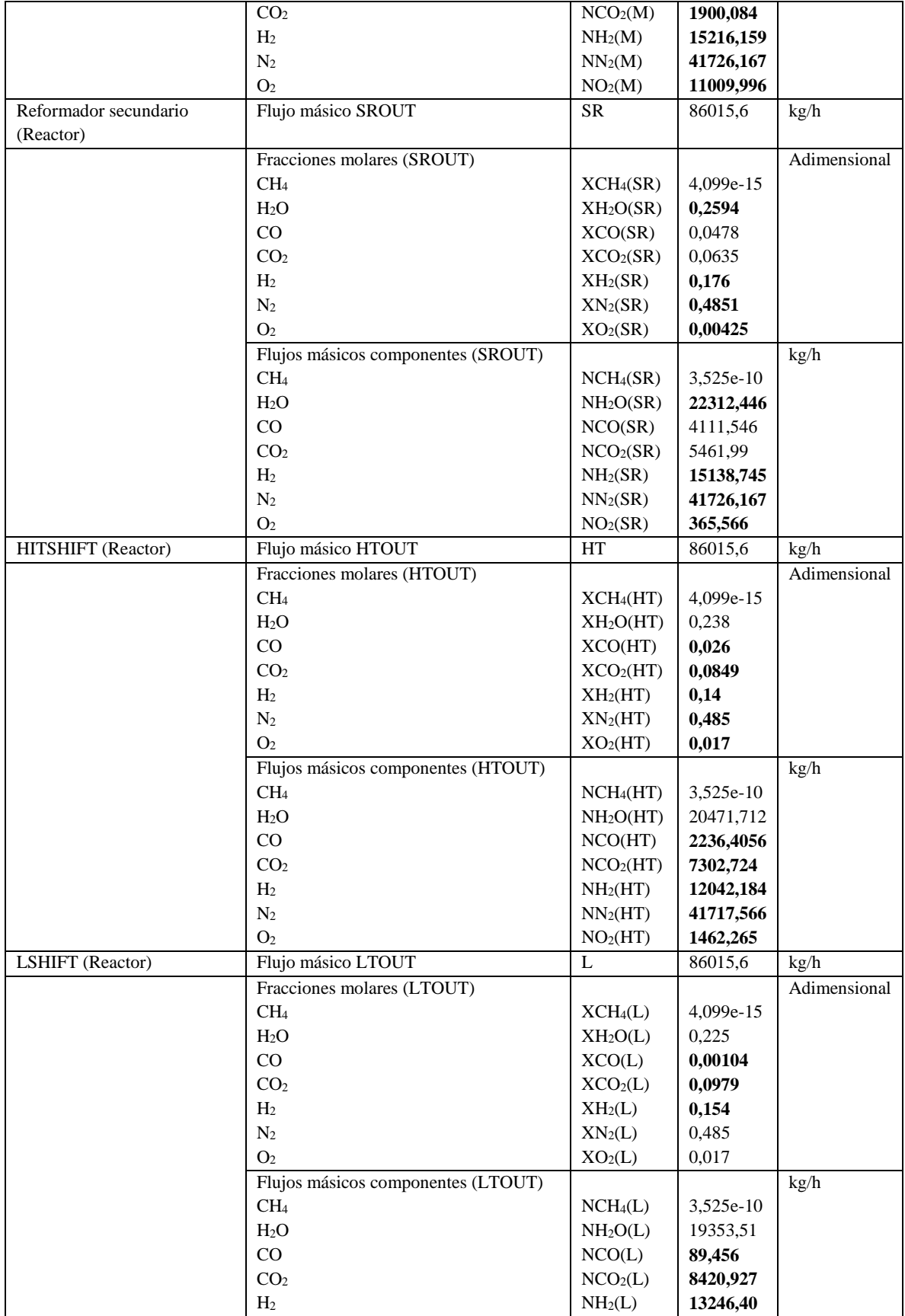

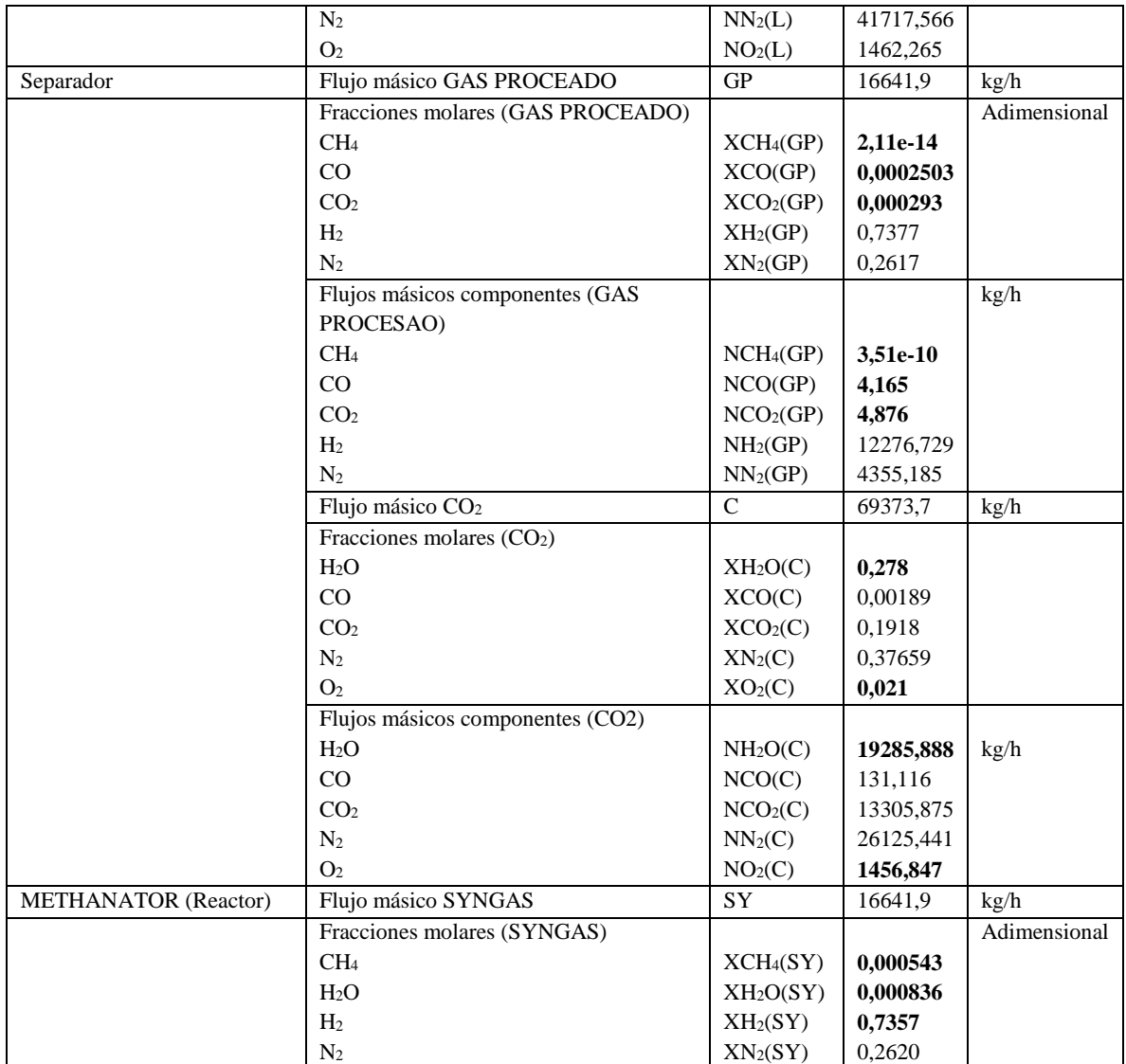

*9.2.1.3. Balance de masa en el mezclador MIX-000*

### **Flujo másico**

 $S + R = H$ 

 $H = 25221 + 8117,6$ 

 $H = 33337.6 kg/h$ 

Donde:

S: Flujo másico STEAM

R: Flujo másico R-LNG

H: Flujo másico H1OUT

### **Balance por componentes**

### **Metano**

$$
R * XCH4(R) = H * XCH4(H)
$$
  
XCH<sub>4</sub>(H) = 
$$
\frac{8117,6 * 0,9850}{33337,6} = \frac{7995,836}{33337,6}
$$
  
XCH<sub>4</sub>(H) = 0,2398

### **Agua**

$$
S * XH_2O(S) = H * XH_2O(H)
$$
  
\n $XH_2O(H) = \frac{25220 * 1}{33337,6}$   
\n $XH_2O(H) = 0,7565$ 

### **Dióxido de carbono**

$$
R * XCO2(R) = H * XCO2(H)
$$

$$
XCO2(H) = \frac{8117,6 * 0,0008}{33337,6}
$$

$$
XCO2(H) = 0,0001947
$$

## **Nitrógeno**

$$
R * XN_2(R) = H * XN_2(H)
$$
  
\n
$$
XN_2(H) = \frac{8117,6 * 0,0140}{33337,6}
$$
  
\n
$$
XN_2(H) = 0,003408
$$

#### **Flujo másico**

$$
H = P
$$
  
P = 33337.6  $\frac{kg}{h}$ 

Donde:

H: Flujo másico H1OUT

P: Flujo másico PROUT

#### **Reacciones**

 $R_1$ :  $CH_4 + H_2O \rightarrow CO + 3H_2$  $R_2$ :  $CH_4 + 2H_2O \rightarrow CO_2 + 4H_2$ 

#### **Balance por componentes**

$$
N_{CH_4(P)} = N_{CH_4(H)} - R_1 - R_2
$$
 (Ec. 6-3)

$$
N_{H_2O(P)} = N_{H_2O(H)} - R_1 - 2R_2
$$
 (Ec. 7-3)

$$
N_{CO(P)} = R_1 \tag{Ec. 8-3}
$$

$$
N_{CO_2(P)} = N_{CO_2(H)} + R_2
$$
 (Ec. 9-3)

$$
N_{H_2(P)} = 3R_1 + 4R_2
$$
 (Ec. 10-3)

$$
N_{N_2(P)} = N_{N_2(H)} \tag{Ec. 11-3}
$$

#### Donde:

N<sub>CH<sub>4</sub>(P)</sub>: Flujo másico del metano en la corriente PROUT

N<sub>H2O(P)</sub>: Flujo másico del agua en la corriente PROUT

- N<sub>CO(P)</sub>: Flujo másico del monóxido de carbono en la corriente PROUT
- N<sub>CO<sub>2</sub>(P)</sub>: Flujo másico del dióxido de carbono en la corriente PROUT
- N<sub>H<sub>2</sub>(P)</sub>: Flujo másico del hidrógeno en la corriente PROUT
- N<sub>N2(P)</sub>: Flujo másico del nitrógeno en la corriente PROUT
- N<sub>CH<sub>4</sub>(H)</sub>: Flujo másico del metano en la corriente H1OUT

N<sub>H<sub>2</sub>O(H)</sub>: Flujo másico del agua en la corriente H1OUT

N<sub>CO(H)</sub>: Flujo másico del monóxido de carbono en la corriente H1OUT N<sub>CO<sub>2</sub>(H)</sub>: Flujo másico del dióxido de carbono en la corriente H1OUT N<sub>H<sub>2</sub>(H)</sub>: Flujo másico del hidrógeno en la corriente H1OUT N<sub>N2(H)</sub>: Flujo másico del nitrógeno en la corriente H1OUT R1: Velocidad de producción en la reacción 1 R2: Velocidad de producción en la reacción 2

#### **Monóxido de carbono**

 $N_{CO(P)} = P * XCO(P)$  $N_{CO(P)} = 33337,6 * 0,07609$  $N_{CO(P)} = 2536,657 \frac{kg}{h} = R_1$ 

### **Hidrógeno**

$$
N_{H_2(P)} = P * XH_2(P)
$$
  
\n
$$
N_{H_2(P)} = 33337,6 * 0,4565
$$
  
\n
$$
N_{H_2(P)} = 15218,6144 \frac{kg}{h}
$$
 reemplazar en Ec. 10-3

$$
N_{H_2(P)} = 3R_1 + 4R_2
$$

$$
15218,6144 \frac{\text{kg}}{\text{h}} = 3 \left( 2536,657 \frac{\text{kg}}{\text{h}} \right) + 4 \text{R}_2
$$

$$
\text{R}_2 = 1902,1608 \frac{\text{kg}}{\text{h}}
$$

Reemplazando R1 y R2 en Ec.1-4, 2-4 y 4-4 se tienen los siguientes flujos másicos:

#### **Metano**

$$
N_{CH_4(P)} = N_{CH_4(H)} - R_1 - R_2
$$
  
\n
$$
N_{CH_4(P)} = (XCH_4(H) * H) - R_1 - R_2
$$
  
\n
$$
N_{CH_4(P)} = (0,2398 * 33337,6) - 2536,657 - 1902,1608
$$
  
\n
$$
N_{CH_4(P)} = (7994,35 - 2536,657 - 1902,1608) \frac{\text{kg}}{\text{h}}
$$
  
\n
$$
N_{CH_4(P)} = 3555,538 \frac{\text{kg}}{\text{h}}
$$

$$
X_{\text{CH}_4(\text{P})} = \left(\frac{3555,538}{33337,6}\right) = 0,10 * (1 - X_{\text{CH}_4}^3)
$$
  

$$
X_{\text{CH}_4(\text{P})} = 0,10 * (1 - 0,5) = 0,05
$$

### **Agua**

$$
N_{H_2O(P)} = N_{H_2O(H)} - R_1 - 2R_2
$$
  
\n
$$
N_{H_2O(P)} = (XH_2O(H) * H) - R_1 - 2R_2
$$
  
\n
$$
N_{H_2O(P)} = (0,7565 * 33337,6) - 2536,657 - 2(1902,608)
$$
  
\n
$$
N_{H_2O(P)} = 18878,0214 \frac{\text{kg}}{\text{h}}
$$
  
\n
$$
X_{H_2O(P)} = \left(\frac{18878,0214}{33337,6}\right) = 0,56 * (1 - X_{H_2O}^4)
$$
  
\n
$$
X_{H_2O(P)} = 0,56 * (1 - 0,3519) = 0,362
$$

### **Dióxido de carbono**

$$
N_{CO_2(P)} = N_{CO_2(H)} + R_2
$$
  
\n
$$
N_{CO_2(P)} = (XCO_2(H) * H) + R_2
$$
  
\n
$$
N_{CO_2(P)} = (0,0001947 * 33337,6) + 1902,1608
$$
  
\n
$$
N_{CO_2(P)} = 1908,65 \frac{\text{kg}}{\text{h}}
$$
  
\n
$$
X_{CO_2(P)} = \left(\frac{1908,65}{33337,6}\right) = 0,057
$$

## **Nitrógeno**

$$
N_{N_2(P)} = N_{N_2(H)} = (XN_2(H) * H)
$$
  
\n
$$
N_{N_2(P)} = (0,003408 * 33337,6)
$$
  
\n
$$
N_{N_2(P)} = 113,61 \frac{\text{kg}}{\text{h}}
$$
  
\n
$$
X_{N_2(P)} = \left(\frac{113,62}{33337,6}\right) = 0,0034
$$

 $\ddot{\phantom{a}}$ 

<sup>3</sup> Conversión del metano 0,7

<sup>4</sup> Conversión del agua 0,3519

### **Flujo másico**

$$
A + P = M
$$
  
M = 52678 + 33337,6  
M = 86015,6 kg/h

Donde:

A: Flujo másico de aire

P: Flujo másico PROUT

M: Flujo másico MSRT-032

### **Balance por componentes**

#### **Metano**

$$
P * XCH_4(P) = M * XCH_4(M)
$$
  
\n
$$
XCH_4(M) = \frac{33337,6 * 0,05}{86015,6}
$$
  
\n
$$
XCH_4(M) = 0,0194
$$
  
\n
$$
Agua
$$

$$
P * XH_2O(P) = M * XH_2O(M)
$$
  
\n
$$
XH_2O(M) = \frac{33337,6 * 0,362}{86015,6}
$$
  
\n
$$
XH_2O(M) = 0,14
$$

#### **Monóxido de carbono**

$$
P * XCO(P) = M * XCO(M)
$$

$$
XCO(M) = \frac{33337,6 * 0,07609}{86015,6}
$$

$$
XCO(M) = 0,0295
$$

#### **Dióxido de carbono**

$$
P * XCO2(P) = M * XCO2(M)
$$

$$
XCO2(M) = \frac{33337,6 * 0,057}{86015,6}
$$

$$
XCO_2(M) = 0.02209
$$

#### **Hidrógeno**

$$
P * XH_2(P) = M * XH_2(M)
$$
  
\n
$$
XH_2(M) = \frac{33337,6 * 0,4565}{86015,6}
$$
  
\n
$$
XH_2(M) = 0,1769
$$

#### **Nitrógeno**

$$
A * XN_2(A) + P * XN_2(P) = M * XN_2(M)
$$
  
\n
$$
XN_2(M) = \frac{(52678 * 0.79) + (33337.6 * 0.0034)}{86015.6}
$$
  
\n
$$
XN_2(M) = 0.4851
$$

#### **Oxígeno**

$$
A * XO2(A) = M * XO2(M)
$$

$$
XO2(M) = \frac{(52678 * 0.21)}{86015.6}
$$

$$
XN2(M) = 0.128
$$

### *9.2.4.3. Balance de masa en el reformador secundario*

#### **Flujo másico**

 $M = SR$ 

$$
SR = 86015.6 \frac{\text{kg}}{\text{h}}
$$

Donde:

M: Flujo másico MSRT-032

SR: Flujo másico SROUT

### **Reacciones**

- R<sub>1</sub>:  $CH_4 + 2O_2 \rightarrow CO_2 + 2H_2O$
- $R_2$ :  $CH_4 + 1.5O_2 \rightarrow CO + 2H_2O$

#### **Balance por componentes**

$$
N_{CH_4(SR)} = N_{CH_4(M)} - R_1 - R_2
$$
 (Ec. 12-3)

$$
N_{H_2O(SR)} = N_{H_2O(M)} + 2R_1 + 2R_2
$$
 (Ec. 13-3)

$$
N_{CO(SR)} = N_{CO(M)} + R_2
$$
 (Ec. 14-3)

$$
N_{CO_2(SR)} = N_{CO_2(M)} + R_1
$$
 (Ec. 15-3)

$$
N_{H_2(SR)} = N_{H_2(M)} \tag{Ec. 16-3}
$$

$$
N_{N_2(SR)} = N_{N_2(M)} \tag{Ec. 17-3}
$$

$$
N_{O_2(SR)} = N_{O_2(M)} - 2R_1 - 1.5R_2
$$
 (Ec. 18-3)

#### Donde:

N<sub>CH<sub>4</sub>(SR)</sub>: Flujo másico del metano en la corriente SROUT N<sub>H<sub>2</sub>O(SR)</sub>: Flujo másico del agua en la corriente SROUT N<sub>CO(SR)</sub>: Flujo másico del monóxido de carbono en la corriente SROUT N<sub>CO2</sub>(SR): Flujo másico del dióxido de carbono en la corriente SROUT N<sub>H<sub>2</sub>(SR)</sub>: Flujo másico del hidrógeno en la corriente SROUT N<sub>N2(SR)</sub>: Flujo másico del nitrógeno en la corriente SROUT N<sub>O2(SR)</sub>: Flujo másico del oxígeno en la corriente SROUT N<sub>CH<sub>4</sub>(M)</sub>: Flujo másico del metano en la corriente MSRT-032 N<sub>H<sub>2</sub>O(M)</sub>: Flujo másico del agua en la corriente MSRT-032 N<sub>CO(M)</sub>: Flujo másico del monóxido de carbono en la corriente MSRT-032 N<sub>CO<sub>2</sub>(M)</sub>: Flujo másico del dióxido de carbono en la corriente MSRT-032 N<sub>H<sub>2</sub>(M)</sub>: Flujo másico del hidrógeno en la corriente MSRT-032 N<sub>N<sub>2(M)</sub>: Flujo másico del nitrógeno en la corriente MSRT-032</sub> N<sub>O<sub>2</sub>(M)</sub>: Flujo másico del oxígeno en la corriente MSRT-032 R1: Velocidad de producción en la reacción 1 R2: Velocidad de producción en la reacción 2

#### **Monóxido de carbono**

 $N_{CO(SR)} = XCO(SR) * SR$ 

$$
N_{CO(SR)} = 0.0478 * 86015.6 \frac{kg}{h}
$$
  

$$
N_{CO(SR)} = 4111.546 \frac{kg}{h}
$$
reemplazar en Ec. 14-3.  

$$
N_{CO(M)} = M * XCO(M)
$$

$$
N_{CO(M)} = 86015,6 \frac{kg}{h} * 0,0295
$$
  

$$
N_{CO(M)} = 2537,46 \frac{kg}{h} \text{ reemplazar en Ec. 14-3.}
$$

$$
N_{CO(SR)} = N_{CO(M)} + R_2
$$

$$
4111,546 \frac{\text{kg}}{\text{h}} = 2537,46 \frac{\text{kg}}{\text{h}} + \text{R}_2
$$

$$
\text{R}_2 = 1574,086 \frac{\text{kg}}{\text{h}}
$$

### **Dióxido de carbono**

$$
N_{CO_2(SR)} = XCO_2(SR) * SR
$$
  
\n
$$
N_{CO_2(SR)} = 0.0635 * 86015.6 \frac{kg}{h}
$$
  
\n
$$
N_{CO_2(SR)} = 5461.99 \frac{kg}{h}
$$
reemplazar en Ec. 15-3  
\n
$$
N_{CO_2(M)} = M * XCO_2(M)
$$

$$
N_{CO_2(M)} = 86015.6 \frac{\text{kg}}{\text{h}} * 0.02209
$$
  

$$
N_{CO_2(M)} = 1900.084 \frac{\text{kg}}{\text{h}}
$$
reemplazar en Ec. 15-3

$$
N_{CO_2(SR)} = N_{CO_2(M)} + R_1
$$
  
5461,99  $\frac{kg}{h}$  = 1900,084  $\frac{kg}{h}$  + R<sub>1</sub>  
R<sub>1</sub> = 3561,906  $\frac{kg}{h}$ 

Reemplazando R1 y R2 en Ec. 13-3, 16-3, y 18-3 se tiene:

### **Agua**

$$
N_{H_2O(SR)} = N_{H_2O(M)} + 2R_1 + 2R_2
$$
  
\n
$$
N_{H_2O(SR)} = (XH_2O(M) * M) + 2R_1 + 2R_2
$$
  
\n
$$
N_{H_2O(SR)} = (0.14 * 86015,6) + 2(3561,91) + 2(1574,086)
$$

$$
N_{H_2O(SR)} = 22314,176 \frac{\text{kg}}{\text{h}}
$$

$$
X_{H_2O(SR)} = \left(\frac{22314,176}{86015,6}\right) = 0,2594
$$

## **Hidrógeno**

$$
N_{H_2(SR)} = N_{H_2(M)}
$$
  
\n
$$
N_{H_2(SR)} = (XH_2(M) * M)
$$
  
\n
$$
N_{H_2(SR)} = (0,1769 * 86015,6)
$$
  
\n
$$
N_{H_2(SR)} = 15216,159 \frac{kg}{h}
$$
  
\n
$$
X_{H_2(SR)} = \left(\frac{15216,159}{86015,6}\right) = 0,176
$$

# **Oxígeno**

$$
N_{O_2(SR)} = N_{O_2(M)} - 2R_1 - 1.5R_2
$$
  
\n
$$
N_{O_2(SR)} = (M * XO_2(M)) - 2R_1 - 1.5R_2
$$
  
\n
$$
N_{O_2(SR)} = (86015.6 * 0.128) - 2(3561.91) - 1.5(1574.086)
$$
  
\n
$$
N_{O_2(SR)} = 1525.047 \frac{\text{kg}}{\text{h}}
$$
  
\n
$$
X_{O_2(SR)} = \left(\frac{1525.047}{86015.6}\right) = 0.017 * (1 - 0.755)
$$
  
\n
$$
X_{O_2(SR)} = 0.00425
$$

## **Nitrógeno**

$$
N_{N_2(SR)} = N_{N_2(M)} = (XN_2(M) * M)
$$
  
\n
$$
N_{N_2(SR)} = (0.4851 * 86015, 6)
$$
  
\n
$$
N_{N_2(SR)} = 41726, 167 \frac{\text{kg}}{\text{h}}
$$
  
\n
$$
X_{N_2(SR)} = \left(\frac{41726, 167}{86015, 6}\right) = 0.4851
$$

 $\overline{a}$ 

<sup>5</sup> Conversión del oxígeno 0,75

#### **Flujo másico**

 $SR = C10UT = HT$ 

$$
SR = 86015.6 \frac{\text{kg}}{\text{h}}
$$

Donde:

SR: Flujo másico SROUT

C1OUT: Flujo másico C1OUT

HT: Flujo másico HTOUT

#### **Reacciones**

 $R_1$ :  $CO + H2O \rightarrow CO2 + H2$ 

#### **Balance por componentes**

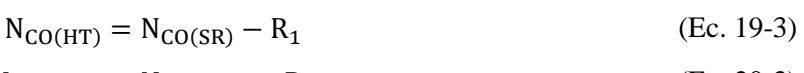

- $N_{H_2O(HT)} = N_{H_2O(SR)} R_1$ (Ec. 20-3)
- $N_{CO_2(HT)} = N_{CO_2(SR)} + R_1$ (Ec. 21-3)  $\mathbf{v}$  $(E_2, 22, 3)$

$$
N_{H_2(HT)} = N_{H_2(SR)} + R_1
$$
 (Ec. 22-3)

$$
N_{N_2(HT)} = N_{N_2(SR)}
$$
 (Ec. 23-3)

$$
N_{O_2(HT)} = N_{O_2(SR)} \tag{Ec. 24-3}
$$

$$
N_{CH_4(HT)} = N_{CH_4(SR)} \tag{Ec. 25-3}
$$

Donde:

N<sub>CH<sub>4</sub>(HT)</sub>: Flujo másico del metano en la corriente HTOUT N<sub>H<sub>2</sub>O(HT)</sub>: Flujo másico del agua en la corriente HTOUT N<sub>CO(HT</sub>): Flujo másico del monóxido de carbono en la corriente HTOUT N<sub>CO2</sub>(HT): Flujo másico del dióxido de carbono en la corriente HTOUT N<sub>H<sub>2</sub>(HT)</sub>: Flujo másico del hidrógeno en la corriente HTOUT N<sub>N2(HT)</sub>: Flujo másico del nitrógeno en la corriente HTOUT

N<sub>O2(HT)</sub>: Flujo másico del oxígeno en la corriente HTOUT N<sub>CH4</sub>(SR): Flujo másico del metano en la corriente C1OUT<sup>6</sup> N<sub>H<sub>2</sub>O(SR)</sub>: Flujo másico del agua en la corriente C1OUT N<sub>CO(SR)</sub>: Flujo másico del monóxido de carbono en la corriente C1OUT N<sub>CO<sub>2</sub>(SR)</sub>: Flujo másico del dióxido de carbono en la corriente C1OUT N<sub>H2</sub>(SR): Flujo másico del hidrógeno en la corriente C1OUT N<sub>N<sub>2</sub>(SR)</sub>: Flujo másico del nitrógeno en la corriente C1OUT N<sub>O2(SR)</sub>: Flujo másico del oxígeno en la corriente C1OUT R1: Velocidad de producción en la reacción 1

### **Agua**

$$
N_{H_2O(HT)} = XH_2O(HT) * HT
$$
  
\n
$$
N_{H_2O(HT)} = 0.238 * 86015.6 \frac{kg}{h}
$$
  
\n
$$
N_{H_2O(HT)} = 20471.71 \frac{kg}{h}
$$
 reemplazar en Ec. 20-3  
\n
$$
N_{H_2O(SR)} = 22314.176 \frac{kg}{h}
$$
 reemplazar en Ec. 20-3  
\n
$$
N_{H_2O(HT)} = N_{H_2O(SR)} - R_1
$$
  
\n20471.71  $\frac{kg}{h} = 22314.176 \frac{kg}{h} - R_1$   
\n
$$
R_1 = 1842.466 \frac{kg}{h}
$$

Remplazando R1 en la Ec. 19-3, 21-3 y 22-3:

#### **Monóxido de carbono**

$$
N_{CO(HT)} = N_{CO(SR)} - R_1
$$
  
\n
$$
N_{CO(HT)} = 4111,546 \frac{kg}{h} - 1842,466 \frac{kg}{h}
$$
  
\n
$$
N_{CO(HT)} = 2269,08 \frac{kg}{h}
$$
  
\n
$$
X_{CO(HT)} = \left(\frac{2269,08}{86015,6}\right) = 0,026
$$
  
\n
$$
X_{CO(HT)} = 0,026
$$

 $\overline{a}$ 

<sup>6</sup> SROUT=C1OUT

### **Dióxido de carbono**

$$
N_{CO_2(HT)} = N_{CO_2(SR)} + R_1
$$
  
\n
$$
N_{CO_2(HT)} = 5461,99 \frac{kg}{h} + 1842,466
$$
  
\n
$$
N_{CO_2(HT)} = 7304,456 \frac{kg}{h}
$$
  
\n
$$
X_{CO_2(HT)} = \left(\frac{13937,65}{86015,6}\right) = 0,0849
$$
  
\n
$$
X_{CO_2(HT)} = 0,0849
$$

## **Hidrógeno**

$$
N_{H_2(HT)} = N_{H_2(SR)} + R_1
$$
  
\n
$$
N_{H_2(HT)} = 10281,992 \frac{kg}{h} + 1842,466 \frac{kg}{h}
$$
  
\n
$$
N_{H_2(HT)} = 12124,458 \frac{kg}{h}
$$
  
\n
$$
X_{H_2(HT)} = \left(\frac{18757,652}{86015,6}\right) = 0,14
$$
  
\n
$$
X_{H_2(HT)} = 0,14
$$

## **Nitrógeno**

$$
N_{N_2(HT)} = N_{N_2(SR)}
$$
  
\n
$$
N_{N_2(HT)} = 41726,167 \frac{\text{kg}}{\text{h}}
$$
  
\n
$$
X_{N_2(HT)} = \left(\frac{41726,167}{86015,6}\right) = 0,485
$$

## **Oxígeno**

$$
\mathrm{N}_{\mathrm{O}_2(HT)}=\mathrm{N}_{\mathrm{O}_2(SR)}
$$

$$
N_{O_2(HT)} = 1525,047 \frac{\text{kg}}{\text{h}}
$$

$$
X_{O_2(HT)} = \left(\frac{1525,047}{86015,6}\right) = 0,017
$$

#### **Flujo másico**

 $HT = C2OUT = L$ 

$$
HT = 86015.6 \frac{\text{kg}}{\text{h}}
$$

Donde:

HT: Flujo másico HTOUT

C2OUT: Flujo másico C2OUT

L: Flujo másico LTOUT

#### **Reacciones**

 $R_1$ :  $CO + H_2O \rightarrow CO_2 + H_2$ 

#### **Balance por componentes**

$$
N_{CO(L)} = N_{CO(HT)} - R_1
$$
 (Ec. 26-3)

$$
N_{H_2O(L)} = N_{H_2O(HT)} - R_1
$$
 (Ec. 27-3)

$$
N_{CO_2(L)} = N_{CO_2(HT)} + R_1
$$
 (Ec. 28-3)

$$
N_{H_2(L)} = N_{H_2(HT)} + R_1
$$
 (Ec. 29-3)

$$
N_{N_2(L)} = N_{N_2(HT)}
$$
 (Ec. 30-3)

$$
N_{O_2(L)} = N_{O_2(HT)}
$$
 (Ec. 31-3)

$$
N_{CH_4(L)} = N_{CH_4(HT)}
$$
 (Ec. 32-3)

Donde:

N<sub>CH<sub>4</sub>(L)</sub>: Flujo másico del metano en la corriente LTOUT

N<sub>H<sub>2</sub>O(L)</sub>: Flujo másico del agua en la corriente LTOUT

- N<sub>CO(L)</sub>: Flujo másico del monóxido de carbono en la corriente LTOUT
- N<sub>CO<sub>2</sub>(L)</sub>: Flujo másico del dióxido de carbono en la corriente LTOUT
- N<sub>H<sub>2</sub>(L)</sub>: Flujo másico del hidrógeno en la corriente LTOUT
- N<sub>N2(L)</sub>: Flujo másico del nitrógeno en la corriente LTOUT
- N<sub>O2(L)</sub>: Flujo másico del oxígeno en la corriente LTOUT

N<sub>CH<sub>4</sub>(HT)</sub>: Flujo másico del metano en la corriente C2OUT<sup>7</sup> N<sub>H<sub>2</sub>O(HT)</sub>: Flujo másico del agua en la corriente C2OUT N<sub>CO(HT</sub>): Flujo másico del monóxido de carbono en la corriente C2OUT N<sub>CO2</sub>(HT): Flujo másico del dióxido de carbono en la corriente C2OUT N<sub>H<sub>2</sub>(HT)</sub>: Flujo másico del hidrógeno en la corriente C2OUT N<sub>N<sub>2</sub>(HT)</sub>: Flujo másico del nitrógeno en la corriente C2OUT N<sub>O<sub>2</sub>(HT)</sub>: Flujo másico del oxígeno en la corriente C2OUT R1: Velocidad de producción en la reacción 1

#### **Agua**

$$
N_{H_2O(L)} = XH_2O(L) * L
$$
  
\n
$$
N_{H_2O(L)} = 0,225 * 86015,6 \frac{kg}{h}
$$
  
\n
$$
N_{H_2O(L)} = 19353,51 \frac{kg}{h}
$$
 reemplazar en Ec. 27-3  
\n
$$
N_{H_2O(HT)} = 20471,71 \frac{kg}{h}
$$
 reemplazar en Ec. 27-3  
\n
$$
N_{H_2O(L)} = N_{H_2O(HT)} - R_1
$$
  
\n19353,51  $\frac{kg}{h} = 20471,71 \frac{kg}{h} - R_1$   
\n
$$
R_1 = 1118,2 \frac{kg}{h}
$$

Remplazando R1 en la Ec. 26-3, 28-3 y 29-3:

### **Monóxido de carbono**

$$
N_{CO(L)} = N_{CO(HT)} - R_1
$$
  
\n
$$
N_{CO(L)} = 2269,08 \frac{kg}{h} - 1118,2
$$
  
\n
$$
N_{CO(L)} = 1150,88 \frac{kg}{h}
$$
  
\n
$$
X_{CO(L)} = (1150,88) = 0,013 * (1 - 0,928)
$$
  
\n
$$
X_{CO(L)} = 0,00104
$$

<sup>7</sup> HTOUT=C2OUT

 $\ddot{\phantom{a}}$ 

<sup>8</sup> Conversión del monóxido de carbono 0,92

### **Dióxido de carbono**

$$
N_{CO_2(L)} = N_{CO_2(HT)} + R_1
$$
  
\n
$$
N_{CO_2(L)} = 7304,456 \frac{kg}{h} + 1118,2 \frac{kg}{h}
$$
  
\n
$$
N_{CO_2(L)} = 8422,656 \frac{kg}{h}
$$
  
\n
$$
X_{CO_2(L)} = \left(\frac{8422,656}{86015,6}\right) = 0,0979
$$
  
\n
$$
X_{CO_2(L)} = 0,0979
$$

### **Hidrógeno**

$$
N_{H_2(L)} = N_{H_2(HT)} + R_1
$$
  
\n
$$
N_{H_2(L)} = 12124,458 \frac{kg}{h} + 1118,2 \frac{kg}{h}
$$
  
\n
$$
N_{H_2(L)} = 13242,658 \frac{kg}{h}
$$
  
\n
$$
X_{H_2(L)} = \left(\frac{13242,658}{86015,6}\right) = 0,154
$$

*9.2.7.3. Balance de masa en el separador*

### **Flujo másico**

$$
L = GP + C
$$
  
GP = L - C  
GP = (86015,6 - 69373,7) $\frac{kg}{h}$   
GP = 16641,9 $\frac{kg}{h}$ 

Donde:

L: Flujo másico LTOUT

## GP: Flujo másico GAS PROCESADO

C: Flujo másico CO<sub>2</sub>

#### **Balance por componentes**

#### **Metano**

$$
L * XCH4(L) = GP * XCH4(GP)
$$
  
XCH<sub>4</sub>(GP) = 
$$
\frac{86015,6 * 4,099e - 15}{16641,9}
$$
  
XCH<sub>4</sub>(GP) = 2,118e - 14

### **Agua**

$$
L * XH_2O(L) = C * XH_2O(C)
$$
  
\n
$$
XH_2O(C) = \frac{86015, 6 * 0,225}{69373,7}
$$
  
\n
$$
XH_2O(C) = 0,278
$$

### **Oxígeno**

$$
L * XO2(L) = C * XO2(C)
$$
  

$$
XO2(C) = \frac{86015, 6 * 0,017}{69373,7}
$$
  

$$
XO2(C) = 0,021
$$

### **Monóxido de carbono**

$$
L * XCO(L) = (GP * XCO(GP)) + (C * XCO(C))
$$
  
\n
$$
XCO(GP) = \frac{[(L * XCO(L)) - (C * XCO(C))]}{GP}
$$
  
\n
$$
XCO(GP) = \frac{(86015.6 * 0.00104) - (69373.7 * 0.00189)}{16641.9}
$$
  
\n
$$
XCO(GP) = 0.002503 * (0.10)9 = 0.0002503
$$
  
\n
$$
XCO(GP) = 0.0002503
$$

### **Dióxido de carbono**

 $\overline{a}$ 

$$
L * XCO2(L) = (GP * XCO2(GP)) + (C * XCO2(C))
$$
  

$$
XCO2(GP) = \frac{[(L * XCO2(L)) - (C * XCO2(C))]}{GP}
$$

<sup>9</sup> Porcentaje de separación del monóxido de carbono 10%

$$
XCO2(GP) = \frac{(86015,6 * 0,0979) - (69373,7 * 0,1918) + (69373,7 * 0,1918)}{16641,9}
$$
  
\n
$$
XCO2(GP) = 0,293 * (0,001)^{10} = 0,000293
$$
  
\n
$$
XCO2(GP) = 0,000293
$$

*9.2.8.3. Balance de masa en el METHANATOR*

#### **Reacciones**

 $R_1$ :  $CO + 3H_2O \rightarrow CH_4 + H_2O$ 

$$
R_2: \qquad CO_2 + 4H_2 \rightarrow CH_4 + 2H_2O
$$

#### **Balance por componentes**

$$
N_{CH_4(SY)} = N_{CH_4(GP)} + R_1 + R_2
$$
 (Ec. 33-3)

$$
N_{H_2O(SY)} = R_1 + 2R_2
$$
 (Ec. 34-3)

$$
N_{H_2(SY)} = N_{H_2(GP)} - 3R_1 - 4R_2
$$
 (Ec. 351-

$$
3)
$$

$$
N_{N_2(SY)} = N_{N_2(GP)} \tag{Ec. 362-}
$$

$$
3) \quad
$$

$$
N_{CO(SY)} = N_{CO(GP)} - R_1
$$
 (Ec. 37-3)

$$
N_{CO_2(SY)} = N_{CO_2(GP)} - R_2
$$
 (Ec. 38-3)

Donde:

 $\overline{a}$ 

N<sub>CH<sub>4</sub>(SY)</sub>: Flujo másico del metano en la corriente SYNGAS N<sub>H2O(SY)</sub>: Flujo másico del agua en la corriente SYNGAS N<sub>H<sub>2</sub>(SY)</sub>: Flujo másico del hidrógeno en la corriente SYNGAS N<sub>N2(SY)</sub>: Flujo másico del nitrógeno en la corriente SYNGAS N<sub>CO(SY)</sub>: Flujo másico del monóxido de carbono en la corriente SYNGAS N<sub>CO<sub>2</sub>(SY)</sub>: Flujo másico del dióxido de carbono en la corriente SYNGAS N<sub>CH4</sub>(GP): Flujo másico del metano en la corriente GAS PROCESADO N<sub>H2</sub>(GP): Flujo másico del hidrógeno en la corriente GAS PROCESADO N<sub>N2(GP)</sub>: Flujo másico del nitrógeno en la corriente GAS PROCESADO

<sup>10</sup> Porcentaje de separación del monóxido de carbono 0,1%

N<sub>CO(GP)</sub>: Flujo másico del monóxido de carbono en la corriente GAS PROCESADO N<sub>CO<sub>2</sub>(GP)</sub>: Flujo másico del dióxido de carbono en la corriente GAS PROCESADO R1: Velocidad de producción en la reacción 1 R2: Velocidad de producción en la reacción 2

### **Monóxido de carbono**

$$
N_{CO(SY)} = N_{CO(GP)} - R_1
$$
  
\n
$$
0 = (GP * XCO(GP)) - R_1
$$
  
\n
$$
R_1 = (16641.9 * 0.0002503)
$$
  
\n
$$
R_1 = 4.165 \frac{kg}{h}
$$

#### **Dióxido de carbono**

$$
N_{CO_2(SY)} = N_{CO_2(GP)} - R_2
$$
  
\n
$$
0 = (GP * XCO_2(GP)) - R_2
$$
  
\n
$$
R_2 = (16641.9 * 0.000293)
$$
  
\n
$$
R_2 = 4.876 \frac{kg}{h}
$$

Reemplazando R1 y R2 en la Ec. 33-3, 34-3 y 35-3 se tiene:

#### **Metano**

$$
N_{CH_4(SY)} = N_{CH4(GP)} + R_1 + R_2
$$
  
\n
$$
N_{CH_4(SY)} = (GP * XCH4(GP)) + 4,165 + 4,876
$$
  
\n
$$
N_{CH_4(SY)} = (16641.9 * 2,18e - 14) + 4,165 + 4,876
$$
  
\n
$$
N_{CH_4(SY)} = 9,041 \frac{kg}{h}
$$
  
\n
$$
X_{CH_4(SY)} = \left(\frac{9,041}{16641.9}\right) = 0,000543
$$

#### **Agua**

$$
N_{H_2O(SY)} = R_1 + 2R_2
$$
  
\n
$$
N_{H_2O(SY)} = 4,165 + 2(4,876)
$$
  
\n
$$
N_{H_2O(SY)} = 13,917 \frac{kg}{h}
$$

$$
X_{H_2O(SY)} = \left(\frac{419,374}{16641,9}\right) = 0,000836
$$

#### **Hidrógeno**

$$
N_{H_2(SY)} = N_{H_2(GP)} - 3R_1 - 4R_2
$$
  
\n
$$
N_{H_2(SY)} = (GP * XH_2(GP)) - 3R_1 - 4R_2
$$
  
\n
$$
N_{H_2(SY)} = (16641.9 * 0.7377) - 3(4.165) - 4(4.876)
$$
  
\n
$$
N_{H_2(SY)} = 12244.73 \frac{kg}{h}
$$
  
\n
$$
X_{H_2(SY)} = \left(\frac{12244.73}{16641.9}\right) = 0.7357
$$

#### **Nitrógeno**

$$
N_{N_2(SY)} = N_{N_2(GP)}
$$
  
\n
$$
N_{N_2(SY)} = (GP * XN_2(GP))
$$
  
\n
$$
N_{N_2(SY)} = (16641.9 * 0.2617)
$$
  
\n
$$
N_{N_2(SY)} = 4355.185 \frac{\text{kg}}{\text{h}}
$$
  
\n
$$
X_{N_2(SY)} = \left(\frac{4355.185}{16641.9}\right) = 0.26
$$

### *9.3.3. Pre-procesamiento de los datos de la RNA*

En la tabla 11-3 se detallan los pares de datos empleados para el entrenamiento de la RNA. En la ejecución se mantuvo el flujo de alimentación de la corriente STEAM y R-LNG, y la fracción molar del agua en la corriente STEAM, constantes.

|                | CORRIENTE DE ALIMENTACIÓN<br><b>STEAM</b> |         | CORRIENTE DE ALIMENTACIÓN R-<br><b>LNG</b> |         |                 | <b>SALIDA SYNGAS</b>  |       |                 |                       |                |                |
|----------------|-------------------------------------------|---------|--------------------------------------------|---------|-----------------|-----------------------|-------|-----------------|-----------------------|----------------|----------------|
|                |                                           | [bar]   | [bar]                                      |         |                 | <b>FRACCIÓN MOLAR</b> |       |                 | <b>FRACCIÓN MOLAR</b> |                |                |
| $N^{\circ}$    | TUR<br>TEMPERA<br>[°C]                    | PRESIÓN | TUR<br>[Ool<br>TEMPER                      | PRESIÓN | CH <sub>4</sub> | CO <sub>2</sub>       | N,    | CH <sub>4</sub> | H <sub>2</sub> O      | H <sub>2</sub> | N <sub>2</sub> |
|                | 384,42                                    | 28.26   | 344.5                                      | 42,82   | 0.99            | 0.005                 | 0.005 | 0,0005475       | 0.0008085             | 0.73802        | 0.2606         |
| $\mathfrak{D}$ | 386,11                                    | 32,96   | 347,56                                     | 29,88   | 0.98            | 0.01                  | 0.01  | 0.0005390       | 0.0007997             | 0,7334         | 0,2652         |
| 3              | 385,7                                     | 36,44   | 346,64                                     | 39,71   | 0.94            | 0.01                  | 0,05  | 0.0005032       | 0.0007583             | 0.7169         | 0,2817         |

**Tabla 11-3:** Base de datos de la composición de syngas

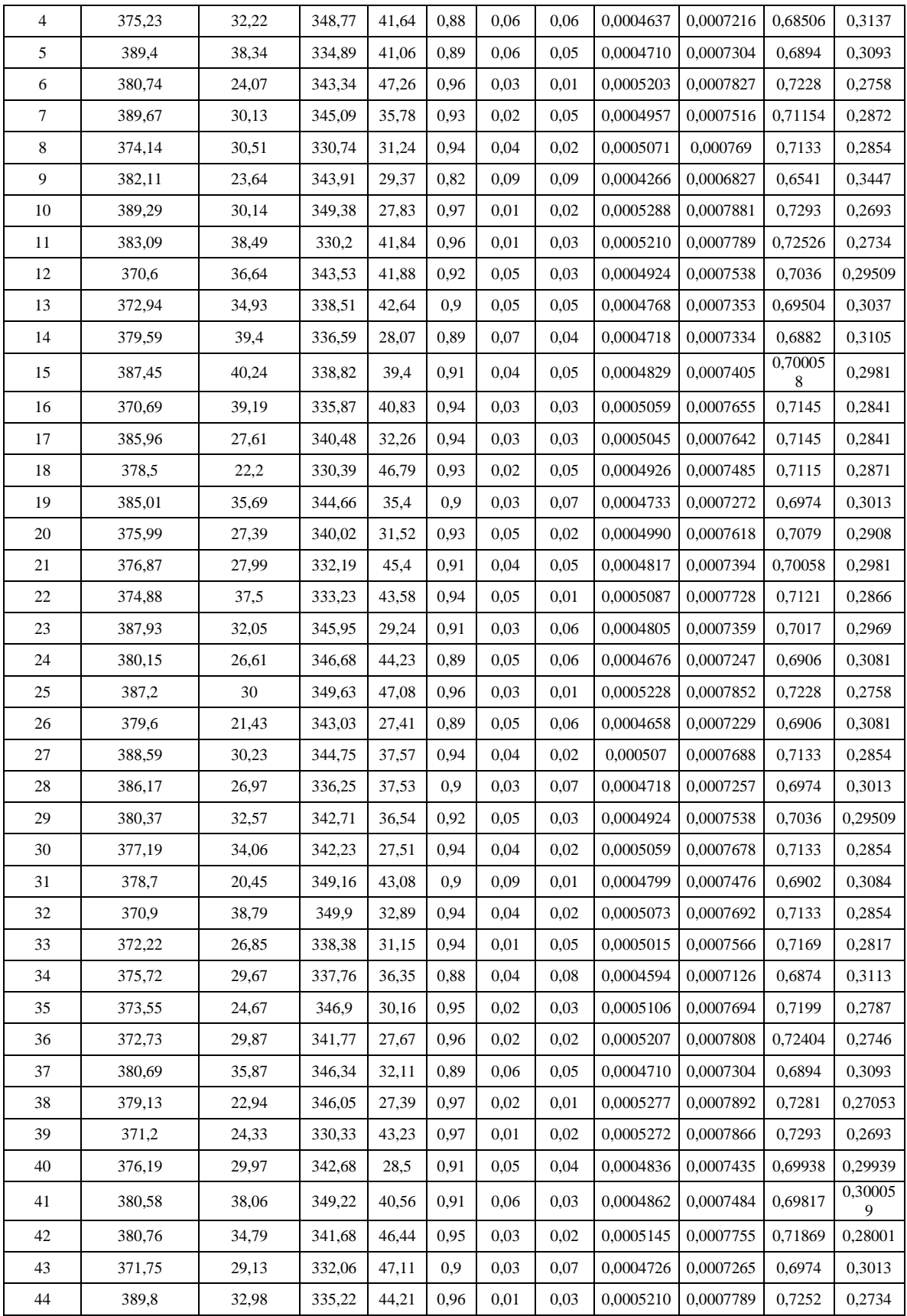

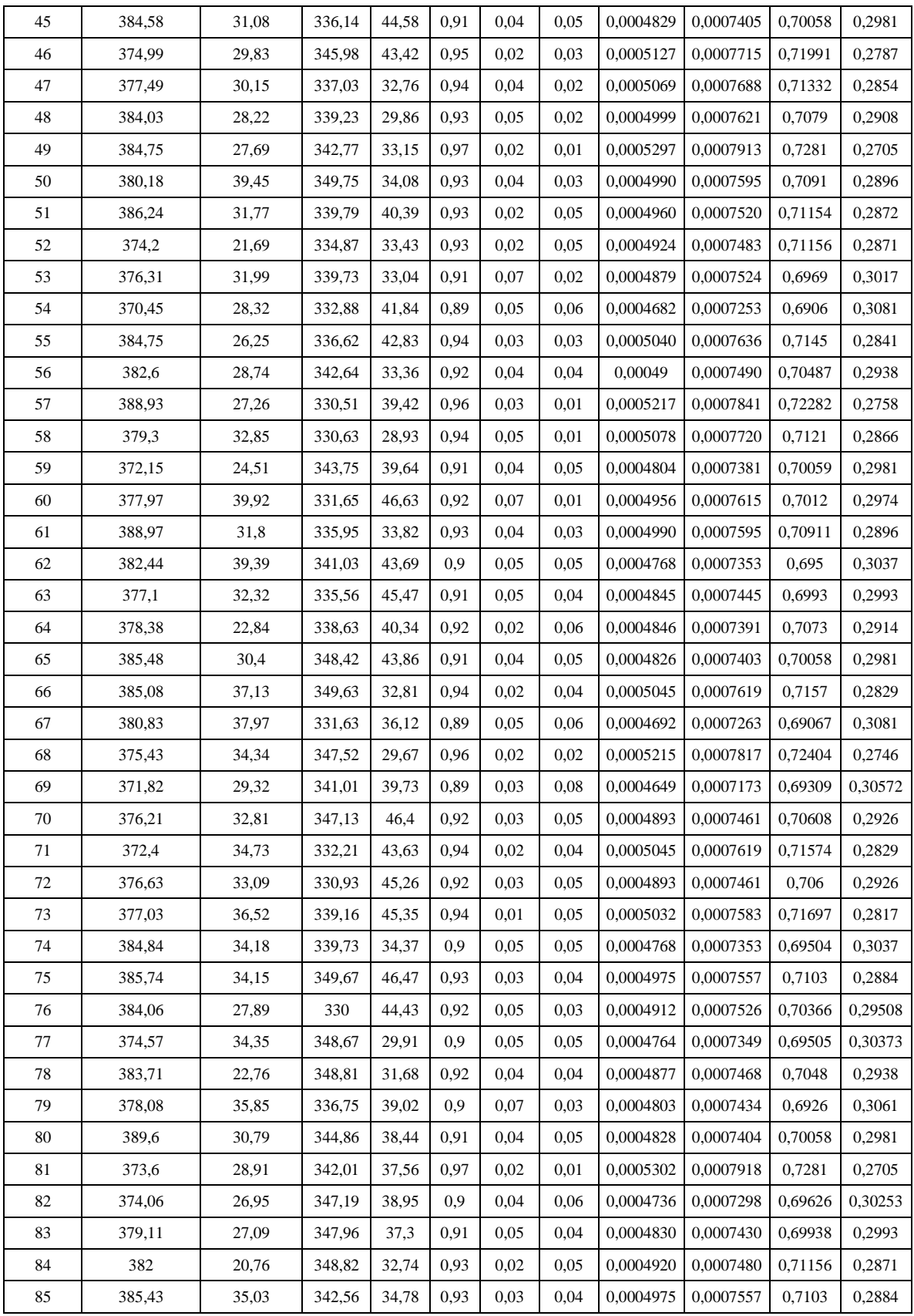

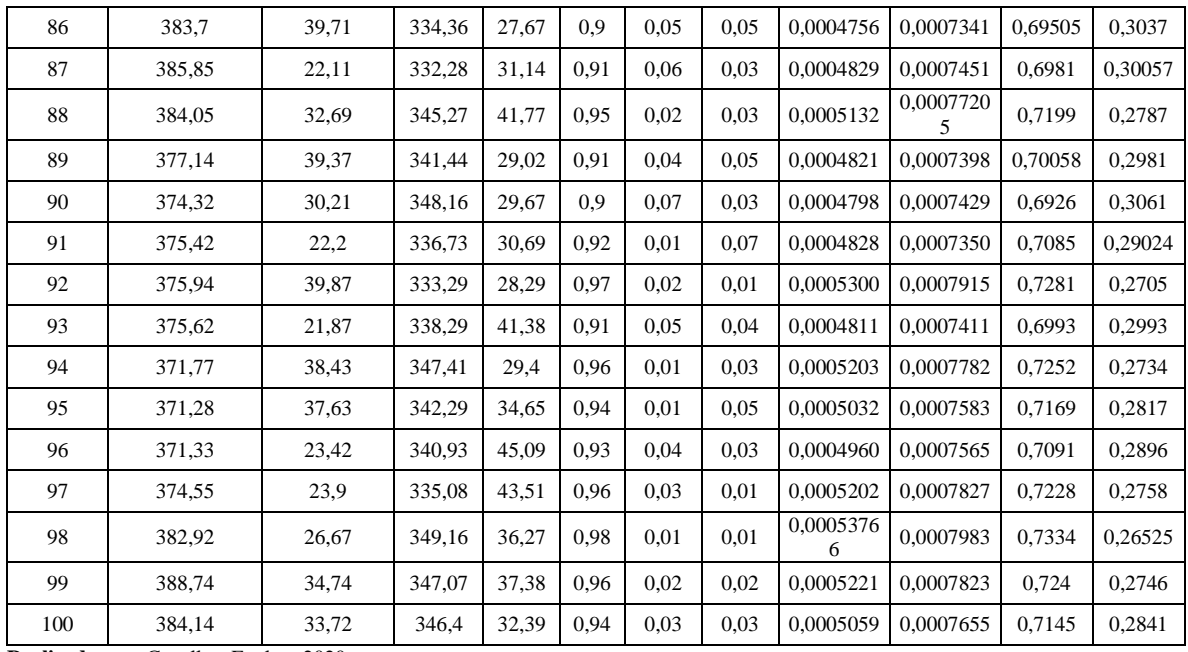

#### *9.4.3. Programación de la RNA en MATLAB*

Para el desarrollo de la RNA en MATLAB se estipularon variables que representen los datos de entrada, desarrollo y salida. También se implementaron argumentos matemáticos para la normalización de datos, con el propósito de codificar eficientemente la red.

En la tabla 12-3 se describen las variables utilizadas en la codificación de la red:

| <b>VARIABLE</b>             | <b>DESCRIPCIÓN</b>                                           |
|-----------------------------|--------------------------------------------------------------|
| <b>Datos</b>                | Vincula Matlab con la base de datos en Excel                 |
| Entradas                    | Temperatura, presión y fracciones molares sin normalizar     |
| TemSteam norm               | Temperatura normalizada de la entrada STEAM                  |
| PreSteam norm               | Presión normalizada de la entrada STEAM                      |
| TemRling norm               | Temperatura normalizada de la entrada R-LNG                  |
| PresRling norm              | Presión normalizada de la entrada R-LNG                      |
| MetanoR norm                | Fracción molar del metano normalizada                        |
| DCarbonoR norm              | Fracción molar de dióxido de carbono normalizada             |
| NitrogenoR_norm             | Fracción molar del nitrógeno normalizada                     |
| <b>EntradasNormalizadas</b> | Une todas las entradas normalizadas                          |
| <b>Salidas</b>              | Fracciones molares sin normalizar                            |
| Metano <sub>S</sub> norm    | Fracción molar del metano en la salida de syngas normalizada |

**Tabla 12-3:** Variables propuestas en MATLAB

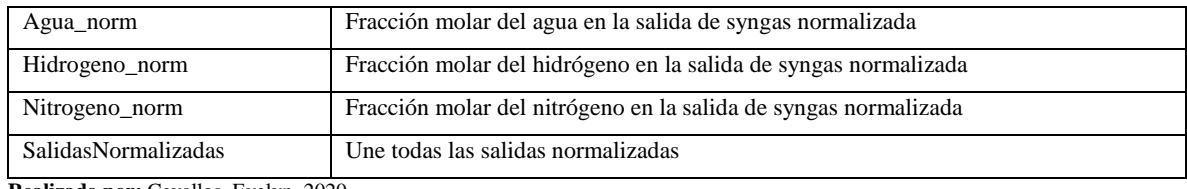

#### *9.4.1.3. Normalización de los datos*

En la sección de diseño de la RNA se plantea la ecuación 1-3 para normalizar los datos de entrada y salida en MATLAB, sin embargo, el software plantea el comando "normalize" para normalizar directamente los datos.

Todas las entradas y salidas de la red neuronal codificadas, se encuentran en el ANEXO A.

#### *9.4.2.3. Código de la Red Neuronal Artificial*

Con los datos normalizados se genera el script avanzado de RNA, el cual presenta los valores de las fracciones molares del syngas con el entrenamiento planteado.

Dentro del código se tiene la variable "hiddenLayerSize" siendo fundamental para determinar el número de capas ocultas en la RNA. Estas capas ocultas se determinaron mediante prueba y error, basándonos en el valor del MSE arrojado por la RNA.

Se empieza a entrenar la red con 100 capas ocultas, y con el MSE obtenido se va disminuyendo el número de capas hasta encontrar el MSE óptimo. Con base en el análisis se obtuvieron los resultados que se observan en los gráficos 1-3, 2-3, 3-3 y 4-3.

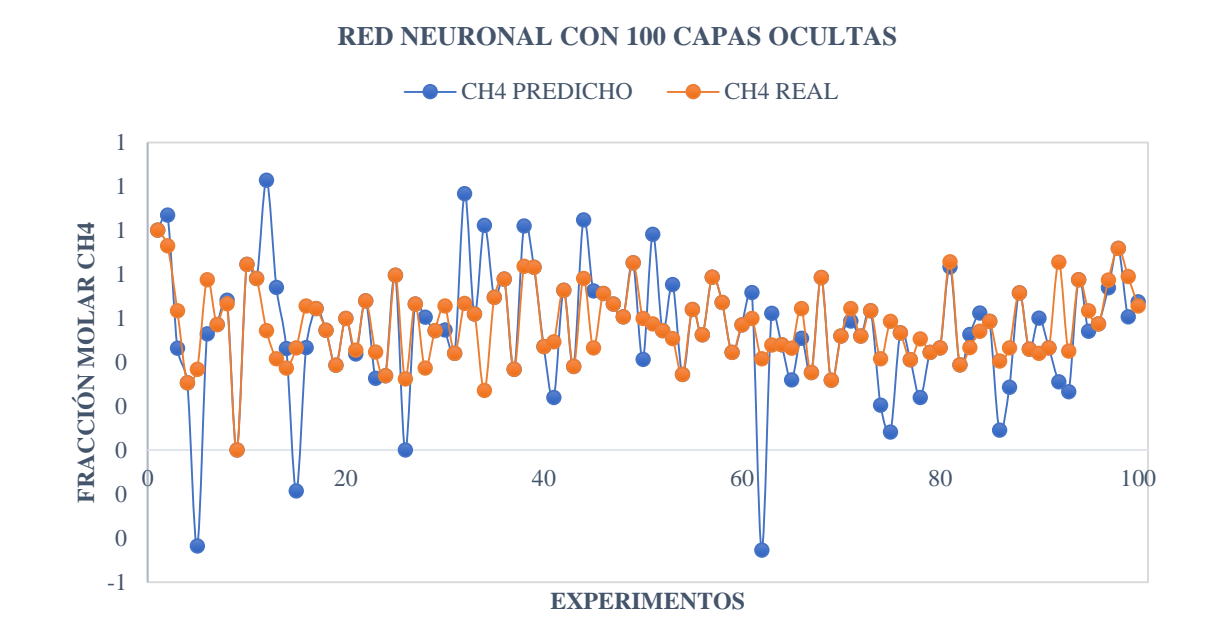

**Gráfico 1-3:** Comparación entre los datos de salida predichos vs los datos simulados del metano.

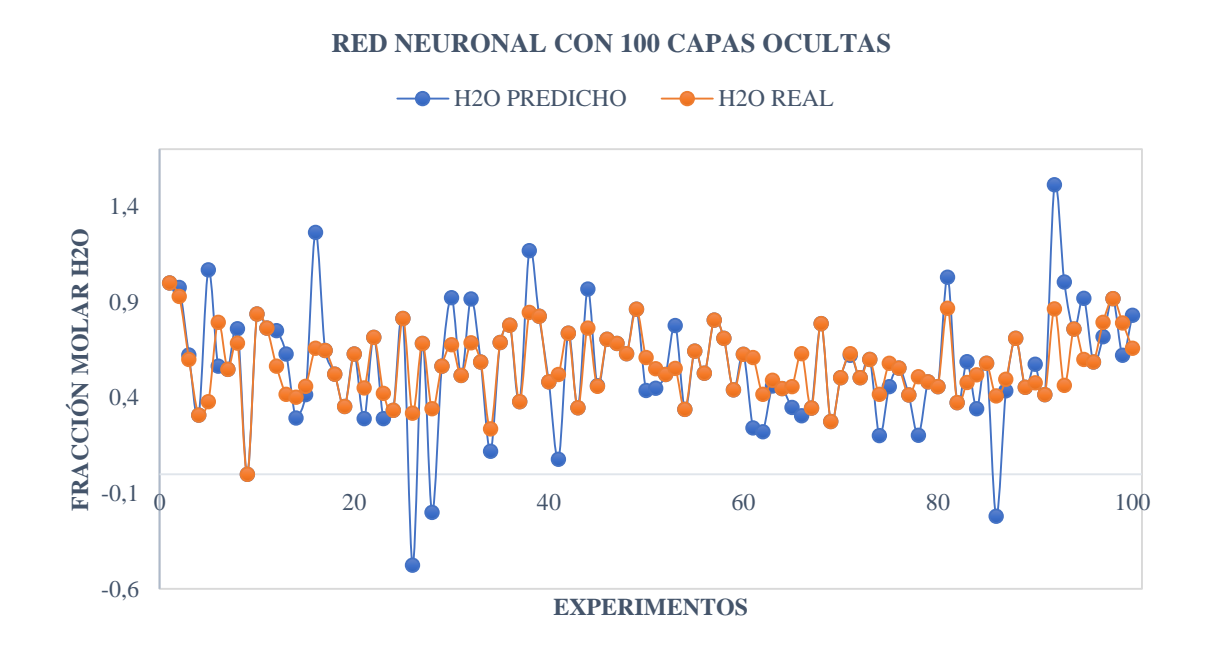

Gráfico 2-3: Comparación entre los datos de salida predichos vs los datos simulados del agua.  **Realizado por:** Cevallos, Evelyn, 2020.

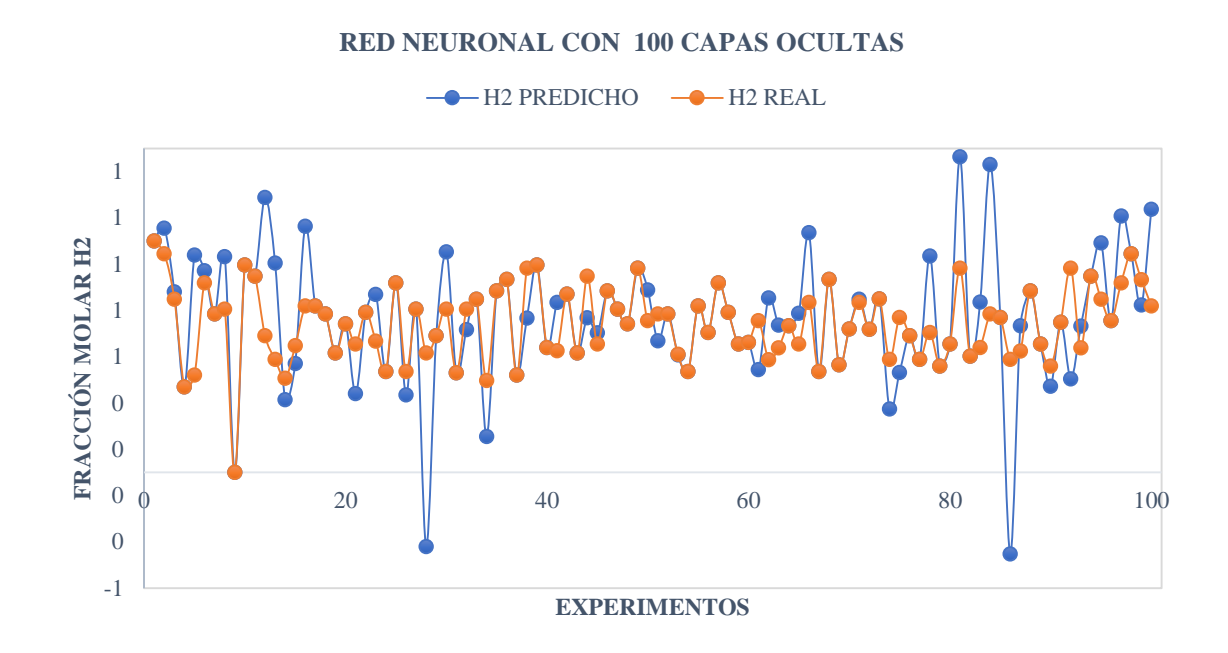

**Gráfico 3-3:** Comparación entre los datos de salida predichos vs los datos simulados del hidrógeno.

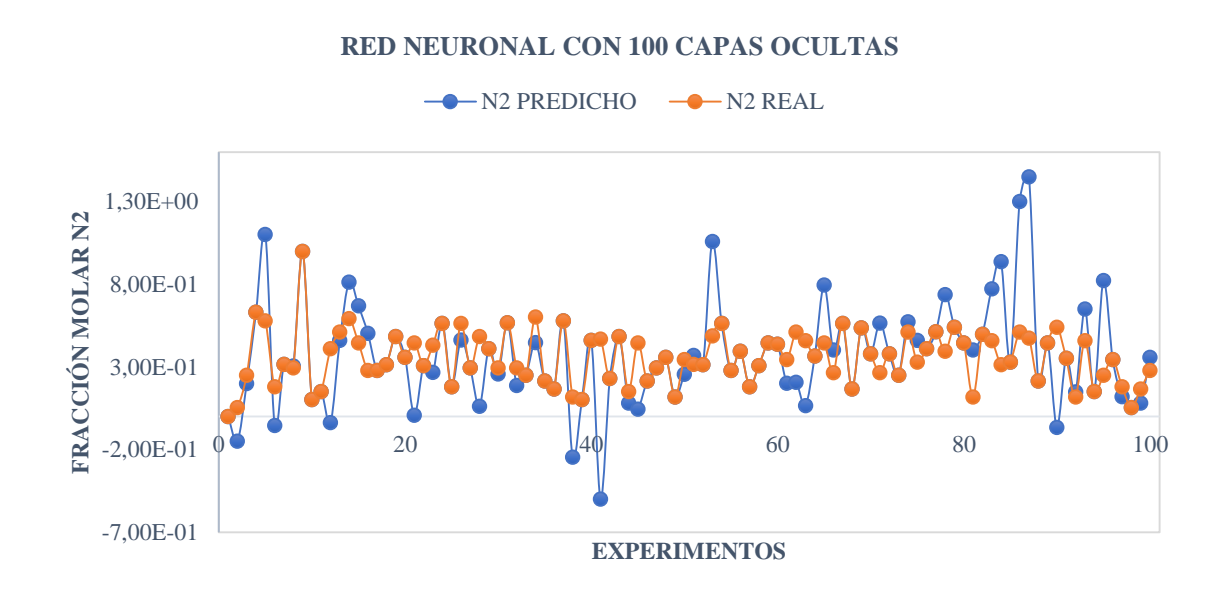

**Gráfico 4-3:** Comparación entre los datos de salida predichos vs los datos simulados del nitrógeno.

De los gráficos 1-3, 2-3, 3-3 y 4-3, visualmente se argumenta que, al utilizar 100 capas ocultas en la RNA, los datos predichos de color azul presentan una variación significativa en comparación a los datos simulados de color naranja.

Por consiguiente, se comprueba que no se pueden utilizar 100 capas ocultas dentro de esta RNA, ya que, en el gráfico 5-3 se evidencia un error cuadrático medio (MSE) igual a 0.11487 cuantificando la diferencia entre los valores comparados. Por otro lado, la regresion lineal (Gráfico 6-3), tanto para el entrenamiento, validacion y prueba; muestra un valor total de 0.68813. Este valor nos da entender la poca relacion que existe entre las variables comparadas.

En la tabla 13-3 se detalla un resumen de los valores obtenidos en la simulación de la RNA con 100 capas ocultas.

**Tabla 13-3:** Resumen Regresión lineal de RNA con 100 capas ocultas

| <b>Entrenamiento</b> | Prueba  | Validación | <b>Total</b> |
|----------------------|---------|------------|--------------|
|                      | 0.44453 | 0.56976    | 0.68813      |

**Realizado por:** Cevallos, Evelyn, 2020.

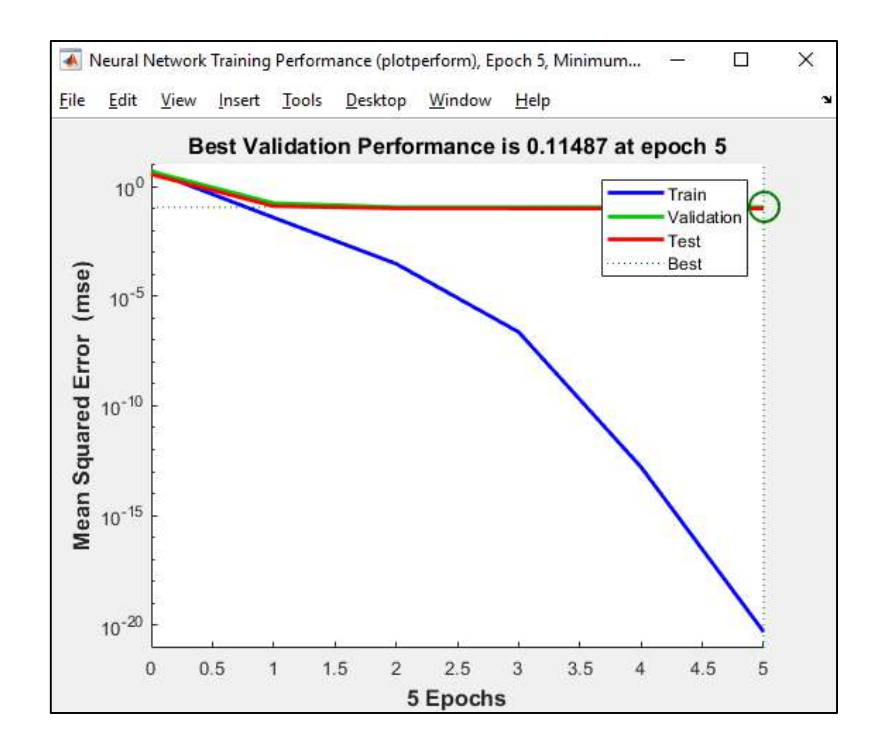

 **Gráfico 5-3:** MSE para la RNA con 100 capas ocultas.

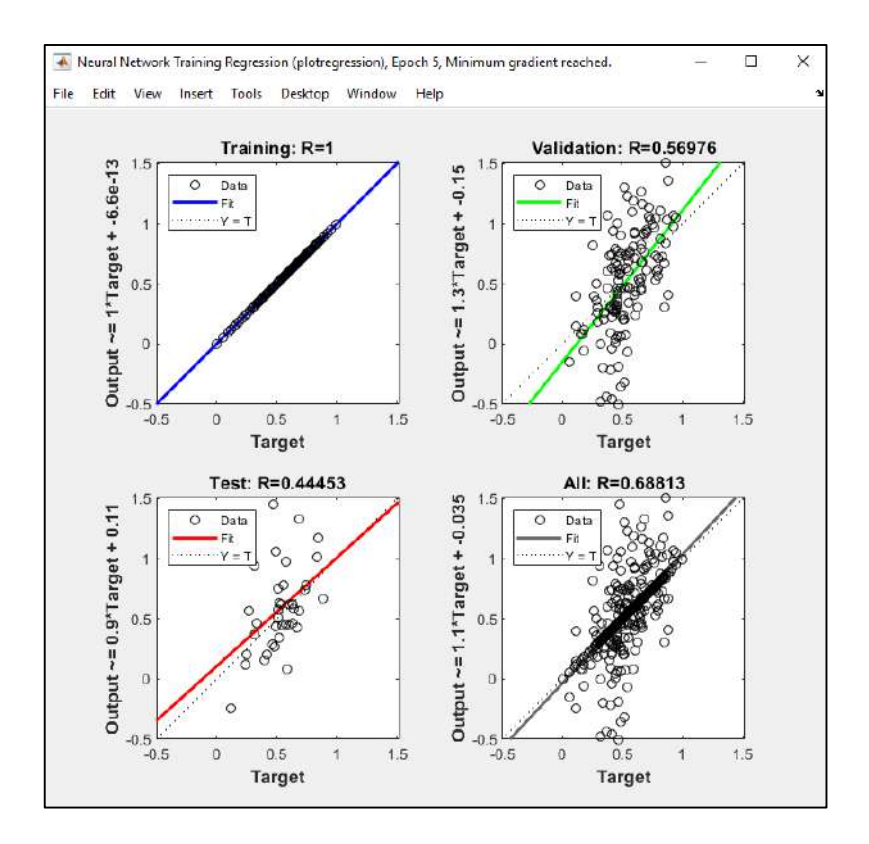

 **Gráfico 6-3:** Regresión lineal para la RNA con 100 capas ocultas.

Es asi que, en base al mejor mínimo cuadrado (tabla 14-3) sustentado con el algoritmo de Levenberg-Marquardt en MATLAB, y a su vez en base al mejor coeficiente de correlación (R) en la regresión lineal, se determina la utilización de 20 capas ocultas para la codificación de la RNA, la cual genera el script avanzado descrito en el ANEXO B.

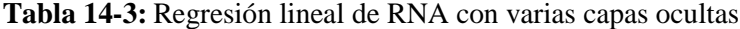

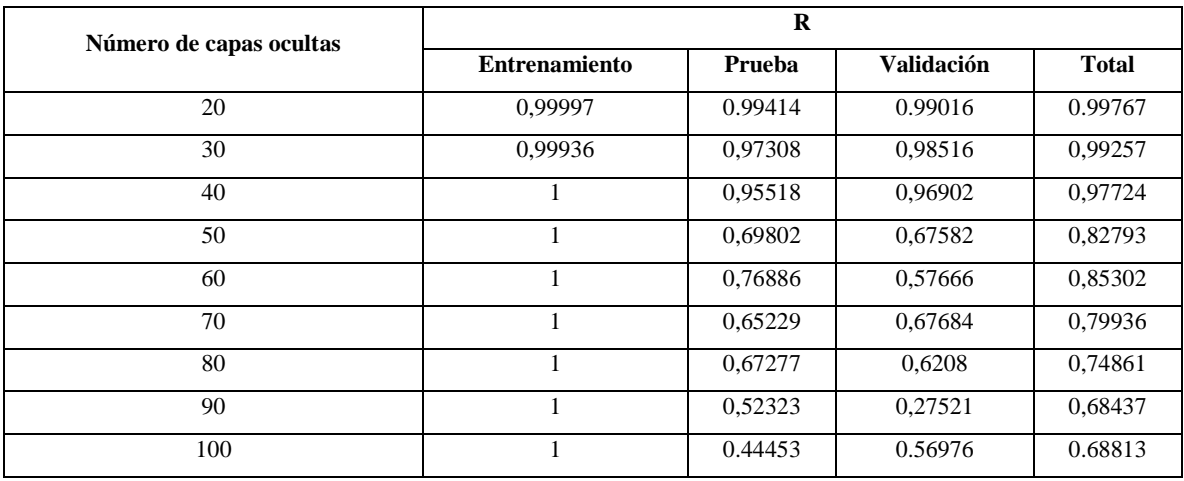

La figura 8-3 muestra la estructura óptima de la RNA empleada para la predicción de las variables de salida.

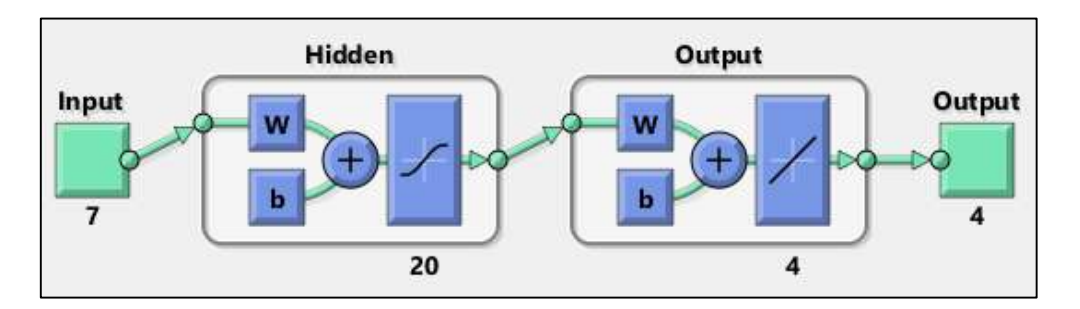

 **Figura 8-3:** Arquitectura de la RNA con 20 capas oculta**s Realizado por:** Cevallos, Evelyn, 2020.

Comparando las fracciones molares del CH<sub>4</sub>, H<sub>2</sub>O, H<sub>2</sub> y N<sub>2</sub> en los productos predichos y simulados (Gráfico 7-3, 8-3, 9-3 y 10-3), visualmente se denota que no existe una variación marcada de las composiciones del CH<sub>4</sub>, H<sub>2</sub>O, H<sub>2</sub> y N<sub>2</sub>.

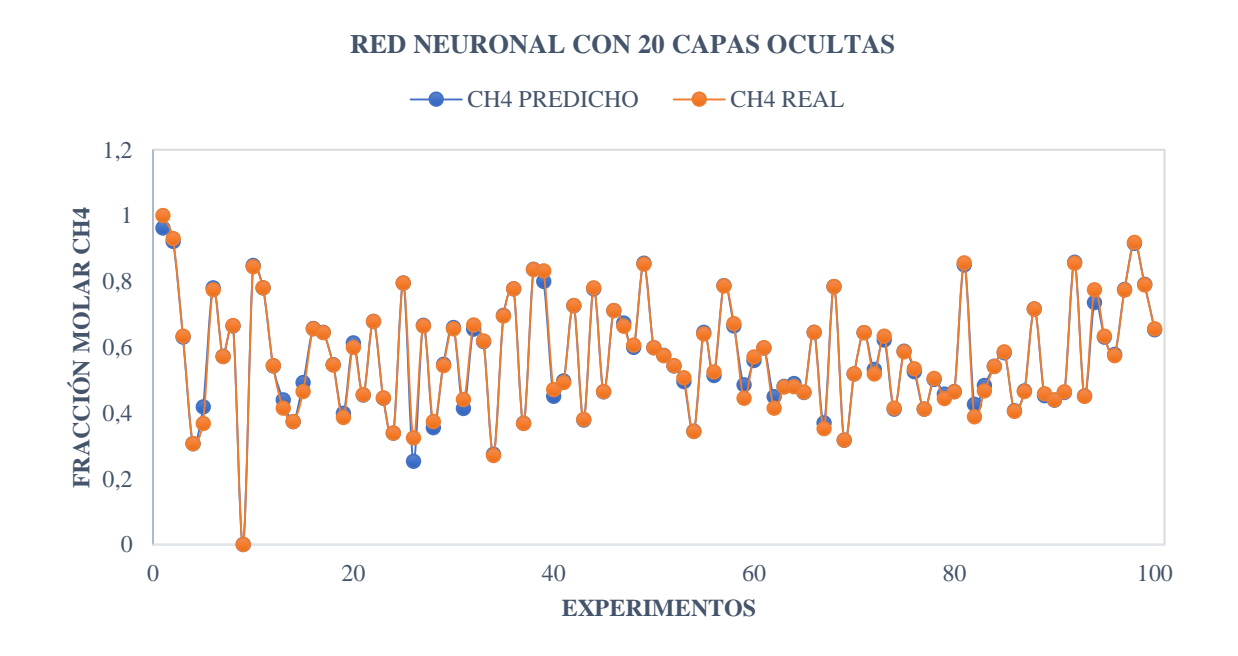

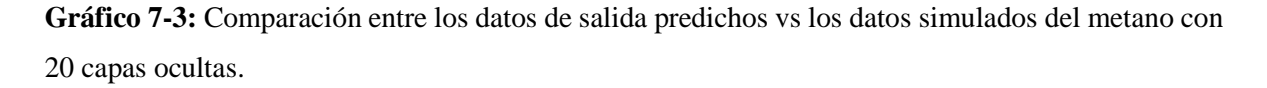

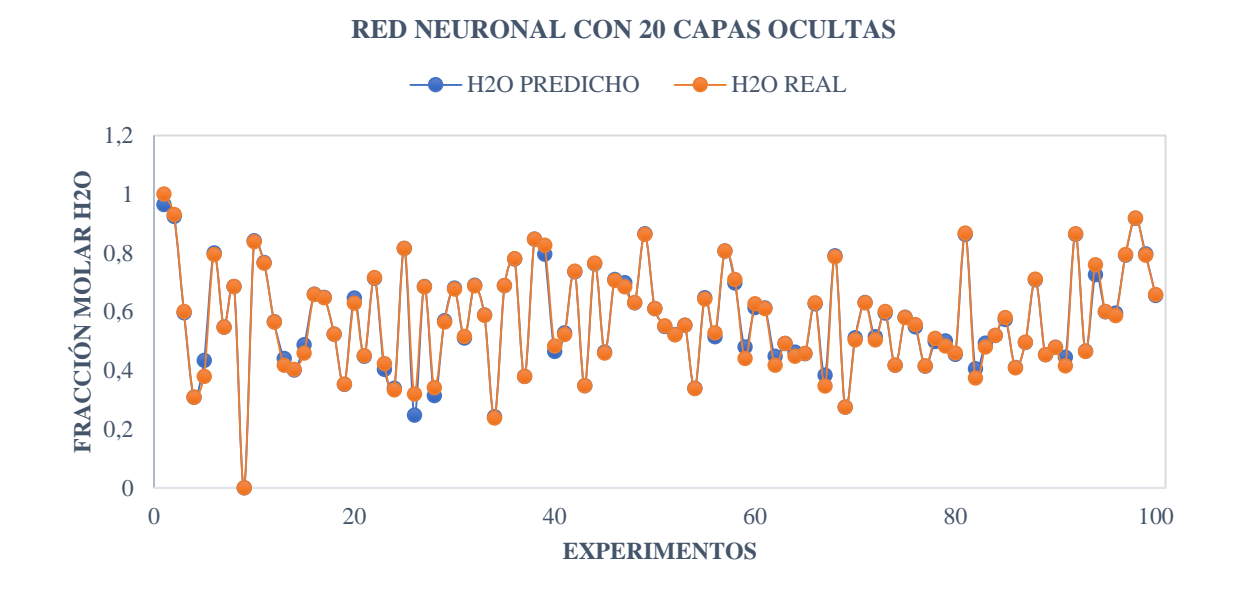

**Gráfico 8-3:** Comparación entre los datos de salida predichos vs los datos simulados del agua con 20 capas ocultas.

**Realizado por:** Cevallos, Evelyn, 2020.

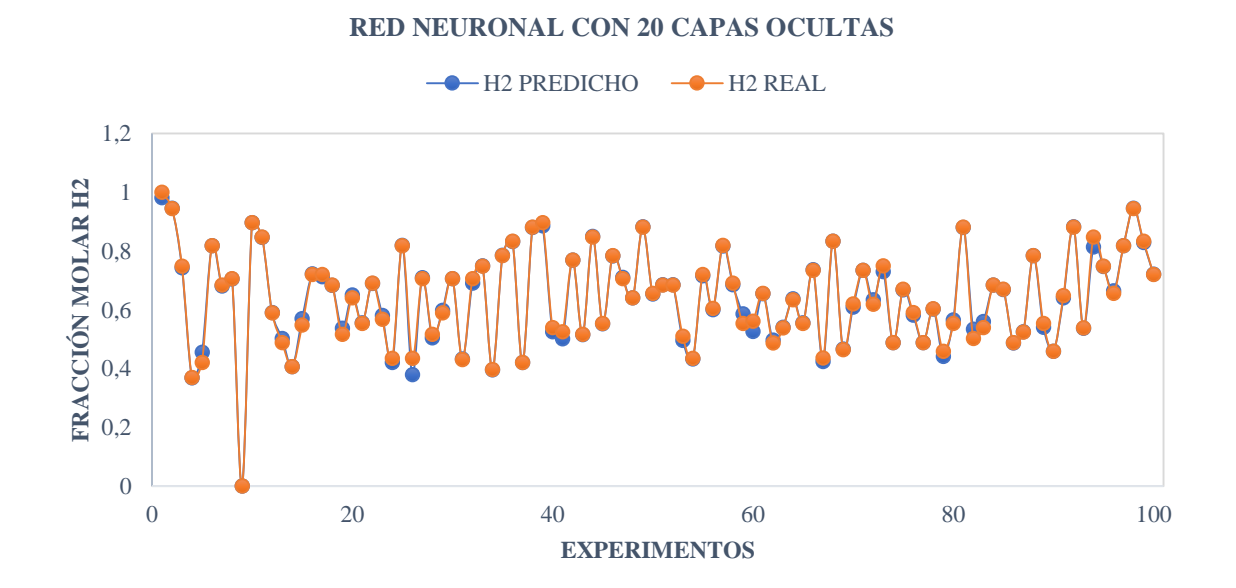

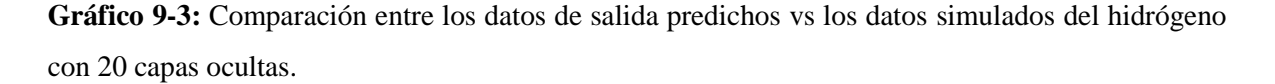

#### **RED NEURONAL CON 20 CAPAS OCULTAS**

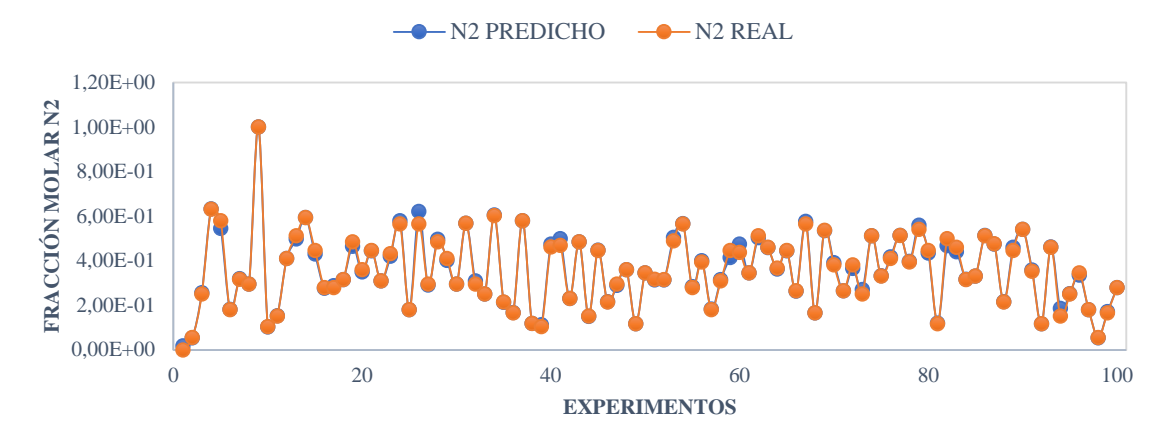

**Gráfico 10-3:** Comparación entre los datos de salida predichos vs los datos simulados del nitrógeno con 20 capas ocultas.

**Realizado por:** Cevallos, Evelyn, 2020.

Es imperativo analizar estadísticamente los resultados obtenidos en la RNA, esto se lo realiza en base al MSE obtenido, el cual arroja un valor de 0,00088232 (Gráfico 11-3), un valor muy bajo que nos indica la viabilidad del proceso de aprendizaje supervisado. Este análisis se corrobora con el valor de R de 0,99767 (Gráfico 12-3).

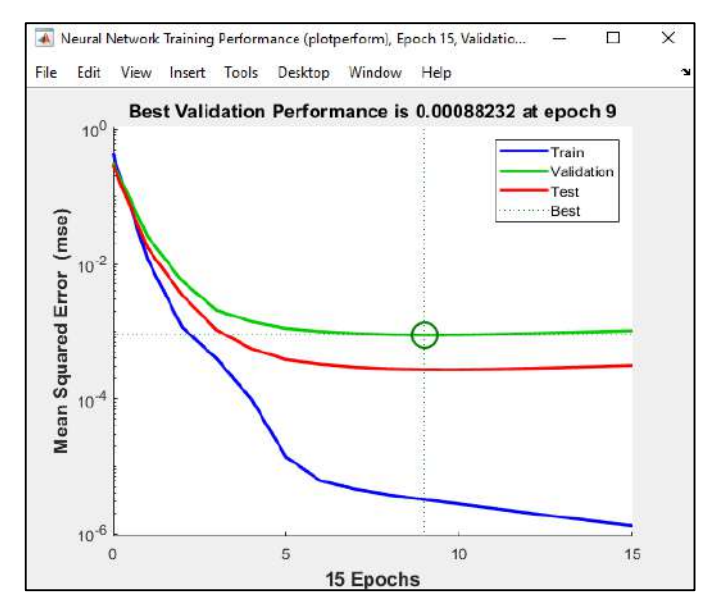

 **Gráfico 11-3:** MSE para la RNA con 20 capas ocultas

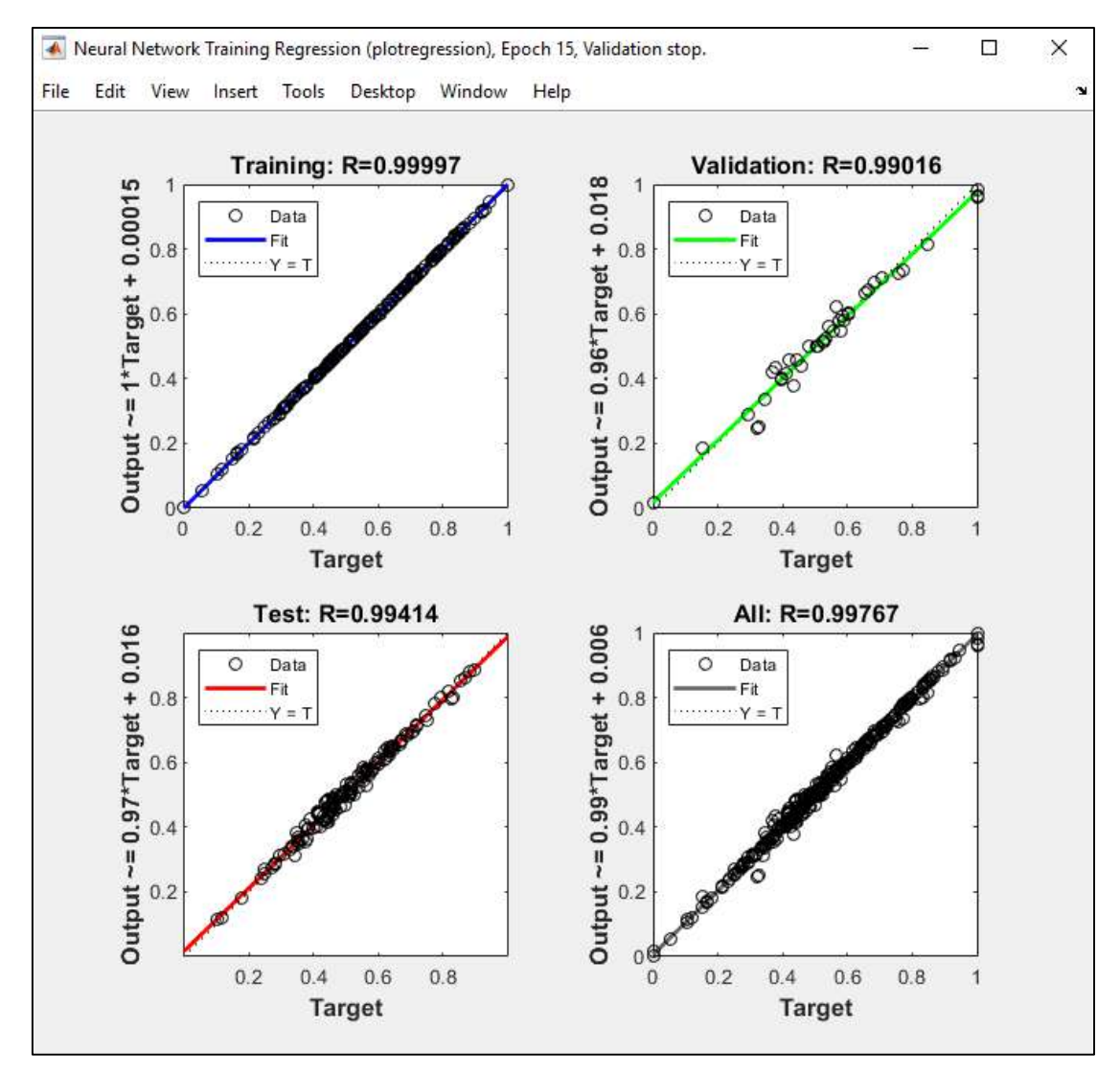

 **Gráfico 12-3:** Regresión lineal para la RNA con 20 capas ocultas.

**Tabla 15-3:** Resumen Regresión lineal de RNA con 20 capas ocultas

| <b>Entrenamiento</b> | Prueba  | Validación | <b>Total</b> |
|----------------------|---------|------------|--------------|
| 0,99997              | 0.99414 | 0.99016    | 0.99767      |

**Realizado por:** Cevallos, Evelyn, 2020.

#### *9.5.3. Determinación de la idoneidad de la RNA*

Con ayuda del SPSS se realiza el análisis ANOVA para cada una de las muestras.
### ANOVA de la fracción molar de metano (CH4)

| Fuente        | Suma de Cuadrados | Gl <sup>11</sup> | Cuadrado Medio | Razón-F | Valor-P |
|---------------|-------------------|------------------|----------------|---------|---------|
| Entre grupos  | $1.62E-11$        |                  | $1,62E-11$     | 0.01    | 0.9177  |
| Intra grupos  | 2,65388E-8        | 18               | 1,47438E-9     |         |         |
| Total (Corr.) | 2,6555E-8         | 19               |                |         |         |

**Tabla 16-3:** Análisis ANOVA de la fracción molar del metano

**Realizado por:** Cevallos, Evelyn, 2020.

Según esta prueba estadística, la razón F (relación de varianzas) es 0,0109877 y el valor P (valor de probabilidad, en estadística prueba de significación) es mayor que 0,05, lo que nos indica que no existe una diferencia estadísticamente significativa entre las medias de las 2 variables, con un nivel del 95% de confianza.

### ANOVA de la fracción molar de agua  $(H_2O)$

**Tabla 17-3:** Análisis ANOVA de la fracción molar del agua

| Fuente        | Suma de Cuadrados | Gl | Cuadrado Medio | Razón-F | Valor-P |
|---------------|-------------------|----|----------------|---------|---------|
| Entre grupos  | 1,682E-10         |    | 1,682E-10      | 0.08    | 0,7825  |
| Intra grupos  | 3,85606E-8        | 18 | 2,14226E-9     |         |         |
| Total (Corr.) | 3,87288E-8        | 19 |                |         |         |

**Realizado por:** Cevallos, Evelyn, 2020.

Según esta prueba estadística, la razón F es 0,0785154 y el valor P es mayor que 0,05, lo que nos indica que no existe una diferencia estadísticamente significativa entre las medias de las 2 variables, con un nivel del 95% de confianza.

 $\overline{a}$ <sup>11</sup> Grados de libertad.

### ANOVA de la fracción molar del Hidrógeno (H2)

| <b>Fuente</b> | Suma de Cuadrados | Gl | Cuadrado Medio | Razón-F | Valor-P |
|---------------|-------------------|----|----------------|---------|---------|
| Entre grupos  | 0,0000733445      |    | 0,0000733445   | 0.12    | 0,7325  |
| Intra grupos  | 0,0109561         | 18 | 0,000608675    |         |         |
| Total (Corr.) | 0.0110295         | 19 |                |         |         |

**Tabla 18-3:** Análisis ANOVA de la fracción molar del hidrógeno

**Realizado por:** Cevallos, Evelyn, 2020.

Según esta prueba estadística, la razón F es 0,120499 y el valor P es mayor que 0,05, lo que nos indica que no existe una diferencia estadísticamente significativa entre las medias de las 2 variables, con un nivel del 95% de confianza.

ANOVA de la fracción molar del Nitrógeno (N2)

| <b>Fuente</b> | Suma de Cuadrados | Gl | Cuadrado Medio | Razón-F | Valor-P |
|---------------|-------------------|----|----------------|---------|---------|
| Entre grupos  | 0,0000722         |    | 0,0000722      | 0,12    | 0,7356  |
| Intra grupos  | 0,0110496         | 18 | 0,000613869    |         |         |
| Total (Corr.) | 0,0111218         | 19 |                |         |         |

**Tabla 19-3:** Análisis ANOVA de la fracción molar del nitrógeno

Realizado por: Cevallos, Evelyn, 2020.

Según esta prueba estadística, la razón F es 0,117615 y el valor P es mayor que 0,05, lo que nos indica que no existe una diferencia estadísticamente significativa entre las medias de las 2 variables, con un nivel del 95% de confianza.

### *9.6.3. Predicción de los valores con la RNA*

Para finalizar con la validación de la RNA se presenta la tabla 20-3 donde se observan 10 datos de entrada de, temperatura, presión y fracciones molares del CH<sub>4</sub>, CO<sub>2</sub> y N<sub>2</sub>, dentro del rango establecido en la tabla 8-3, estos valores son diferentes a los 100 pares de datos con los que se entrenó la red. Con estos nuevos datos se vuelve a ejecutar la red, y los datos predichos por esta son comparados con los obtenidos en la simulación en DWSIM (tabla 21-3).

| N <sub>0</sub> | <b>CORRIENTE DE</b><br>ALIMENTACIÓN STEAM |                  | <b>CORRIENTE DE ALIMENTACIÓN R-LING</b> |                  |                       |                 |                |  |
|----------------|-------------------------------------------|------------------|-----------------------------------------|------------------|-----------------------|-----------------|----------------|--|
|                |                                           |                  |                                         |                  | <b>FRACCIÓN MOLAR</b> |                 |                |  |
|                | <b>TEMPERATURA</b><br>[°C]                | PRESIÓN<br>[bar] | <b>TEMPERATURA</b><br>[°C]              | PRESIÓN<br>[bar] | CH <sub>4</sub>       | CO <sub>2</sub> | $\mathbf{N}_2$ |  |
| $\mathbf{1}$   | 384                                       | 28               | 344                                     | 42               | 0,935                 | 0,0325          | 0,0325         |  |
| 2              | 375                                       | 26               | 336                                     | 39               | 0,927                 | 0,056           | 0,017          |  |
| 3              | 371                                       | 27               | 345                                     | 31               | 0,828                 | 0,1             | 0,072          |  |
| $\overline{4}$ | 389                                       | 29               | 342                                     | 35               | 0,846                 | 0,014           | 0,14           |  |
| 5              | 370                                       | 32               | 339                                     | 40               | 0,919                 | 0,059           | 0,022          |  |
| 6              | 388                                       | 38               | 331                                     | 28               | 0,982                 | 0,012           | 0,006          |  |
| 7              | 376                                       | 36               | 335                                     | 32               | 0,817                 | 0,023           | 0,16           |  |
| 8              | 383                                       | 35               | 347                                     | 46               | 0,835                 | 0,09            | 0,075          |  |
| 9              | 390                                       | 39               | 349                                     | 33               | 0.88                  | 0.08            | 0,04           |  |
| 10             | 379                                       | 31               | 350                                     | 29               | 0,934                 | 0,033           | 0,033          |  |

**Tabla 20-3:** Nuevos datos de entrada para la simulación y ejecución de la RNA

**Realizado por:** Cevallos, Evelyn, 2020.

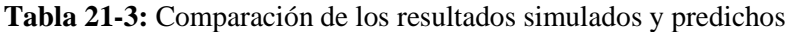

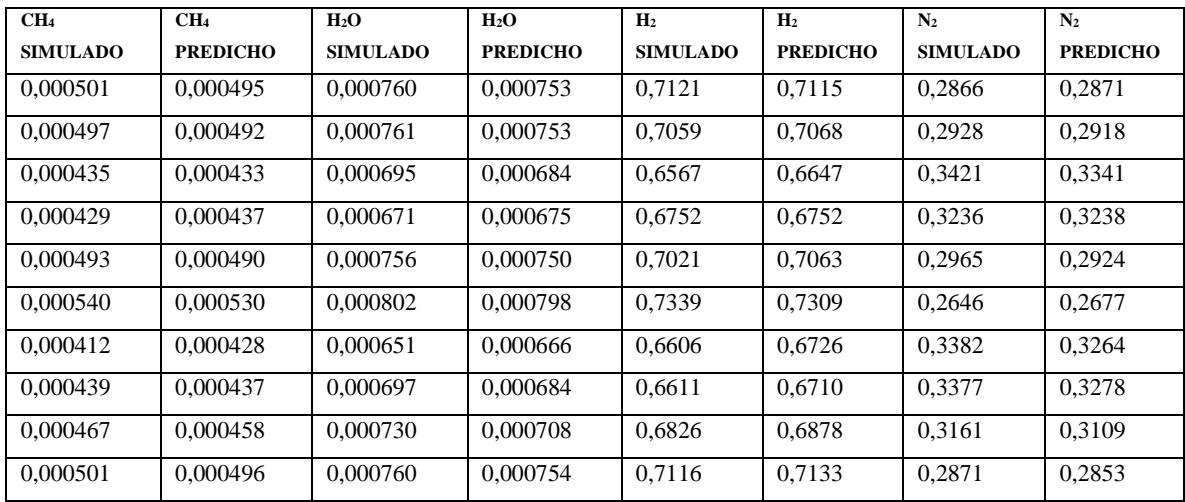

**Realizado por:** Cevallos, Evelyn, 2020.

| <b>MUESTRA</b>  | $%$ Error CH <sub>4</sub> | $%$ Error H <sub>2</sub> O | $%$ Error $H_2$ | % $E$ rror $N_2$ |
|-----------------|---------------------------|----------------------------|-----------------|------------------|
|                 | 0.011976048               | 0.009211                   | 0,000843        | 0.001745         |
| 2               | 0,010060362               | 0,010512                   | 0,001275        | 0,003415         |
| 3               | 0.004597701               | 0.015827                   | 0,012182        | 0.023385         |
| $\overline{4}$  | 0.018648019               | 0,005961                   | $\mathbf{0}$    | 0,000618         |
| 5               | 0.006085193               | 0,007937                   | 0,005982        | 0,013828         |
| 6               | 0.018518519               | 0.004988                   | 0,004088        | 0,011716         |
| 7               | 0,038834951               | 0,023041                   | 0,018165        | 0,034891         |
| 8               | 0,004555809               | 0,018651                   | 0,014975        | 0,029316         |
| 9               | 0.019271949               | 0.030137                   | 0,007618        | 0,01645          |
| 10              | 0,00998004                | 0,007895                   | 0,002389        | 0,00627          |
| <b>PROMEDIO</b> | 0.014252859               | 0.013416                   | 0.006752        | 0.014163         |

**Tabla 22-3:** Error porcentual en los resultados obtenidos

**Realizado por:** Cevallos, Evelyn, 2020.

Como se aprecia en la tabla 22-3 los errores obtenidos en la validación de los datos, son muy bajos. En las fracciones molares del CH<sub>4</sub>, H<sub>2</sub>O, H<sub>2</sub> y N<sub>2</sub> se tiene un promedio de error porcentual de 0,0142; 0,0131; 0,00675 y 0,0141, respectivamente; valores ínfimos que demuestran la viabilidad de la RNA diseñada.

## **CAPITULO IV**

# **4. GESTIÓN DEL PROYECTO**

# **1.4. Cronograma de ejecución del proyecto**

# **Tabla 1-4:** Cronograma del proyecto

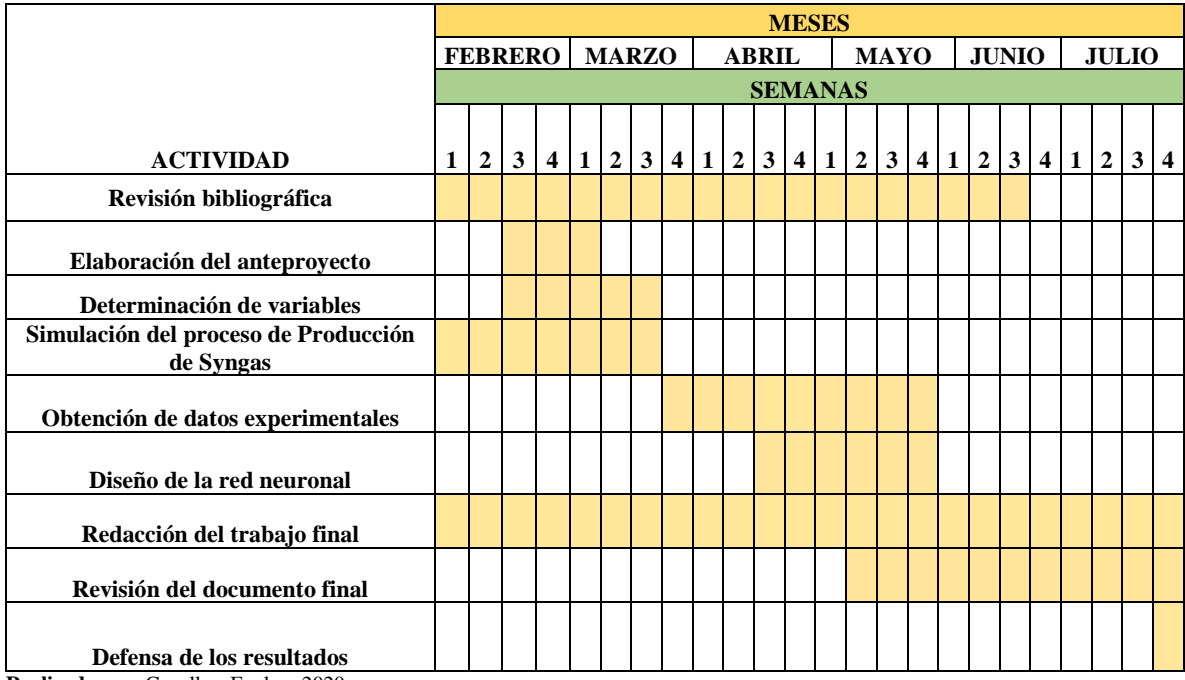

**Realizado por:** Cevallos, Evelyn, 2020

### **2.4. Recursos y materiales: humanos, equipos, financiamiento:**

### *2.1.4. Presupuesto:*

### **Tabla 2-4:** Presupuesto

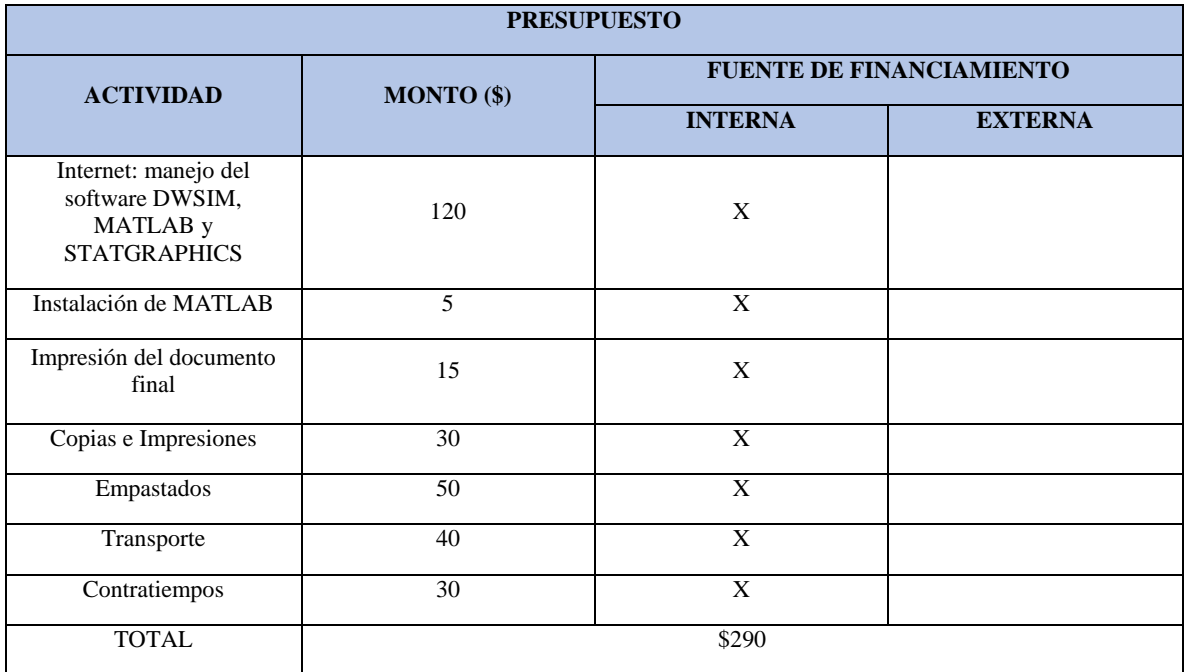

Realizado por: Cevallos Evelyn.

**Fecha de elaboración:** 25/06/2020

### *2.2.4. Talento Humano:*

Estudiante que realiza la propuesta tecnológica: Evelyn Arelys Cevallos Manzaba.

Docentes de apoyo: Ing. Daniel Antonio Chuquín Vasco, Ing. Juan Pablo Chuquín Vasco.

## *2.3.4. Recursos Materiales:*

Para el desarrollo de la propuesta tecnológica se hizo uso de lo siguiente:

- Laptop con los softwares DWSIM, MATLAB y STATGRAPHICS.
- Bibliografía de tesis, artículos científicos, páginas web y libros.

### **CONCLUSIONES**

- La RNA diseñada predijo valores similares a los obtenidos en la simulación, logrando así validar el diseño de la misma en base a los errores porcentuales mínimos obtenidos en cada fracción molar, además, el análisis ANOVA sustentó la validación de la RNA.
- La simulación del proceso de producción de syngas se realizó en base al artículo científico "Syngas production from regasified liquefied natural gas and its simulation using Aspen HYSYS." Con ayuda del software DWSIM se modeló el proceso de manera exitosa. Al ejecutar la simulación en DWSIM está arrojó valores similares a los obtenidos en Aspen HYSYS, validándola con un error porcentual inferior al 4% para los componentes principales del syngas.
- La RNA diseñada utiliza el algoritmo de Levenberg-Marquardt para su entrenamiento. La red consta de 7 capas de entrada, 20 capas ocultas y 4 capas de salida. Los resultados obtenidos luego de ejecutar la red nos dan un R igual a 0,99767 y un MSE igual a 0,00088232.
- Se validó la RNA comparando los resultados obtenidos en DWSIM con los predichos por la red, el error porcentual promedio de las fracciones molares de CH<sub>4</sub>, H<sub>2</sub>O, H<sub>2</sub> y N<sub>2</sub> como resultado de la comparación de los datos es: 0,0142; 0,0131; 0,00675 y 0,0141, respectivamente.
- Se realizó un análisis de varianza (ANOVA) para cada una de las fracciones molares presentes en la composición de syngas. Para ello se compararon los datos obtenidos en el software DWSIM y los arrojados por la RNA, teniendo que, el valor de probabilidad para las fracciones molares del CH<sub>4</sub>, H<sub>2</sub>O, H<sub>2</sub> y N<sub>2</sub> son 0,9177; 0,7825; 0,7325 y 0,7356 respectivamente. Indicando que no existe una diferencia estadísticamente significativa entre las medias de las variables expuestas.

## **RECOMENDACIONES**

- Emplear el algoritmo de entrenamiento de Regularización Bayesiana (BR) en lugar de Levenberg-Marquardt, y comparar los resultados obtenidos con los del presente trabajo, para examinar las similitudes y diferencias, y determinar el mejor algoritmo de entrenamiento.
- Utilizar esta propuesta tecnológica, como guía, para predecir la composición de gas natural obtenido en el proceso de extracción de petróleo en el Ecuador.

## **GLOSARIO**

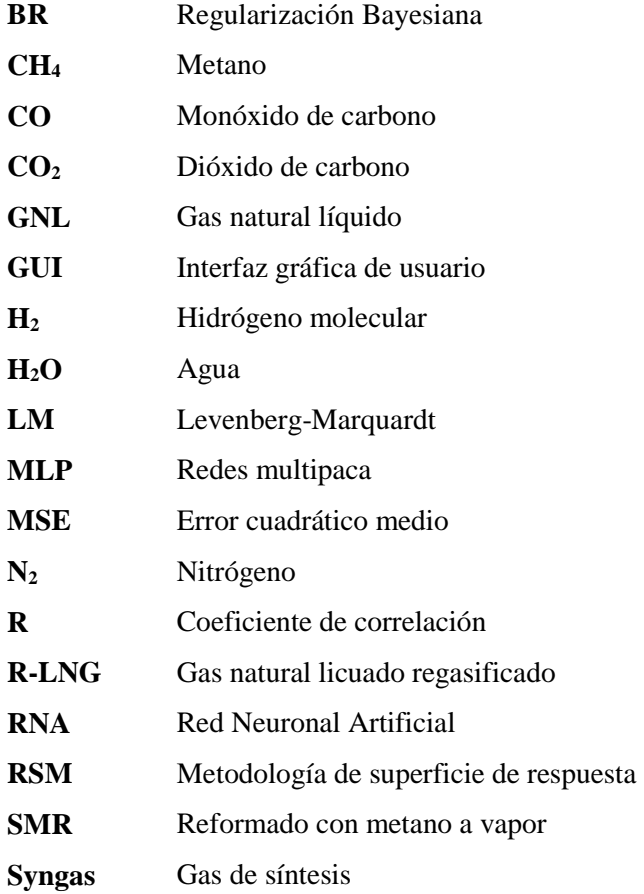

## **BIBLIOGRAFÍA**

**ADEYEMI, I.; & JANAJREH, I.** "Modeling of the entrained flow gasification: Kinetics-based ASPEN Plus model." *Renewable Energy* [en línea], 2015, (Emiratos Arabes Unidos) 82, p. 77-84. [Consulta: 16 mayo 2020]. ISSN 1879-0682. DOI 10.1016/j.renene.2014.10.073. Disponible en: https://doi.org/10.1016/j.renene.2014.10.073

**APPL, M.** *Ammonia: Principles and Industrial Practice*. Weinheim-Federal Republic of Germany: WILEY-VCH, 1999. ISBN 3527295933.

**ARIZA RAMÍREZ, Adriana Marcela.** Métodos utilizados para el pronóstico de demanda de energía eléctrica en sistemas de distribución [En línea] (Trabajo de titulación). Universidad Tecnológica de Pereira, Colombia. 2013. pp.100. [Consulta: 2020-04-07]. Disponible en: http://repositorio.utp.edu.co/dspace/bitstream/handle/11059/3862/62131a719.pdf;jsessionid=83F5654C925CAEC95DB0 BFFB32EF41C0?sequence=1

**AYODELE, B; & CHENG, C.** 2015. "Modelling and optimization of syngas production from methane dry reforming over ceria-supported cobalt catalyst using artificial neural networks and Box-Behnken design." *Journal of Industrial and Engineering Chemistry* [en línea], 2015, The Korean Society of Industrial and Engineering Chemistry, 32, p. 246-258. [Consulta: 16 mayo 2020]. ISSN 22345957. DOI 10.1016/j.jiec.2015.08.021. Disponible en: http://dx.doi.org/10.1016/j.jiec.2015.08.021

**AZZONE, E. et al.** "Development of an equilibrium model for the simulation of thermochemical gasification and application to agricultural residues." *Renewable Energy* [en línea], 2012, Elsevier Ltd, 46, p. 248-254. [Consulta: 16 mayo 2020]. ISSN 09601481. DOI 10.1016/j.renene.2012.03.017. Disponible a: http://dx.doi.org/10.1016/j.renene.2012.03.017

**BARUAH, D. et al.** 2017. "Artificial neural network based modeling of biomass gasification in fixed bed downdraft gasifiers." *Biomass and Bioenergy*, [en línea], 2017, 98, p. 264-271. [Consulta: 16 mayo 2020]. ISSN 18732909. DOI 10.1016/j.biombioe.2017.01.029.

**CAICEDO, E.; & LÓPEZ, J.** *Una aproximación práctica a las Redes Neuronales Artificiales* [en línea]. Cali-Colombia: Universidad del Valle, 2017. [Consuta: 16 junio 2020]. Disponible en: https://books.google.com.ec/books?id=OxPmDwAAQBAJ&printsec=frontcover&hl=es#v=onepage&q&f=false

**DIMIAN, A.C. et al.** *Introduction in Process Simulation*. 2014. ISBN 9780444627001. DOI 10.1016/B978-0-444-62700- 1.00002-4.

**DINCER, I.; & BICER, Y.** *Ammonia Production*. 2018. ISBN 9780128095973. DOI 10.1016/B978-0-12-809597- 3.00305-9.

**DING, M. et al.** "Direct conversion of liquid natural gas (LNG) to syngas and ethylene using non-equilibrium pulsed discharge." *Applied Energy* [en línea], 2013, Elsevier Ltd, 104, p. 777-782. [Consulta: 16 mayo 2020]. ISSN 03062619. DOI 10.1016/j.apenergy.2012.12.017. Disponible en: http://dx.doi.org/10.1016/j.apenergy.2012.12.017

**DWSIM.** *Cape Abierto* [Sitio Web]. 2019. [Consulta: 13 febrero 2020]. Disponible en: http://dwsim.inforside.com.br/wiki/index.php?title=CAPE-OPEN

**DWSIM.** *DWSIM*. [Sitio Web]. 2020. [Consulta: 06 febrero 2020]. Disponible en: http://dwsim.inforside.com.br/wiki/index.php?title=DWSIM

**FLÓREZ, R.; FERNÁNDEZ, J.** *Las Redes Neuronales Artificiales* [en línea]. La Corua-España: Netbiblo, 2008. [Consulta: 16 junio 2020]. Disponible en: https://books.google.com.ec/books?id=X0uLwi1Ap4QC&printsec=frontcover&dq=redes+neuronales+artificiales+feedfor ward&hl=es&sa=X&ved=0ahUKEwiIo7Pa7ofqAhWvSDABHfhEBB8Q6AEILjAB#v=onepage&q=redes%20neuronales %20artificiales%20feedforward&f=false

**GAO, W. et al.** "Effect of equivalence ratio on gas distribution and performance parameters in air-gasification of asphaltene: A model based on Artificial Neural Network (ANN)." *Petroleum Science and Technology* [en línea], 2019, Taylor & Francis, 37 (2), p. 202-207. [Consulta: 16 mayo 2020]. ISSN 15322459. DOI 10.1080/10916466.2018.1533864. Disponible en: https://doi.org/10.1080/10916466.2018.1533864.

**INTRATEC.** *Syngas Production from Coal - Cost Analysis - Syngas E51C* [en línea]. 2019. [Consulta: 05 febrero 2020]. Disponible en: https://books.google.com.ec/books?id=ARmwDwAAQBAJ&pg=PP2&dq=syngas+Intratec+Solutions+LLC.&hl=es&sa= X&ved=0ahUKEwiZ7qmUgdDnAhUDjVkKHWNeDr0Q6AEIKDAA#v=onepage&q=syngas Intratec Solutions LLC.&f=false

**JAISWAL, P. et al.** "Comparative study of various training algorithms of artificial neural network." *Proceedings - IEEE 2018 International Conference on Advances in Computing, Communication Control and Networking, ICACCCN,* 2018, IEEE, p. 1097-1101. [Consulta: 16 mayo 2020]. DOI 10.1109/ICACCCN.2018.8748660.

**KHAYET, M. & COJOCARU, C.** "Artificial neural network modeling and optimization of desalination by air gap membrane distillation." *Separation and Purification Technology* [en línea], 2012. Elsevier B.V., 86, p. 175. [Consulta: 15 junio 2020]. ISSN 13835866. Disponible en: http://dx.doi.org/10.1016/j.seppur.2011.11.001

**LEINO, MARKO.** Process Simulation Unit Operation Models – Review Of Open And HSC Chemistry I/O Interfaces. [En línea] (Trabajo de titulación). (Maestría) Universidad Tecnológica de Tampere. 2016. pp. i. [Consulta: 2020-02-13]. Disponible en: https://trepo.tuni.fi/bitstream/handle/123456789/23943/Leino.pdf?sequence=3&isAllowed=y

**LÓPEZ-ORTIZ, A. et al.** "Thermodynamic analysis and process simulation of syngas production from methane using CoWO4 as oxygen carrier." *International Journal of Hydrogen Energy*. 2017, 42 (51), p. 30223-30236. ISSN 03603199. DOI 10.1016/j.ijhydene.2017.07.119.

**MULERO, Á. et al.** "Artificial neural network for the correlation and prediction of surface tension of refrigerants." *Fluid Phase Equilibria* [en línea]. Elsevier B.V., 2017, 451, p. 60-67. [Consulta: 16 mayo 2020]. ISSN 03783812. DOI 10.1016/j.fluid.2017.07.022. Disponible en: http://dx.doi.org/10.1016/j.fluid.2017.07.022.

**ONALO, D. et al.** "Data driven model for sonic well log prediction." *Journal of Petroleum Science and Engineering* [en línea]. Elsevier B.V., 2018, 170, p. 1022-1037. [Conssulta: 16 mayo 2020]. ISSN 09204105. DOI 10.1016/j.petrol.2018.06.072. Disponible en: https://doi.org/10.1016/j.petrol.2018.06.072.

**OZONOH, M. et al.** "Performance evaluation of gasification system efficiency using artificial neural network." *Renewable Energy*. 2020, 145, p. 2253-2270. ISSN 18790682. DOI 10.1016/j.renene.2019.07.136.

**PANDEY, D. et al.** "Artificial neural network based modelling approach for municipal solid waste gasification in a fluidized bed reactor." *Waste Management* [en línea]. Elsevier Ltd, 2016, 58, p. 202-213. [Conssulta: 16 mayo 2020]. ISSN 18792456. DOI 10.1016/j.wasman.2016.08.023. Disponible en: http://dx.doi.org/10.1016/j.wasman.2016.08.023

**QUINTANA BLANCO, ASNALDO.** Implementación de un sistema de redes neuronales en Matlab para la predicción del equilibrio líquido – vapor de mezclas binarias selectas. [En línea] (Trabajo de titulación). Universidad de San Buenaventura, Cartagena, Colombia. 2015. pp. 24-25. [Consulta: 2020-02-14]. Disponible en: http://bibliotecadigital.usbcali.edu.co/bitstream/10819/2611/1/Implementación de un sistema de redes\_Asnaldo Quintana\_USBCTG\_2015.pdf

**RAMOS, A.; & ROUBOA, A.** "Syngas production strategies from biomass gasification: Numerical studies for operational conditions and quality indexes." *Renewable Energy* [en línea]. 2020, Elsevier Ltd, 155, p. 1211-1221. [Consulta: 16 mayo 2020]. ISSN 18790682. DOI 10.1016/j.renene.2020.03.158. Disponible en: https://doi.org/10.1016/j.renene.2020.03.158

**RAY, A. et al.** "Application of artificial neural network (ANN) model for prediction and optimization of coronarin D content in Hedychium coronarium." *Industrial Crops and Products* [en línea]. Elsevier, 2020, 146, p. 112186. [Consulta: 16 mayo 2020]. ISSN 09266690. DOI 10.1016/j.indcrop.2020.112186. Disponible a: https://doi.org/10.1016/j.indcrop.2020.112186.

**SHAHBAZ, M. et al.** "Artificial neural network approach for the steam gasification of palm oil waste using bottom ash and CaO."*Renewable Energy*. Elsevier B.V., 2019, 132, p. 243-254. [Consulta: 16 mayo 2020]. ISSN 18790682. DOI 10.1016/j.renene.2018.07.142.

**SINALUISA LOZANO, Iván Fernando.** Aplicación de La Red Neuronal Artificial Feedforward Backpropagation para la predicción de demanda de energía eléctrica en la Empresa Eléctrica Riobamba S.A. [En línia] (Trabajo de titulación). (Maestría) Escuela Superior Politécnica de Chimborazo, Riobamba, Ecuador. 2017. pp. xii. [Consulta: 2020-04-07]. Disponible en: http://dspace.espoch.edu.ec/bitstream/123456789/7606/1/20T00925.PDF.

**SUNNY, A. et al.** "Syngas production from regasified liquefied natural gas and its simulation using Aspen HYSYS." *Journal of Natural Gas Science and Engineering*. 2016, 30, p. 176-181. [Consulta: 16 mayo 2020]. ISSN 18755100. DOI 10.1016/j.jngse.2016.02.013.

**TRAN-NGOC, H. et al.** "An efficient artificial neural network for damage detection in bridges and beam-like structures by improving training parameters using cuckoo search algorithm." *Engineering Structures* [en línea]. Elsevier, 2019, 199, p. 109637. [Consulta: 16 mayo 2020]. ISSN 18737323. DOI 10.1016/j.engstruct.2019.109637. Disponible en: https://doi.org/10.1016/j.engstruct.2019.109637

**YE, J.** "Artificial neural network modeling of methanol production from syngas." *Petroleum Science and Technology* [en línea]. Taylor & Francis, 2019, 37(6), p. 629-632. [Consulta: 16 mayo 2020]. ISSN 15322459. DOI 10.1080/10916466.2018.1560321. Disponible a: https://doi.org/10.1080/10916466.2018.1560321.

### **ANEXOS**

**ANEXO A:** Entradas y salidas normalizadas. %PARÁMETROS DE ENTRADAS Entradas=Datos(1:7,:); %----Temperatura Steam Normalizada---- TemSteam\_norm=normalize(Entradas(1,1:end),'range'); TemSteam\_max=max(Entradas(1,:)) TemSteam\_min=min(Entradas(1,:)) %---Presion Steam Normalizada ---- PreSteam\_norm=normalize(Entradas(2,1:end),'range'); PreSteam\_max=max(Entradas(2,:)) PreSteam\_min=min(Entradas(2,:)) %---Temperatura R-LNG Normalizada --- TemRling\_norm=normalize(Entradas(3,1:end),'range'); TemRling\_max=max(Entradas(3,:)) TemRling\_min=min(Entradas(3,:)) %---Presion R-LNG Normalizada --- PresRling\_norm=normalize(Entradas(4,1:end),'range'); PresRling\_max=max(Entradas(4,:)) PresRling  $min=min(Entradas(4,:))$ %---Metano R-LNG Normalizada --- MetanoR\_norm=normalize(Entradas(5,1:end),'range'); MetanoR  $max=max(Entradas(5,:))$ MetanoR  $min=min(Entradas(5,:))$ %---Dioxido de Carbono R-LNG Normalizada --- DCarbonoR\_norm=normalize(Entradas(6,1:end),'range'); DCarbonoR\_max=max(Entradas(6,:)) DCarbonoR\_min=min(Entradas(6,:)) %----Nitrogeno R-LNG Normalizada --- NitrogenoR\_norm=normalize(Entradas(7,1:end),'range'); NitrogenoR\_max=max(Entradas(7,:)) NitrogenoR\_min=min(Entradas(7,:)) EntradasNormalizadas=[TemSteam\_norm;PreSteam\_norm;TemRling\_norm;PresRling\_norm;Meta noR\_norm;DCarbonoR\_norm;NitrogenoR\_norm]';

## %PARÁMETROS DE SALIDAS

```
Salidas=Datos(8:11,:);%---Metano Normalizado 
MetanoS_norm=normalize(Salidas(1,1:end),'range');
MetanoS_max=max(Salidas(1,:))
MetanoS_min=min(Salidas(1,:))
%---Agua Normalizada
Agua_norm=normalize(Salidas(2,1:end),'range');
Agua_max=max(Salidas(2,:))
Agua_min=min(Salidas(2, :))
%---Hidrogeno Normalizado
Hidrogeno_norm=normalize(Salidas(3,1:end),'range');
Hidrogeno_max=max(Salidas(3,:))
Hidrogeno_min=min(Salidas(3,:))
%---Nitrogeno Normalizado
Nitrogeno_norm=normalize(Salidas(4,1:end),'range');
Nitrogeno_max=max(Salidas(4,:))
Nitrogeno_min=min(Salidas(4,:))
SalidasNormalizadas=[MetanoS_norm;Agua_norm;Hidrogeno_norm;Nitrogeno_norm]';
```
### **ANEXO B:** Script avanzado de la RNA con 20 capas ocultas.

% Solve an Input-Output Fitting problem with a Neural Network

% Script generated by Neural Fitting app

% Created 21-May-2020 16:38:33

%

% This script assumes these variables are defined:

%

% EntradasNormalizadas - input data.

% SalidasNormalizadas - target data.

 $x = EntradasNormalizadas';$ 

 $t =$  SalidasNormalizadas';

% Choose a Training Function

% For a list of all training functions type: help nntrain

% 'trainlm' is usually fastest.

% 'trainbr' takes longer but may be better for challenging problems.

% 'trainscg' uses less memory. Suitable in low memory situations.

trainFcn = 'trainlm'; % Levenberg-Marquardt backpropagation.

% Create a Fitting Network hiddenLayerSize = 20; net = fitnet(hiddenLayerSize,trainFcn);

% Choose Input and Output Pre/Post-Processing Functions % For a list of all processing functions type: help nnprocess net.input.processFcns = {'removeconstantrows','mapminmax'}; net.output.processFcns = {'removeconstantrows','mapminmax'};

% Setup Division of Data for Training, Validation, Testing % For a list of all data division functions type: help nndivision net.divideFcn = 'dividerand'; % Divide data randomly net.divideMode = 'sample'; % Divide up every sample net.divideParam.trainRatio = 55/100;

net.divideParam.valRatio = 10/100; net.divideParam.testRatio = 35/100;

% Choose a Performance Function

% For a list of all performance functions type: help nnperformance net.performFcn = 'mse'; % Mean Squared Error

% Choose Plot Functions % For a list of all plot functions type: help nnplot net.plotFcns = {'plotperform','plottrainstate','ploterrhist', ... 'plotregression', 'plotfit'};

```
% Train the Network
[net, tr] = train(net, x, t);
```

```
% Test the Network
y = net(x);e = gsubtract(t,y);
performance = perform(net, t, y)
```

```
% Recalculate Training, Validation and Test Performance
trainTargets = t .* tr.trainMask{1};
valTargets = t .* tr.valMask\{1\};
testTargets = t .* tr.testMask\{1\};
trainPerformance = perform(net,trainTargets,y)
valPerformance = perform(net, valTargets, y)testPerformance = perform(net,testTargets, y)
```

```
% View the Network
view(net)
```
### % Plots

% Uncomment these lines to enable various plots.

%figure, plotperform(tr)

```
%figure, plottrainstate(tr)
%figure, ploterrhist(e)
%figure, plotregression(t,y)
%figure, plotfit(net,x,t)
```
% Deployment

% Change the (false) values to (true) to enable the following code blocks.

% See the help for each generation function for more information.

if (false)

% Generate MATLAB function for neural network for application

```
 % deployment in MATLAB scripts or with MATLAB Compiler and Builder
```
% tools, or simply to examine the calculations your trained neural

% network performs.

genFunction(net,'myNeuralNetworkFunction');

```
y = myNeuralNetworkFunction(x);
```
end

```
if (false)
```

```
 % Generate a matrix-only MATLAB function for neural network code
```

```
 % generation with MATLAB Coder tools.
```
genFunction(net,'myNeuralNetworkFunction','MatrixOnly','yes');

```
y = myNeuralNetworkFunction(x);
```
end

if (false)

```
 % Generate a Simulink diagram for simulation or deployment with.
```

```
 % Simulink Coder tools.
```
gensim(net);

### end

```
%-------------------------------------------
```
ProPred=net(EntradasNormalizadas(1:end,:)')

PropReales=SalidasNormalizadas'

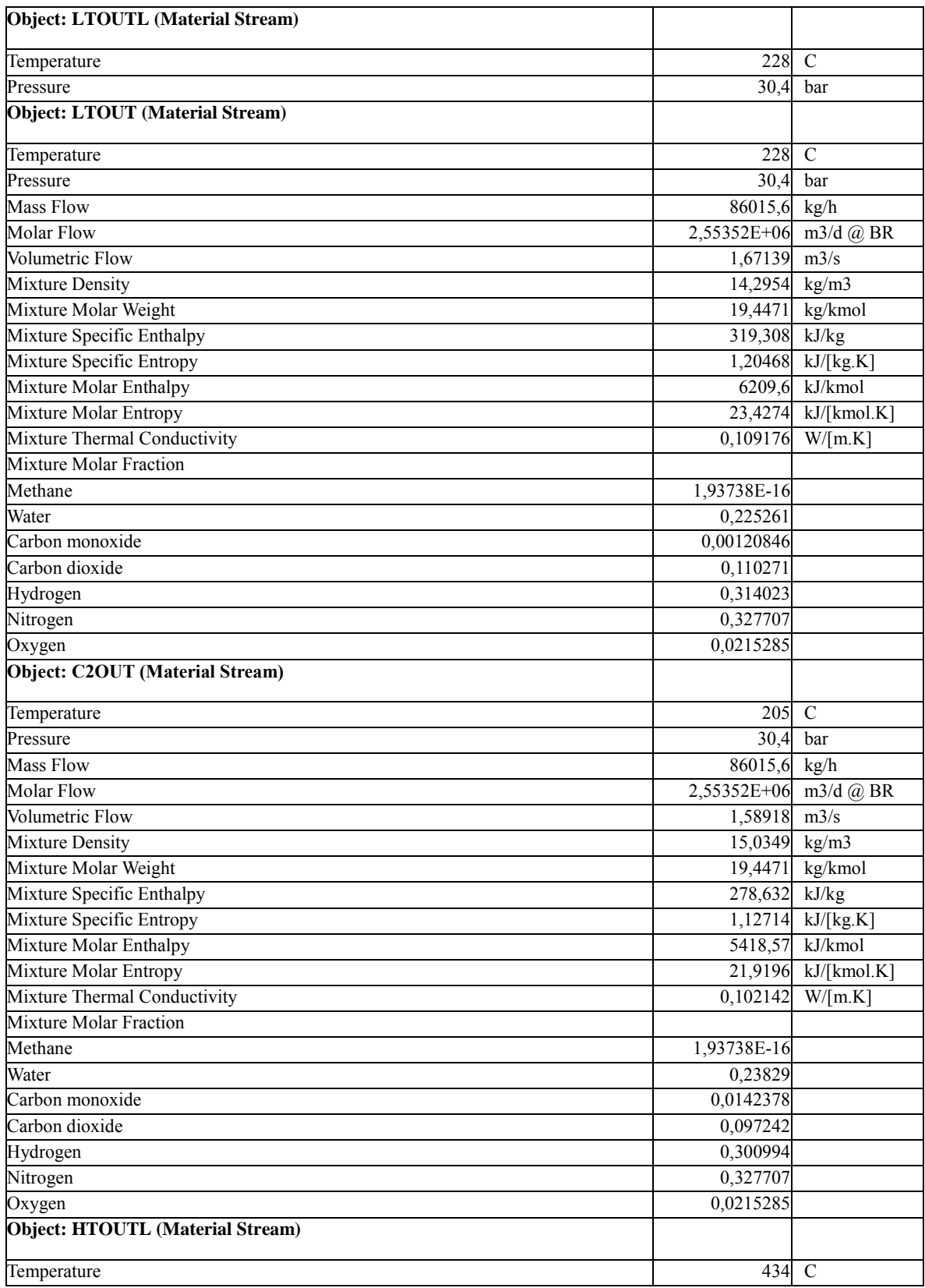

**ANEXO C:** Resultados de la simulación en DWSIM.

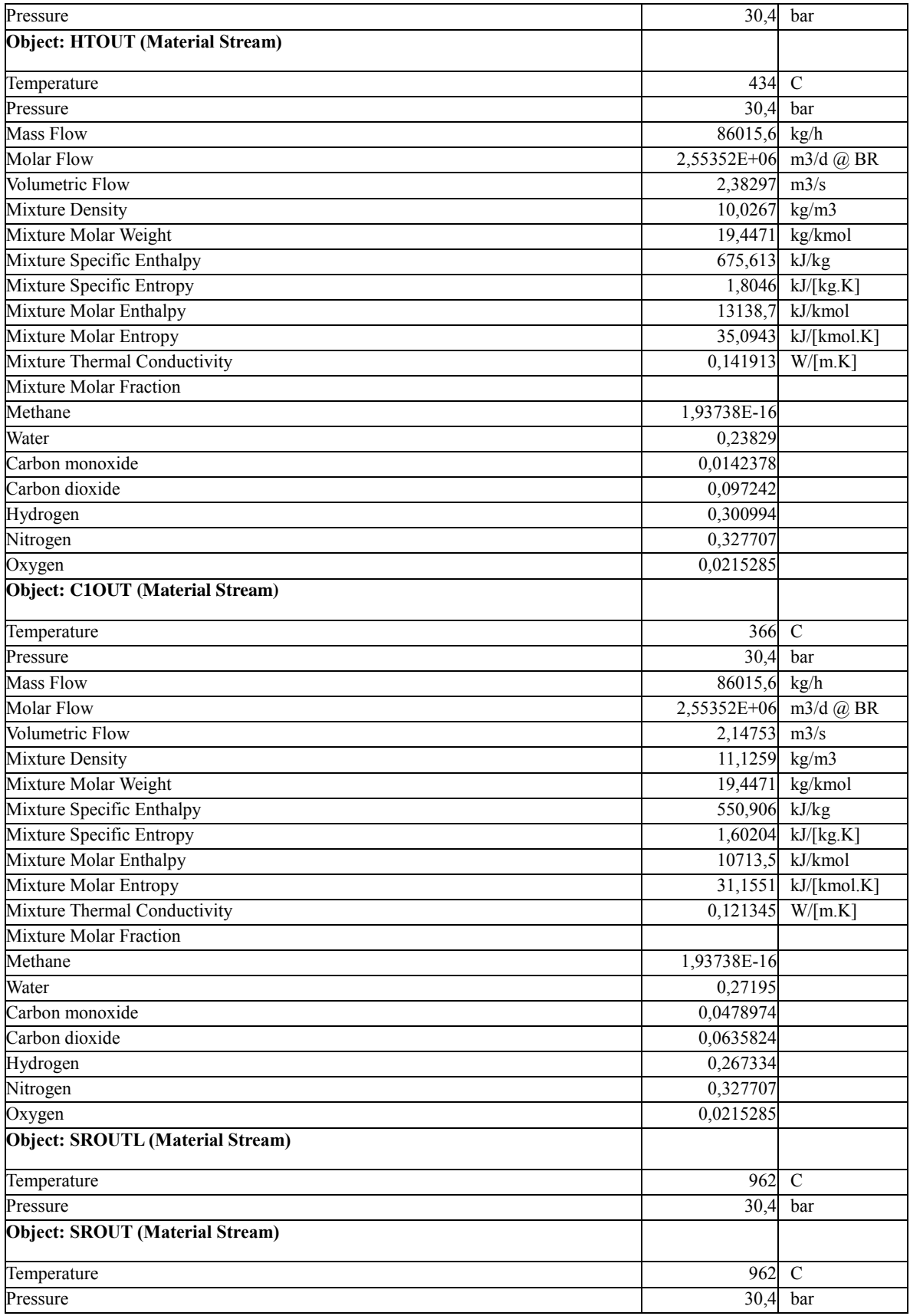

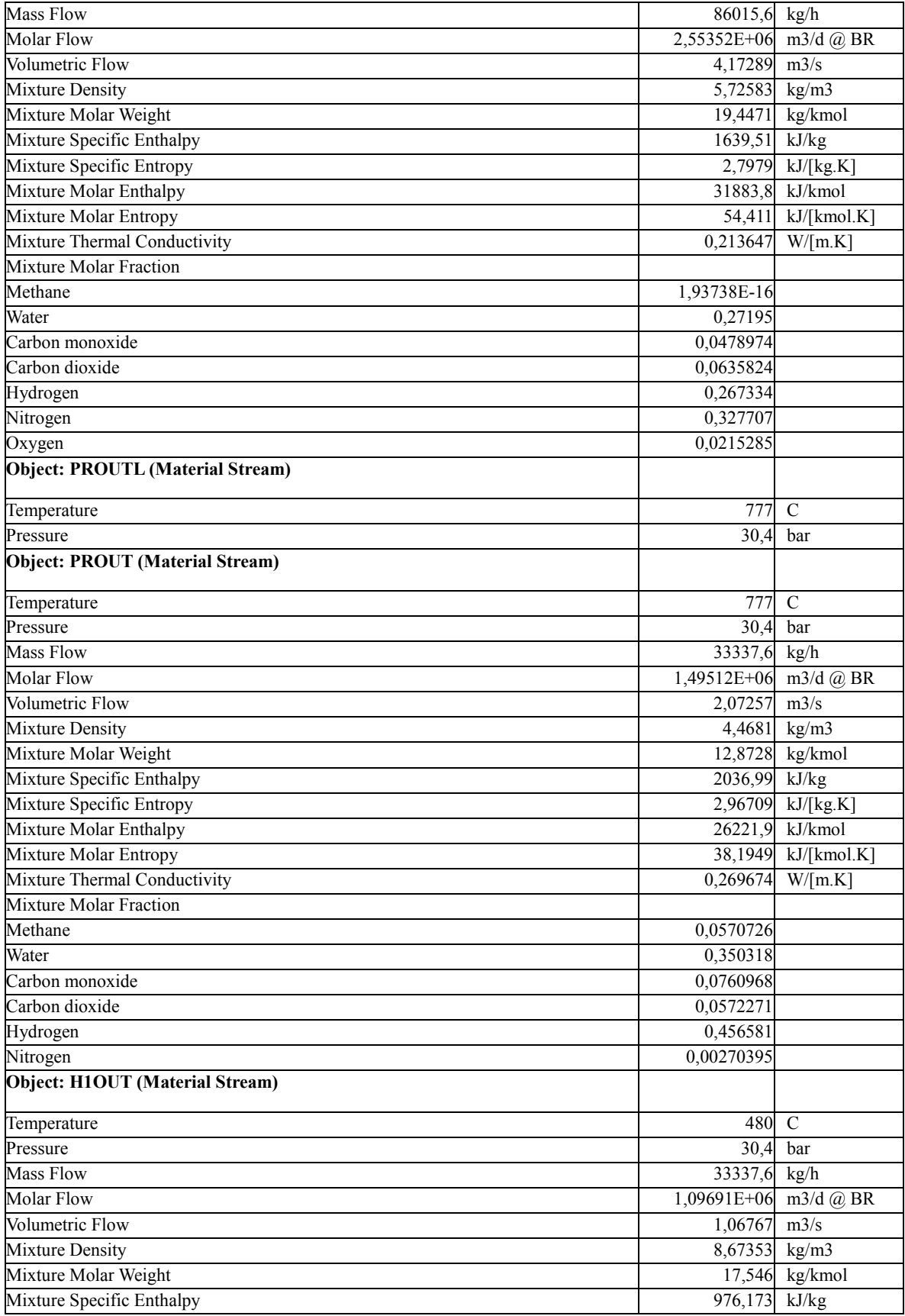

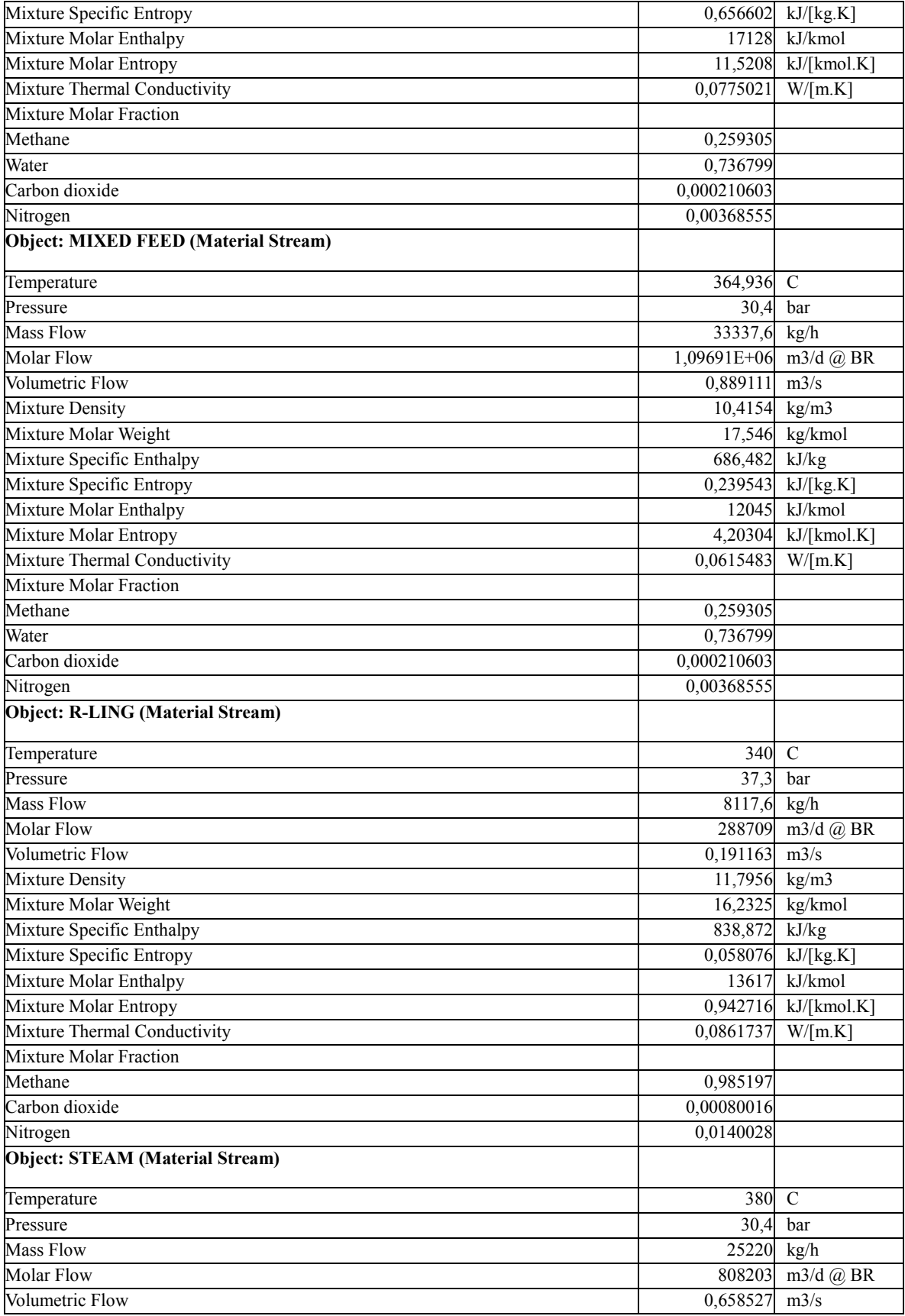

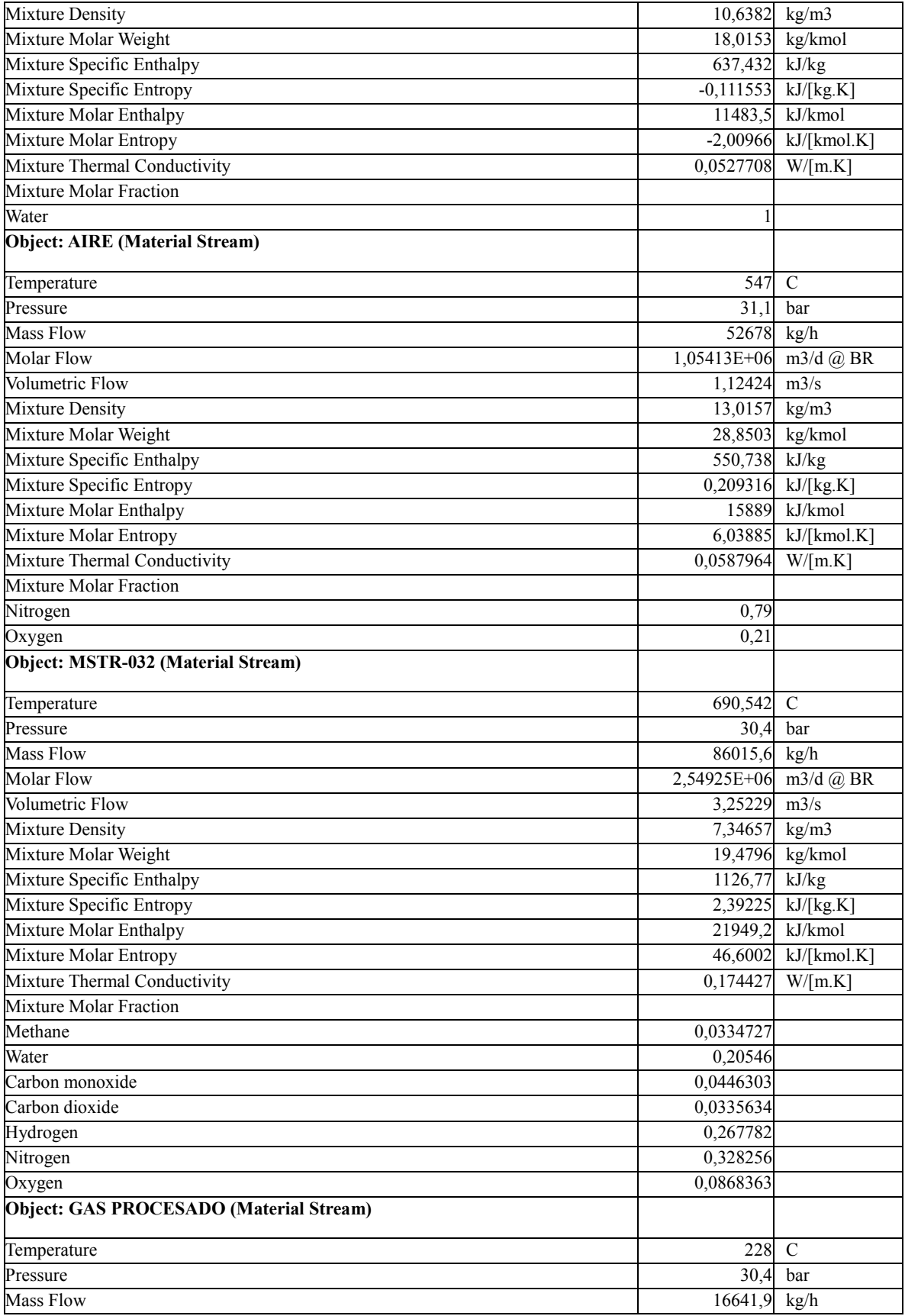

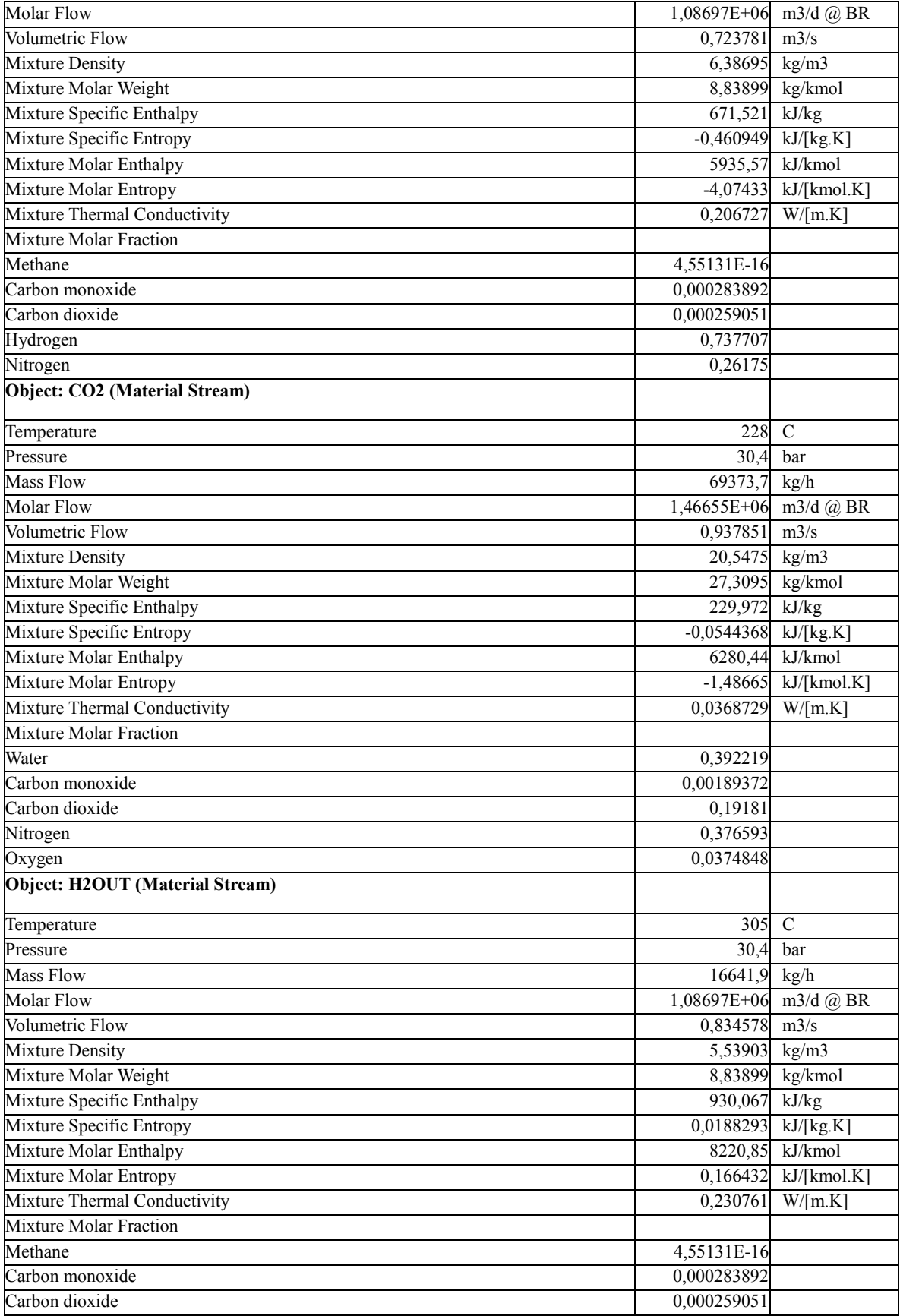

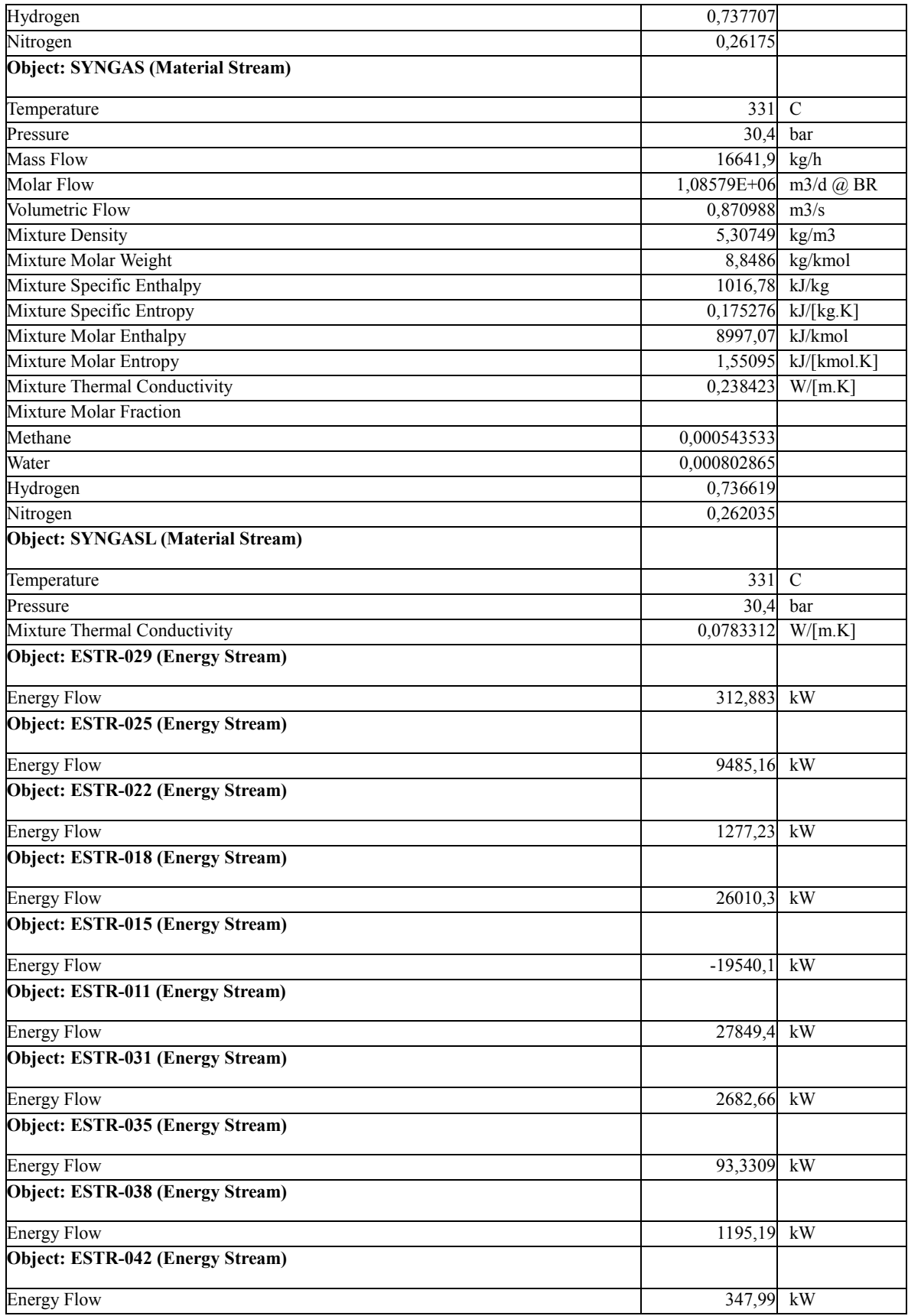

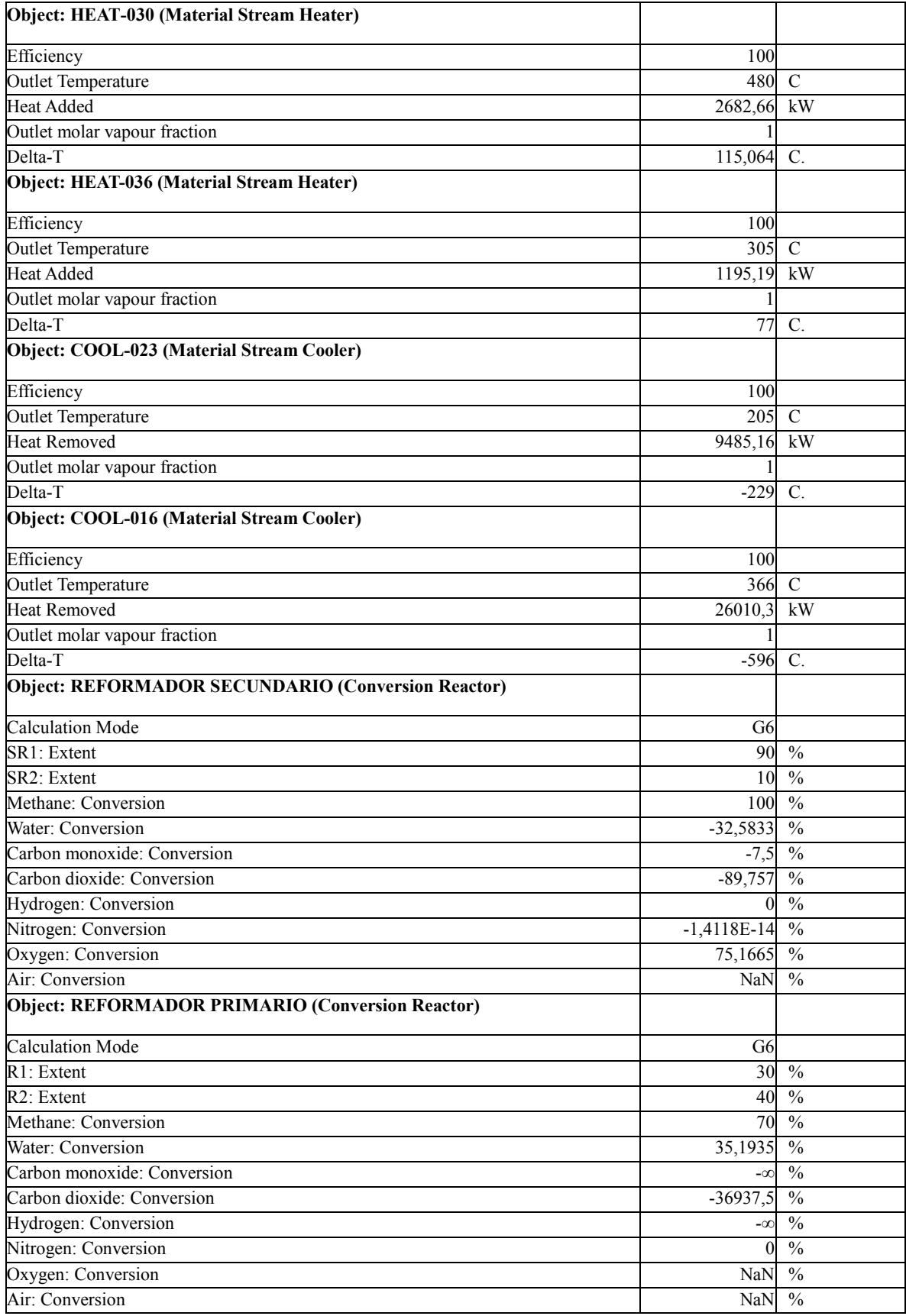

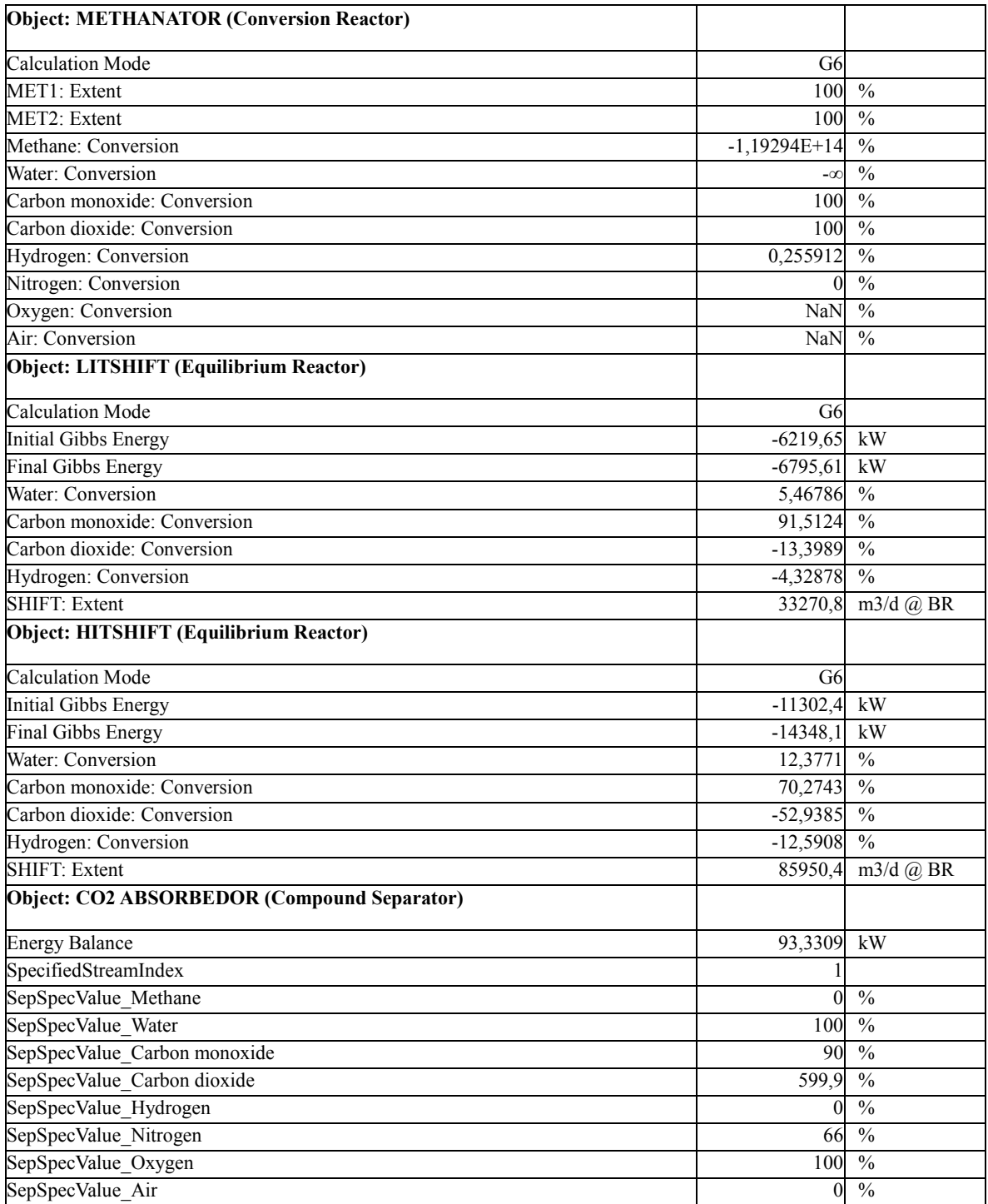

### **ANEXO D:** Artículo científico.

#### Journal of Natural Cas Science and Engineering 30 (2016) 176-181

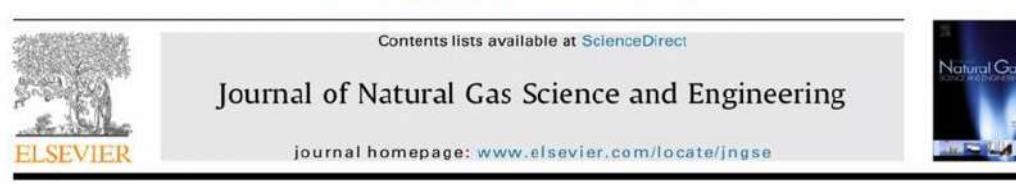

### Syngas production from regasified liquefied natural gas and its simulation using Aspen HYSYS

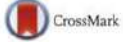

### Anju Sunny <sup>a, '</sup>, P.A. Solomon <sup>b</sup>, K. Aparna <sup>a</sup>

<sup>a</sup> Department of Chemical Engineering, National Institute of Technology Calicut, Kozhikode, Kerala, 673601, India <sup>b</sup> Department of Chemical Engineering, Government Engineering College Trichur, Thrissur, Kerala, 680009, India

#### ARTICLE INFO

#### Article history: Received 29 October 2015 Received in revis 8 February 2016 Accepted 13 February 2016 Available online 17 February 2016

Keywords:<br>Regasified liquefied natural gas Syngas production<br>Process simulation **Aspen HYSYS** 

#### ABSTRACT

This research was carried out to simulate the Syngas production unit using Aspen HYSYS with the aim of enabling regasified liquefied natural gas (R-LNG) as raw material. The simulation is based on conditions and parameters (mass flow rates, temperature and pressure readings) obtained from the Ammonia plant of the Fertilizers and Chemicals Travancore Limited (FACT). The simulation results showed that the resulting syngas composition indicated 0.2661, 0.7331, 0.0005 and 0.0003 mol fractions of  $N_2$ ,  $H_2$ ,  $CH_4$ and H<sub>2</sub>O respectively. The feed changeover from naphtha to R-LNG, which has a lower carbon/hydrogen ratio, results in the reduction of steam/carbon ratio and so reduces CO<sub>2</sub> emission

2016 Elsevier B.V. All rights reserved.

#### 1. Introduction

Currently. the worldwide energy demand is continuously growing, and a significant percent of the primary energy demand is met by fossil fuels. Since their reserves will last only for the next few decades, alternative and sustainable raw material resources are being sought. Among different feed choices for ammonia production, R-LNG becomes a favorable option (Ding et al., 2013; Enger et al., 2008). Ammonia is produced from a gaseous mixture of N<sub>2</sub> and H<sub>2</sub> in a ratio of about 1:3 (Higman and van der Burgt, 2008). The Fertilizers and Chemicals Travancore Limited (FACT), Udyogamandal, Kochi, has an ammonia plant with an installed capacity of 900 MTPD (metric ton per day) of ammonia production. Here, the ammonia plant is designed for naphtha as feedstock, which acts as a source of H<sub>2</sub>, and the required N<sub>2</sub> is obtained from air.

Now FACT is planning to revamp their existing Ammonia plant with Regasified Liquefied Natural Gas (R-LNG), which was originally designed for the naphtha feedstock. When working with naphtha feed, which has a higher Carbon to Hydrogen Ratio (CHR), the amount of CO<sub>2</sub> generated is high (Abbas and Wan Daud, 2010). While, in the case of R-LNG, which has a lower CHR than naphtha,

\* Corresponding author. my@gmail.com (A. Sunny).

http://dx.doi.org/10.1016/j.jngse.2016.02.013 1875-5100/0 2016 Elsevier B.V. All rights reserved.

the amount of CO<sub>2</sub> generated gets reduced (Abdulrahman and Sebastine, 2013). Also, due to the lower sulphur content in the R-LNG, the pre-desulphurization (PDS) section where primary sulphur removal takes place can be eliminated from the operation. Thus, this scheme results in a reduction of thermal energy requirement for the feed treatment (Rafiqul et al., 2005). Hence, this paper aims at simulating the ammonia plant with R-LNG as feedstock.

Mingyue Ding et al. (Ding et al., 2013) reported a non-catalytic direct conversion of liquid natural gas (LNG) to ethylene and syngas using pulse discharge technology. In this case, the operational factors such as electric current, voltage, discharge distance and input power were found to affect strongly the LNG conversion and yield while, product distribution was only slightly affected. They also found that the CO<sub>2</sub> formation is suppressed due to the low temperature of LNG and the cage effect of high-density LNG. Our work deal with the indirect conversion of LNG includes the steam and dry reforming of hydrocarbons.

The simulation results focused on the energy consumption analysis, giving the best conditions to operate the plant. This approach decreases energy consumption in reforming section and reduces environmental impacts by reducing CO<sub>2</sub> emission while increasing profits. Accordingly, the obtained simulation results offer useful references for process operation optimization and equipment design. The process flow diagram was developed and simulated on the Aspen HYSYS platform. It is a primary tool designed to

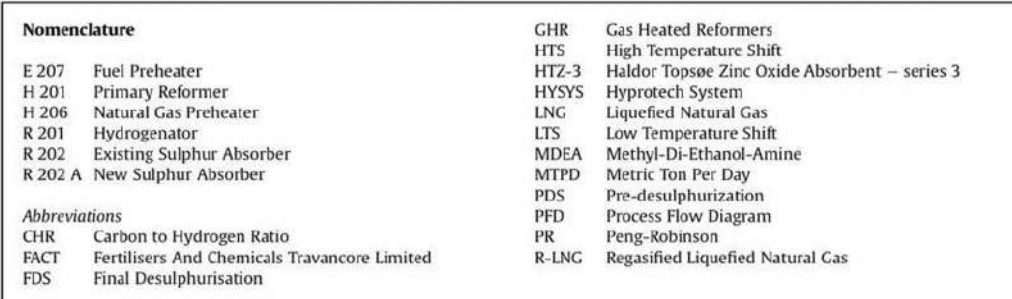

provide numerous applications to the industries especially oil & gas refining, and these applications include the development of the steady state and dynamic models, process monitoring, troubleshooting, performance improvement, etc (AspenTech, 2011; Al-Lagtah et al., 2015).

#### 2. Materials and methods

#### 2.1. Process description

#### 2.1.1. Present scheme in ammonia production

The entire ammonia production process can be divided into two main sections: (1) syngas production (preparation of feedstock) and (2) ammonia synthesis. The syngas production includes unit operations shown in Fig. 1, such as desulphurization, steam reforming (primary reforming), air reforming (secondary reforming), CO shift conversion, CO<sub>2</sub> removal and methanation (Ammonia principles and in, 2007; Holladay et al., 2009).

Desulfurization section has two parts; pre-desulphurization (PDS) and final desulphurization (FDS). In PDS, the organic

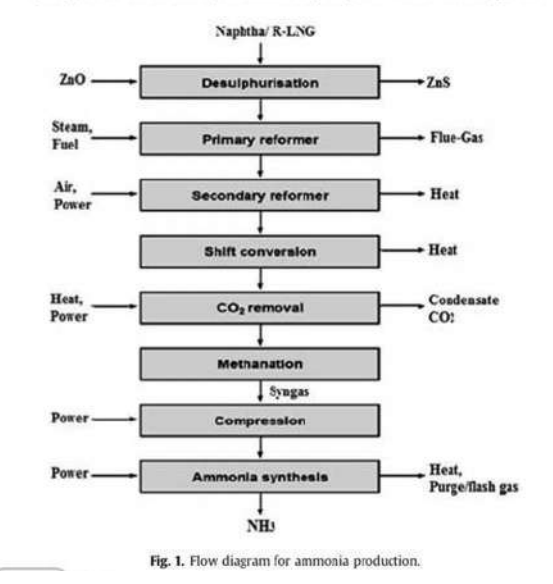

sulphur compounds are removed by catalytic conversion to hydrogen sulphide, which is then separated from the feed by distillation. In this section, the sulphur content in the raw feed is reduced from 1000 ppm-10 ppm. In FDS, a further catalytic hydrogenation of the residual organic sulphur compounds takes place followed by absorption of hydrogen sulphide on zinc oxide. After this process, the sulphur content in the feed is reduced to 0.05 ppm (Aghahosseini et al., 2011).

Ammonia synthesis section requires an input feed stream of N<sub>2</sub> and  $H_2$  in the stoichiometric ratio of 1:3 referred to as synthesis gas (syngas). For that purpose, the reforming reaction is split into two sections; primary reforming and secondary reforming. In the primary reformer, hydrocarbon reforming takes place in the presence of steam. This reaction is controlled to maintain 10.5% of hydrocarbon in the output stream that is necessary to perform complete air reforming in secondary reformer (Giddey et al., 2013; Alves et al., 2013).

In secondary reformer, the nitrogen for ammonia synthesis is obtained by air reforming. Here heat is supplied by combustion of part of the air-gas mixture. Burning gas provides heat for the rest of the reforming process. After the reforming section, the output stream contains H<sub>2</sub>, N<sub>2</sub>, CO, CO<sub>2</sub> and 0.3 mol% of unreacted hydrocarbons (Giddey et al., 2013). Since ammonia synthesis requires only nitrogen and hydrogen, it is necessary to remove all the carbon oxides from the raw Syngas. Depending on feedstock and process technology, reformer output stream may contain 10-50 mol% CO and some varying amounts of CO<sub>2</sub> (Giddey et al., 2013). Removal of carbon oxides is carried out using shift convertors and CO<sub>2</sub> absorber. In the CO shift conversion, the CO acts as reducing agent for water to yield  $H_2$  and  $CO_2$ . Thus, CO is converted to readily removable  $CO_2$ . The gas leaving the CO conversion section has a  $CO_2$ content of 21 mol%. The CO<sub>2</sub> is removed from the gas by absorption in 0.31 mol% MDEA (methyl di-ethanol-amine) solution (Giddey et al., 2013)

After shift reaction and CO<sub>2</sub> removal, the output stream still contains 0.2-0.5 mol % CO and 0.005-0.2 mol % CO2 (Øi et al., 2014). Methanation is the simplest procedure to remove traces of carbon oxides from a stream. So using this method, the concentration of carbon oxides in the output stream reduces to well below 10 ppm (Giddey et al., 2013). The output stream from methanator having a composition of  $N_2$  and  $H_2$  in 1:3 ratio is referred to as syngas.

#### 2.2. Modifications required for feedstock conversion

The FACT Ammonia plant was originally designed based on steam reforming of naphtha and also using naphtha as fuel. The

 $177$ 

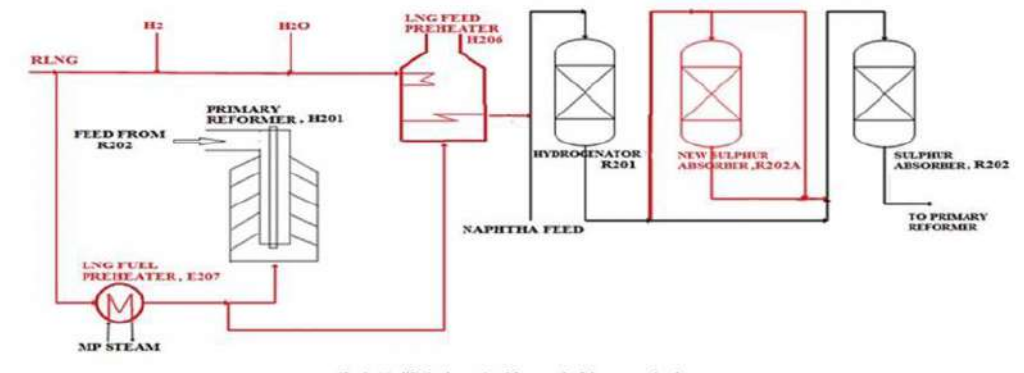

Fig. 2. Modified schematic of front end of the ammonia plant.

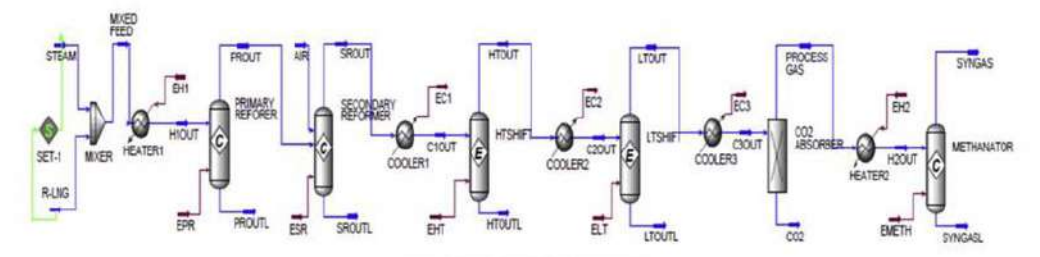

Fig. 3. PFD for syngas production process.

present revamp enables the plant to operate with R-LNG feed, naphtha feed and mixed feed. It also enables R-LNG to be used as

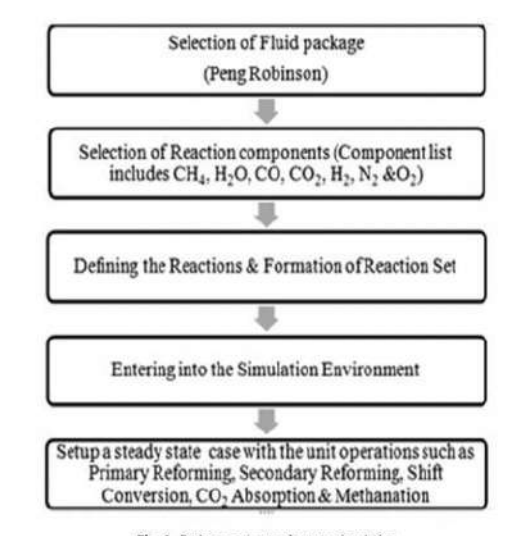

Fig. 4. Basic steps in steady state simulation.

fuel for the feed preheaters and the primary reformer. This revamping resulted in the addition of new equipment and modifications to some of the process parameters in the desulphurization and reforming sections.

In Fig. 2 colored portions shows pieces of new/modified equipment which were included in the revamp scheme.

#### 2.2.1. LNG preheater

A heater is required to preheat natural gas from limit battery temperature to 380 °C. The LNG heater will be a natural draft type fired heater using natural gas as fuel.

#### 2.2.2. New sulphur absorber

In the revamped scheme we have eliminated the PDS section due to the lower sulphur content in the feed stream, and only FDS section is remaining in the flow line. The available volume of sulphur absorption catalyst in a single sulphur absorber is not sufficient to give a reasonable catalyst lifetime. So it has been necessary to add a new sulphur absorber R202A that is placed upstream, and the existing sulphur absorber R202 comes at the downstream position. R202 acts as a back-up when R202A is taken out of service for catalyst replacement or in a case of sulphur breakthrough from R202A. In the revamped scheme desulphurization section is referred to as hydrodesulfurization (HDS), which consist of two operations. First, the organic sulphur contents are converted to  $H_2S$  in the hydrogenator (R201) and then  $H_2S$  is removed by absorption that takes place in the sulphur absorbers (R202 and R202A). Each vessel has one catalyst bed, which contains HTZ-3, zinc oxide catalyst. The operating temperature for this

178

#### **Table 1** Key streams conditions.

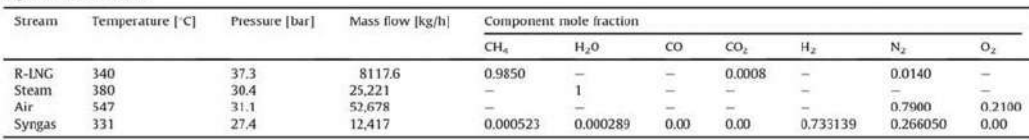

process is approximately 380 °C. After hydrodesulphurization, the content of sulphur is reduced to 0.01 ppm.

#### 2.2.3. Modification and rerouting of piping around HDS section

In connection with the installation of the new reactor, modifications to the piping in the hydrogenation section are required. Since LNG is to be used as feedstock, an additional inlet point for water is required upstream of the existing hydrogenation reactor to suppress possible hydrocracking reactions in the reactor, because LNG contains almost no moisture. The expected water flow rate is maximum 25 kg/h at 100% load.

#### 2.2.4. Reformer burners

The current burners in primary reformer are designed for combustion of vaporized naphtha and off-gasses in a nozzle. Due to the significant increase in the volumetric flow of fuel when changing from vaporized naphtha to LNG, it is expected that all burners need to be changed to.

dual nozzle burners. The size of the fuel headers is not sufficient for the large volumetric flow of LNG fuel. Use of the existing fuel headers will result in misdistribution of fuel to the burners due to excessive pressure drop. A corresponding fuel header for LNG fuel is required, and the existing fuel header will be maintained for naphtha and off-gas firing.

#### 2.2.5. LNG fuel preheater

The LNG is supplied at battery limit at a pressure of 45 kg/cm<sup>2</sup>g. Depressurization to fuel gas pressure will result in a significant reduction in temperature. Therefore, a fuel preheater E207 is required.

#### 2.2.6. Feed steam mixing point

Since the plant after revamping must be able to operate on LNG and naphtha, it is required to have a reliable measurement of the carbon content of the feed to control the steam/carbon ratio. This purpose is achieved by installing a vortex flow meter in addition to the existing flow orifice in the bypass over the existing feed control valve. Based on the two different flow measurements the molecular weight of the feed is determined which can be analogized to the carbon content of the feed.

#### 2.3. Aspen HYSYS simulation of syngas production

HYSYS platform is highly user-friendly, which enables optimization of conceptual design and operations. It also provides numerous functionalities that address the process engineering challenge in several industries. HYSYS provides an extremely powerful approach for steady-state modeling.

So far, most of the published work in this area discussed only the qualitative evaluation of the proposed process modifications. Therefore, this study is aiming to quantitatively examine the reduction of energy consumption in a revamped reforming unit using Aspen HYSYS. Part of the novelty of this study relies on using Aspen HYSYS, which is a commercial process simulator, taking advantage of specially tailored fluid packages, its robustness and reliability. The platform provides flexibility of creating and modifying process flow diagrams for the modeling and simulation purposes.

#### 2.3.1. Steady state simulation

Syngas production or feed preparation for ammonia synthesis has been modeled using three conversion reactors and two equilibrium reactors. Fig. 3 shows the Process Flow Diagram (PFD) for the Syngas production process, generated by Aspen HYSYS simulator.

In this particular work, desulphurized R-LNG acts as a source of hydrogen. When it is reacted with steam, this gets reformed in a primary reformer that is a conversion reactor. Air is added to the second conversion reactor (secondary reformer) to obtain the nitrogen. Shift conversion reactions take place in next two equilibrium reactors. It is followed by CO<sub>2</sub> absorption, for the removal of CO<sub>2</sub> from the feed. Next comes methanator unit that is a conversion reactor used to remove traces of carbon oxides from a stream. Basic steps involved in the steady state simulation are shown in Fig. 4.

#### 2.3.2. Selection of fluid package

In this simulation work, the fluid package used is Peng-Robinson (PR), which is the most enhanced model in Aspen HYSYS. It has largest applicability range concerning temperature and pressure, and it is regarded to be suitable to handle systems containing hydrocarbons, air, water and combustion gases which are the typical components in a natural gas based power plant (Fateen et al., 2013; Jaubert and Privat, 2010).

#### 2.3.3. Selection of reaction components

In this simulation work the reactant component list include CH4,  $H_2O$ , CO, CO<sub>2</sub>, H<sub>2</sub>, N<sub>2</sub> and O<sub>2</sub> as the components for the syngas production. In the case of R-LNG, the presence of higher hydrocarbons in the feed is negligible. Since the feed passes through HDS section, the sulphur content in the process feed is also small.

#### 2.3.4. Installing the feed streams

There are two feed streams to the primary reformer, a) natural gas and b) steam. An air stream is connected to the secondary reformer. For each stream, it is necessary to define their temperature, pressure, molar flow and component mole fraction. Table 1 shows the key streams conditions for the simulation.

#### 2.3.5. Defining reactions and reaction sets

Syngas production from natural gas involves four sets of reactions; primary reforming, secondary reforming, shift conversion and methanation (Ammonia principles and in, 2007). Table 2 provides input data for the creation of various reaction sets.

#### 3. Simulation results and discussion

Experimental data from the Ammonia plant of FACT were used as a basis to perform the steady-state process simulation using

### 180 Table 2

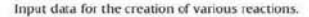

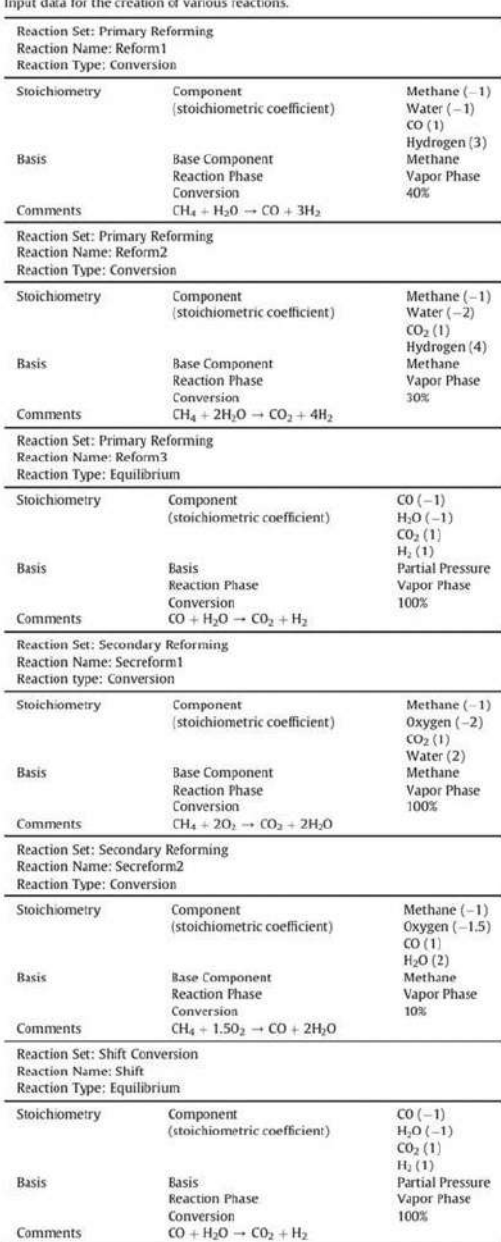

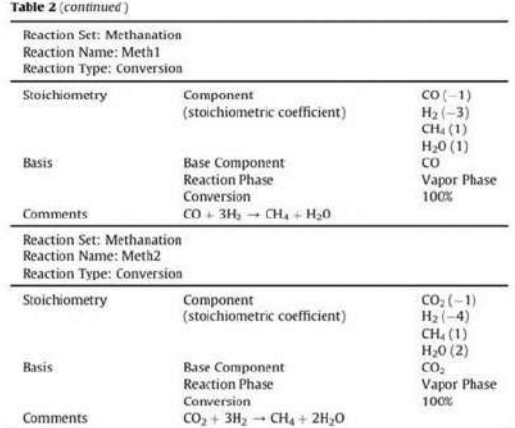

Aspen HYSYS. The syngas composition has kept at a ratio of 1:3 by adjusting process conditions. Thus, the simulation enables to predict process conditions for the unit operations, when it is subjected to a revamp with R-LNG. An analysis of temperature variations corresponding to different unit operations in the two schemes has been compared in Table 3.

A 'set operator' used at the input stage of the simulation, which sets the steam/carbon ratio. In this simulation, the resulted syngas composition indicated 0.2661, 0.7331, 0.0005 and 0.0003 mol fractions of N<sub>2</sub>, H<sub>2</sub>, CH<sub>4</sub> and H<sub>2</sub>O respectively, with a steam/carbon ratio of 2.8. The steam/carbon ratio in naphtha scheme, as per the plant data is 3.3. Reduced steam/carbon ratio is mainly due to the lower CHR of R-LNG compared to naphtha, and it implies that the amount of steam required for the hydrocarbon reforming becomes lowered and so reduces CO<sub>2</sub> emission.

Aspen HYSYS simulation provides an option to estimate energy requirement for each unit operations. By analyzing and comparing with plant data of naphtha scheme, we can conclude that R-LNG scheme results in a specific energy reduction of 0.0183 Gcal/h in reforming section. Table 4 shows energy consumption in reforming section of both naphtha and R-LNG schemes.

#### 4. Conclusions

In this paper, a steady state simulation using Aspen HYSYS was proposed to estimate the operating conditions for syngas production where R-LNG as feedstock. The switch over from naphtha to R-LNG in the ammonia plant is an effort by the industry to utilize cleaner and cheaper feedstock and fuel. It also reduces energy consumption in syngas production unit marginally. By using process flow diagram program in HYSYS, the syngas production process has been simulated as given in Fig. 3. The simulation results from the HYSYS and the actual data obtained from the plant are in reasonable agreement with each other. Using.

simulation results, optimum operating parameters for unit operations in syngas production process - R-LNG scheme has been predicted.

#### Table 3 Analysis of temperature conditions

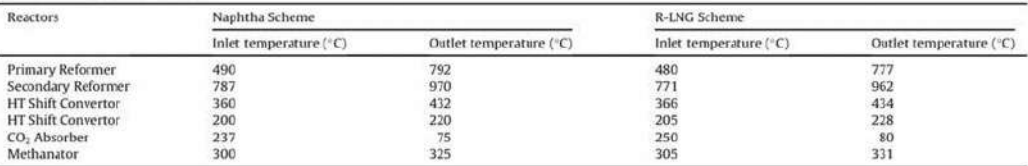

#### Table 4

Analysis of energy consumption in reforming section.

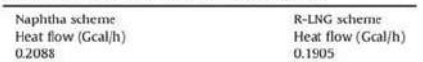

The highlights of R-LNG Scheme are:

- Steam/Carbon ratio reduced from 3.3 to 2.8.
- Energy consumption in reforming section reduced from 0.2088 to 0.1905 Gcal/h
- Resulting syngas composition indicated 0.2661, 0.7331, 0.0005 and 0.0003 mol fractions of  $N_2$ ,  $H_2$ , CH<sub>4</sub> and H<sub>2</sub>O respectively.

#### Acknowledgment

The authors express their gratitude to the FACT, Udyogamandal, Kochi, Kerala for providing the actual plant data. Special thanks are also extended to Mr. Sunilkumar K A, Dy. Chief Engineer, AC, FACT, for his valuable help and advice provided toward accomplishing this study.

#### **References**

Abbas, Hazzim F., Wan Daud, W.M.A., 2010. Hydrogen production by methane decomposition: a review. Int. J. Hydrogen Energy 35, 1160–1190. Abdulrahman, &K., Sebastine, I.M., 2013. Natural gas sweetening process simulation

- and optimization: a case study of Rhurmala field in Iraqi Rurdistan region.<br>J. Nat. Gas. Sci. Eng. 14, 116–120.<br>Jahosseini, S., Dincer, L. Naterez, C.F., 2011. Integrated gasification and Cu-Cl cycle<br>for trigenetation of h
- 

2845-2854.

- Al-Lagtah, Nasir M.A., Al-Habsi, Sultan, Onaizi, Sagheer A., R.K. 2015. Optimization
- Al-Lagtah, Nasir M.A., Al-Habsi, Sultan, Onalzi, Sagheer A., R.K., 2015. Optimization<br>and performance improvement of leshwair natural gas sweetening plant using<br>Appen HYSYS. J. Nat. Gas. Sci. Eng. 2b, 397–381.<br>Alves, Helto
- MA USA
- MA, USA.<br>
Microscoper FIFSES repr section. Aspen recinology, mx<sub>i</sub>, burington,<br>
Ding, Migyue, Haylaxa, Taichi, Zeng, Churyang, Jin, Yuzhou, Zhang, Qi,<br>
Warga, Tigiun, Ma, Longkong, Yongkoma, Yoshibaru, Tsubaki, Noritatsu,
- 
- 
- 
- Publishing, Oxford,
- 
- 
- Fusibility D., Huy, E., Ethis, N., 2009. An overview of hydrogen production<br>
Hollishing, D., Huy, I., Wang, Y., 2009. An overview of hydrogen production<br>
technologies. Catal. Today 139, 244–266.<br>
Jaubert, Jean-Noël, Privat
- 

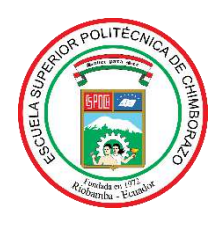

*ESCUELA SUPERIOR POLITÉCNICA DE CHIMBORAZO*

# *DIRECCIÓN DE BIBLIOTECAS Y RECURSOS PARA EL APRENDIZAJE Y LA INVESTIGACIÓN*

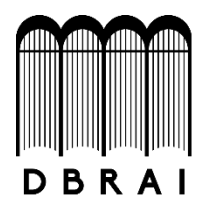

# *UNIDAD DE PROCESOS TÉCNICOS REVISIÓN DE NORMAS TÉCNICAS, RESUMEN Y BIBLIOGRAFÍA*

*Fecha de entrega: 06 / 07 /2020*

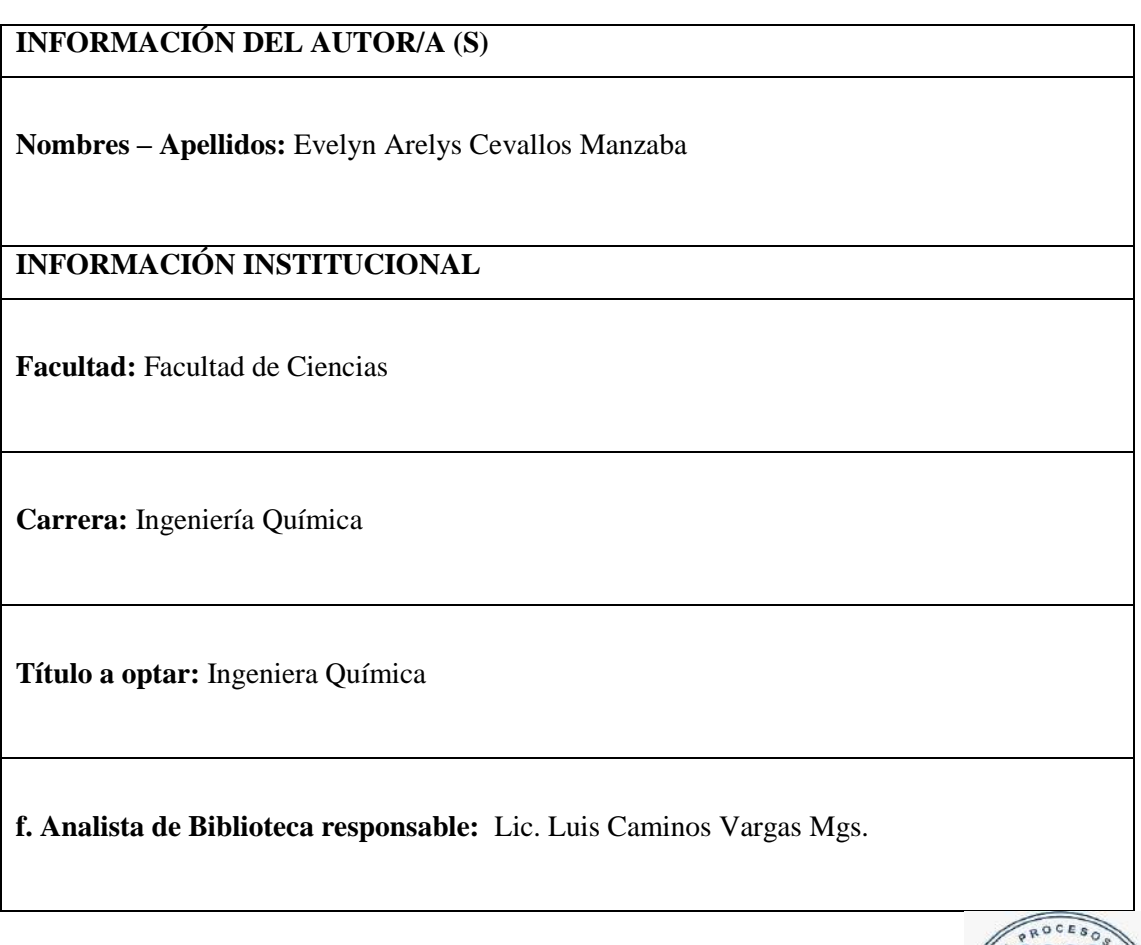

Lawrine g

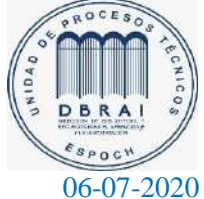

*0098-DBRAI-UPT-2020*